# **MANUALE DI GESTIONE DOCUMENTALE DELLA PROVINCIA AUTONOMA DI TRENTO**

La presente versione del Manuale è introdotta da un indice tematico, redatto con l'obiettivo di elencare i punti di maggiore attenzione ai fini di una veloce fruizione del testo e degli allegati. Ad ogni voce d'indice corrisponde un link al testo e/o agli allegati del Manuale. Si precisa che, per economia di spazio e per favorire una consultazione più agevole, la presente versione non contiene tutti gli allegati al Manuale, ma solo quelli che trovano riferimento ad una o più delle voci d'indice. Per una consultazione completa del Manuale di Gestione si rimanda dunque alla versione integrale.

# <span id="page-0-0"></span>*Indice tematico*

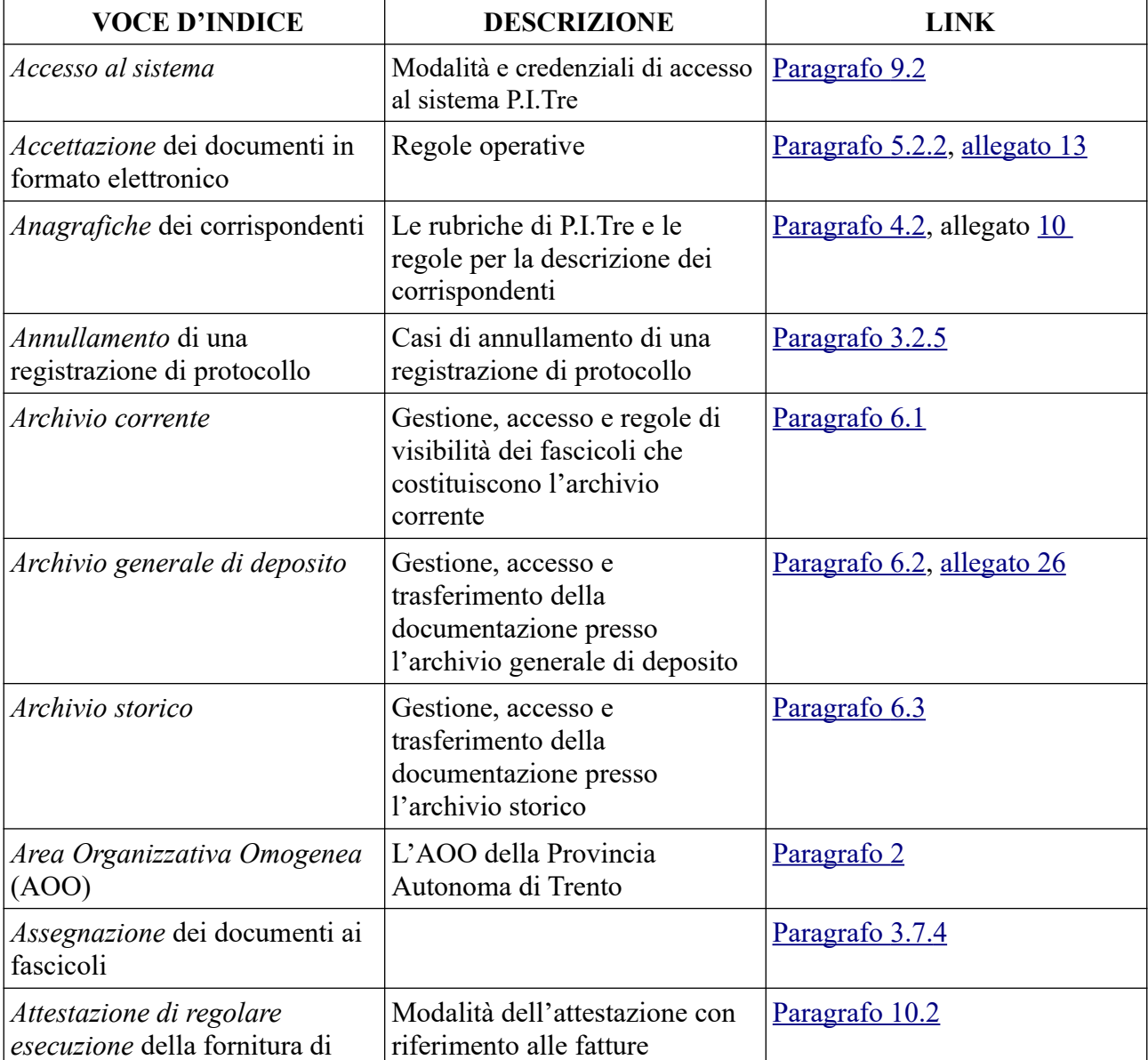

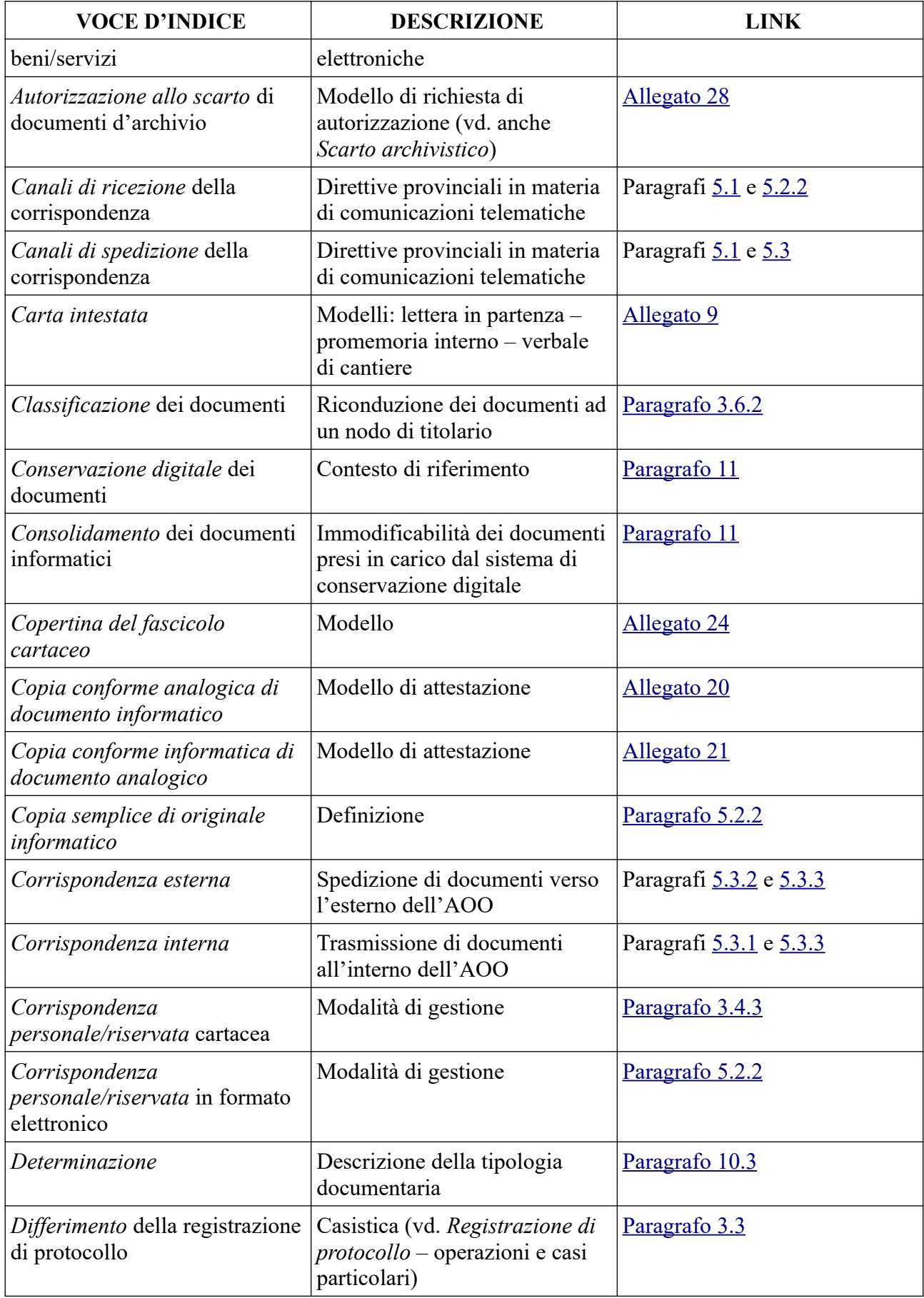

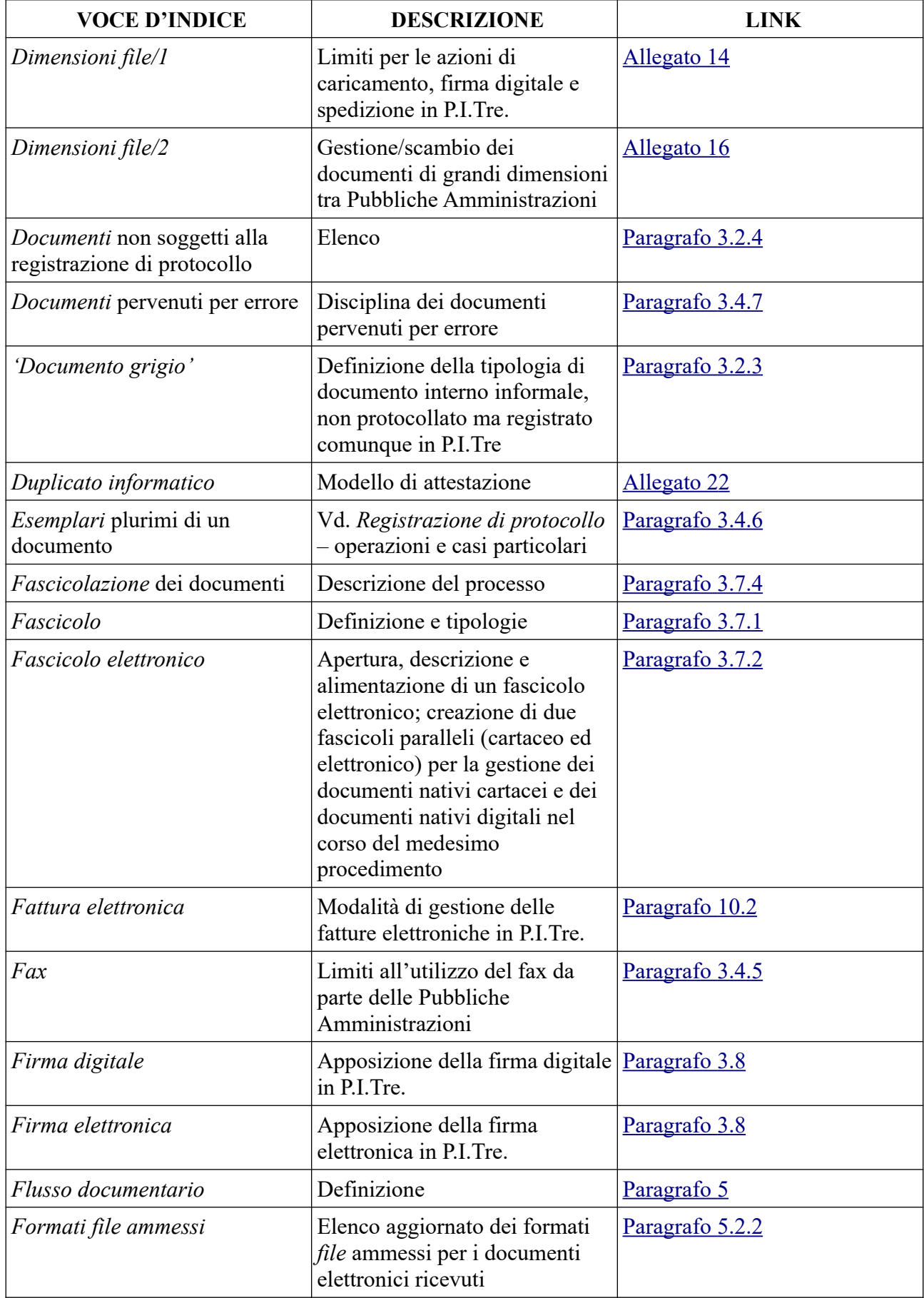

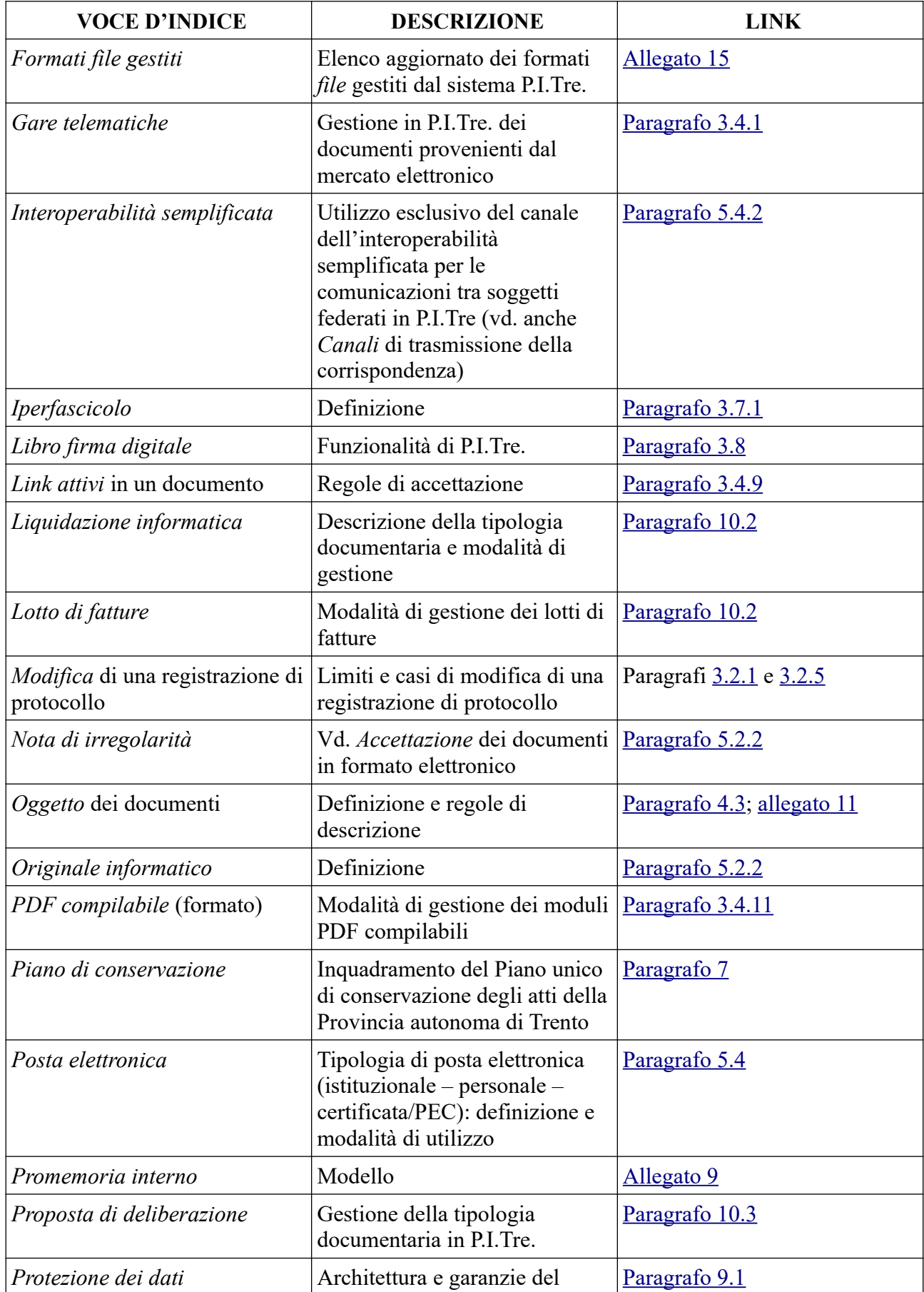

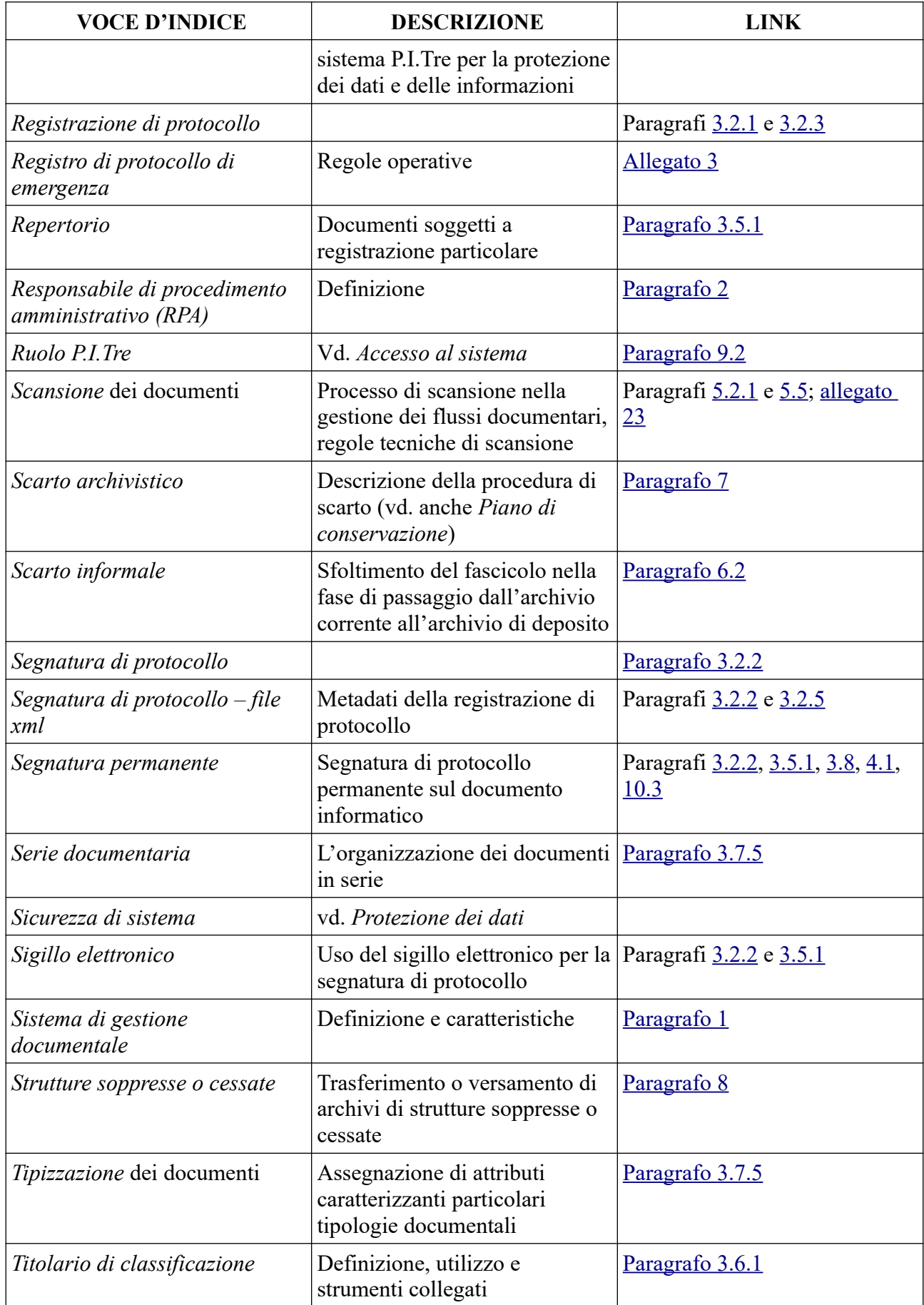

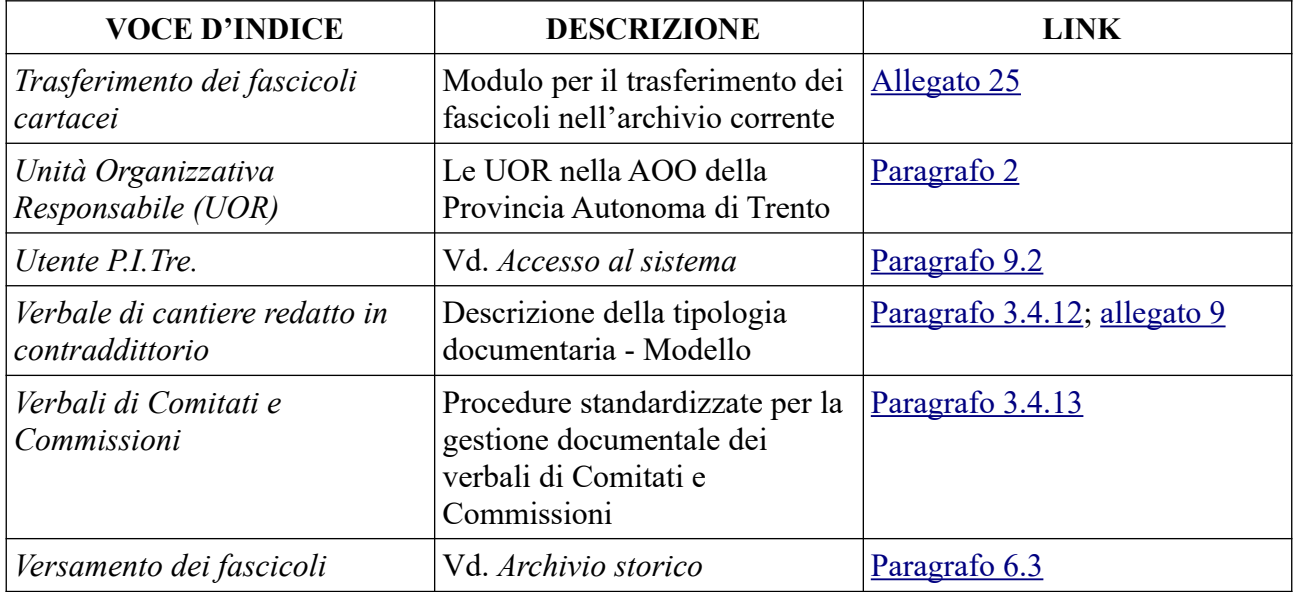

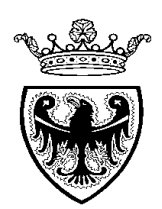

# **PROVINCIA AUTONOMA DI TRENTO**

# *MANUALE DI GESTIONE DOCUMENTALE DELLA PROVINCIA AUTONOMA DI TRENTO*

**2023**

Per i boiardi distratti e disinformati, la classificazione e la fascicolazione dei documenti rappresentano da sempre un adempimento oneroso, a volte addirittura incomprensibile dopo l'introduzione dei sistemi informatici. Eppure, si tratta di due attività sequenziali ormai diventate strategiche e irrinunciabili in qualsiasi sistema informativo documentale all'avanguardia. Inoltre, si tratta di adempimenti obbligatori, a norma di legge, per tutte le amministrazioni pubbliche. […]

G. Penzo Doria, *Il fascicolo archivistico: le cinque tipologie e i modelli organizzativi*, in Archivi & Computer. Automazione e beni culturali, Anno XVII, fascicolo 2–3/2007, p. 22

# **SOMMARIO**

**1.** PREMESSA

**2.** ASPETTI ORGANIZZATIVI: L'AREA ORGANIZZATIVA OMOGENEA E LE RESPONSABILITÀ

**3.** LA GESTIONE DOCUMENTALE: REGISTRAZIONE, PROTOCOLLAZIONE, CLASSIFICAZIONE, FASCICOLAZIONE; IL LIBRO FIRMA DIGITALE

**3.1** REGISTRAZIONE

**3.2** PROTOCOLLAZIONE

**3.2.1** Registrazione di protocollo

**3.2.2** Segnatura di protocollo

**3.2.3** Protocollo in "Arrivo", in "Partenza" e "Interno"

- **3.2.4** Documenti e altri materiali non soggetti alla registrazione di protocollo
- **3.2.5** Annullamento o modifica di una registrazione di protocollo
- **3.2.6** Protocollazione degli allegati cartacei

**3.3** REGISTRAZIONI DI PROTOCOLLO DIFFERITE E RISERVATE

- **3.4** OPERAZIONI E CASI PARTICOLARI
- **3.4.1** Documenti relativi a gare e offerte relative all'attività contrattuale

**3.4.2** Corrispondenza anonima, priva di firma o con firma illeggibile o con mittente non identificabile

**3.4.3** Corrispondenza cartacea di tipo personale/riservato

**3.4.4** Allegati pervenuti senza lettera di accompagnamento e integrazioni documentarie

**3.4.5** Fax

- **3.4.6** Esemplari plurimi di un documento
- **3.4.7** Documenti pervenuti per errore
- **3.4.8** Documenti smistati e assegnati erroneamente
- **3.4.9** Documenti con file protetti da password o con collegamenti attivi a siti web

**3.4.10** Attestazioni di conformità all'originale

- **3.4.11** Accettazione/gestione di moduli pdf compilabili
- **3.4.12** Verbali di cantiere redatti in contraddittorio

**3.4.13** Verbali di comitati e commissioni

**3.5** DOCUMENTI SOGGETTI AD ALTRE FORME DI REGISTRAZIONE

**3.5.1** Repertori

**3.6** IL PIANO DI CLASSIFICAZIONE E L'OPERAZIONE DI CLASSIFICAZIONE

**3.6.1** Il Titolario di classificazione

**3.6.2** La classificazione

**3.7** LE MODALITÀ DI ORGANIZZAZIONE DELLA DOCUMENTAZIONE: FASCICOLO, FASCICOLAZIONE E

SERIE DOCUMENTARIA

- **3.7.1** Definizione e tipologie di fascicolo
- **3.7.2** Regole generali sulla gestione del fascicolo (cartaceo ed elettronico)
- **3.7.3** La descrizione del fascicolo
- **3.7.4** Processo di assegnazione dei fascicoli
- **3.7.5** L'organizzazione dei documenti in serie

**3.8** IL LIBRO FIRMA DIGITALE

- **4.** I CARATTERI FORMALI DELLA CORRISPONDENZA
- **4.1** GLI ELEMENTI ESTRINSECI
- **4.2** LE ANAGRAFICHE DEI MITTENTI E DEI DESTINATARI
- **4.3** L'OGGETTO
- **4.3.1** Documento in arrivo "ad oggetto plurimo"
- **5.** I FLUSSI DOCUMENTARI E LA DEMATERIALIZZAZIONE
- **5.1** CANALI DI ACQUISIZIONE E DI SPEDIZIONE
- **5.2** DOCUMENTI IN ARRIVO
- **5.2.1** Su supporto cartaceo
- **5.2.2** Su supporto elettronico
- **5.3** DOCUMENTI IN PARTENZA
- **5.3.1** Interni alla Provincia
- **5.3.2** Verso l'esterno della Provincia
- **5.3.3** Contemporaneamente sia interni alla Provincia che verso l'esterno
- **5.3.4** Documenti informatici di grandi dimensioni
- **5.4** POSTA ELETTRONICA
- **5.4.1** Definizioni
- **5.4.2** Modalità di utilizzo
- **5.5** REGOLE DI DIGITALIZZAZIONE
- **5.5.1** Regole tecniche
- **6.** LE FASI DELLA VITA DEL DOCUMENTO: ARCHIVIO CORRENTE, DI DEPOSITO E STORICO
- **6.1** L'ARCHIVIO CORRENTE
- **6.2** L'ARCHIVIO DI DEPOSITO
- **6.3** L'ARCHIVIO STORICO
- **7.** IL PIANO DI CONSERVAZIONE E LE OPERAZIONI DI SCARTO
- **8. A**RCHIVI DI STRUTTURE SOPPRESSE O CESSATE
- **9.** IL SISTEMA INFORMATICO DI PROTOCOLLO E GESTIONE DOCUMENTALE E L'ACCESSO AL SISTEMA
- **9.1** ARCHITETTURA E GARANZIE
- **9.2** ACCESSO AL SISTEMA
- **10.** ATTIVITÀ DI AUDITING E GESTIONE DI TIPOLOGIE DOCUMENTALI PARTICOLARI
- **10.1** IL RUOLO SUPERVISORE DELLA PROVINCIA AUTONOMA DI TRENTO
- **10.2** LA FATTURA ELETTRONICA, IL LOTTO DI FATTURE E LA LIQUIDAZIONE INFORMATICA
- **10.3** LA PROPOSTA DI DELIBERAZIONE DI GIUNTA E LA DETERMINAZIONE DEL DIRIGENTE
- **11.** IL SISTEMA DI CONSERVAZIONE DEI DOCUMENTI INFORMATICI

# **ALLEGATI**

- **1.** GLOSSARIO
- **2.** ELENCO DEI DOCUMENTI SOGGETTI A REGISTRAZIONE PARTICOLARE
- **3.** REGISTRO DI PROTOCOLLO DI EMERGENZA
- **4.** TITOLARIO UNICO DI CLASSIFICAZIONE DEGLI ATTI DELLA PROVINCIA AUTONOMA DI TRENTO
- **5.** DESCRIZIONE DEL TITOLARIO UNICO DI CLASSIFICAZIONE DEGLI ATTI DELLA PROVINCIA
- AUTONOMA DI TRENTO
- **6.** ELENCO DELLE VOCI D'INDICE DEL TITOLARIO UNICO DI CLASSIFICAZIONE DEGLI ATTI DELLA PROVINCIA AUTONOMA DI TRENTO (PRONTUARIO DI CLASSIFICAZIONE)
- **7.** ELENCO DEI PROCEDIMENTI AMMINISTRATIVI CLASSIFICATI
- **8.** REGOLE PER LA REDAZIONE DEI TITOLI DEI FASCICOLI
- **9.** MODELLI DI CARTA INTESTATA
- **10.** REGOLE PER LA DESCRIZIONE DEI CORRISPONDENTI
- **11.** REGOLE PER LA DESCRIZIONE DEGLI OGGETTI

**12.** ESEMPI DI DESCRIZIONE DEI CORRISPONDENTI E DEGLI OGGETTI

**13.** REGOLE DI ACCETTAZIONE DI DOCUMENTI ELETTRONICI

**14.** INFORMAZIONI TECNICHE PER LA GESTIONE DEI FILE NEL SISTEMA DI GESTIONE DOCUMENTALE

**15.** ELENCO DEI FORMATI FILE GESTITI DAL SISTEMA DI GESTIONE DOCUMENTALE

**16.** PRONTUARIO PER LO SCAMBIO DI DOCUMENTI INFORMATICI DI GRANDI DIMENSIONI TRA PUBBLICHE AMMINISTRAZIONI

**17.** DIAGRAMMA DI FLUSSO DELLA VERIFICA DEL DOCUMENTO IN ARRIVO (CASO 1)

**18.** DIAGRAMMA DI FLUSSO DELLA VERIFICA DEL DOCUMENTO IN ARRIVO (CASO 2)

**19.** DIAGRAMMA DI FLUSSO DELLA VERIFICA DEL DOCUMENTO IN ARRIVO (CASO 3)

**20.** FACSIMILE DI ATTESTAZIONE DELLA COPIA CONFORME INFORMATICA DI DOCUMENTO ANALOGICO

**21.** FACSIMILE DI ATTESTAZIONE DELLA COPIA CONFORME ANALOGICA DI DOCUMENTO INFORMATICO

**22.** FACSIMILE DI ATTESTAZIONE DI UN DUPLICATO INFORMATICO

**23.** REGOLE TECNICHE E OPERATIVE PER LA SCANSIONE DELLA DOCUMENTAZIONE NATIVA CARTACEA

**24.** FACSIMILE DELLA COPERTINA DI FASCICOLO CARTACEO

**25.** MODULO PER LO SPOSTAMENTO DI FASCICOLI FRA RPA IN ARCHIVIO CORRENTE

**26.** CRITERI DI FUNZIONAMENTO DELL'ARCHIVIO GENERALE DI DEPOSITO

**27.** PIANO DI CONSERVAZIONE UNICO DEGLI ATTI DELLA PROVINCIA AUTONOMA DI TRENTO

**28.** FACSIMILE DELLA RICHIESTA DI AUTORIZZAZIONE ALLO SCARTO E DELLA PROPOSTA DI SCARTO

**29.** DIAGRAMMA DI FLUSSO DELLA PROCEDURA DI SCARTO ARCHIVISTICO

**30.** IL RUOLO SUPERVISORE

- **31.** NORMATIVA DI RIFERIMENTO
- **32.** BIBLIOGRAFIA

#### **1. PREMESSA [TORNA](#page-0-0) ALL'INDICE**

<span id="page-11-0"></span>Il presente **Manuale di gestione documentale** (d'ora in poi Manuale) **della Provincia Autonoma di Trento** (d'ora in poi Provincia) descrive il **sistema di gestione documentale** adottato dalla Provincia autonoma di Trento, inteso come **l'insieme delle attività** di sottoscrizione, registrazione di protocollo, classificazione, fascicolazione, assegnazione, movimentazione, archiviazione e reperimento dei documenti, sia informatici sia cartacei, relativi all'esercizio delle proprie funzioni, individuando al contempo per ogni azione i livelli di esecuzione, responsabilità e controllo.

A seguito di una prima versione del Manuale approvata nell'anno 2009 (deliberazione G.P. n. 1322 d.d. 5 giugno 2009) e di una seconda versione approvata nel 2013 (deliberazione G.P. n. 2834 d.d. 30 dicembre 2013), nel 2018 fu approvata una terza versione (deliberazione G.P. n. 155 d.d. 2 febbraio 2018) per adeguare lo strumento operativo con particolare riferimento alle evoluzioni del quadro normativo e agli sviluppi del sistema P.I.Tre. (in virtù ad esempio del rilascio di funzionalità per l'invio in conservazione e per la gestione dell'iter di firma dei documenti).

Con deliberazione della Giunta provinciale n. 287 del 26 febbraio 2021 è stata approvata la quarta versione del manuale che regolamenta per la prima volta alcuni aspetti della gestione documentale emersi a seguito della sempre più forte spinta alla digitalizzazione dell'attività amministrativa (l'accettazione e gestione dei moduli pdf compilabili e dei documenti contenenti link attivi a risorse esterne, l'uso dei duplicati informatici da parte dell'Amministrazione, la gestione della tipologia documentaria "liquidazione informatica" nel libro firma digitale).

Con deliberazione della Giunta provinciale n. 123 del 4 febbraio 2022 è stata approvata la sesta versione del manuale di gestione documentale in adeguamento alle Linee guida dell'Agenzia per l'Italia Digitale – AgID sulla formazione, gestione e conservazione dei documenti informatici, divenute applicabili a partire dal 1 gennaio 2022.

L'attuale settima versione del manuale di gestione documentale accoglie il riferimento ad una nuova modalità di apposizione della segnatura di protocollo che, grazie all'uso del sigillo elettronico, è presente in forma permanente sui documenti informatici in formato pdf<sup>[1](#page-11-1)</sup>. L'allegato 15 contiene per la prima volta l'elenco dei formati *file* gestiti dal sistema di gestione documentale P.I.Tre, mentre nell'allegato 27 è presente una nuova versione del piano unico di conservazione degli atti della Provincia autonoma di Trento.

Il sistema di gestione documentale **deve** garantire:

- la **produzione** e **acquisizione** di documenti **attendibili** a fini **giuridici** e **amministrativi**

- l'**organizzazione** e la **tenuta** dei documenti in modo **ordinato e coerente** alle funzioni esercitate

- la **trasmissione** e **conservazione** di documenti **autentici**, cioè integri e di provenienza certa e identificata

- la **rapidità** e l'**efficienza** del reperimento delle informazioni nell'ambito dell'attività amministrativa svolta

- il **versamento** dei documenti informatici al **sistema di conservazione**.

Per la corretta e regolare sedimentazione dei documenti prodotti e acquisiti sono necessarie **regole, procedure e strumenti** finalizzati a:

- determinare i **criteri** e le modalità **di produzione/acquisizione** dei documenti e **garantire l'identificazione della provenienza** (attraverso registrazione di protocollo o altre forme di registrazione)

- definire le **modalità di smistamento e circolazione** dei documenti

- organizzare **l'ordinata sedimentazione** dei documenti in rapporto alle attività amministrative cui essi partecipano (attraverso l'osservanza di **corrette pratiche di fascicolazione**)

<span id="page-11-1"></span><sup>1</sup> Per ragioni tecniche la segnatura permanente non può essere apposta sui *file* firmati cades con estensione pdf.p7m

- conservare e trasmettere i documenti in modo sicuro, **escludendo** i rischi di **manipolazione e dispersione** (attraverso il controllo sulla movimentazione, sulle attività di acquisizione e spedizione dei documenti e sui flussi documentari interni, nonché sulle attività di trasferimento dei documenti tra le diverse sezioni dell'archivio e di versamento dei documenti informatici al sistema di conservazione).

Specificatamente il Manuale **descrive**:

- il modello organizzativo dell'ente rispetto alla gestione documentale
- le modalità di acquisizione/produzione dei documenti
- la gestione del processo di firma (libro firma digitale)
- le operazioni connesse alla registrazione di protocollo
- il sistema di classificazione
- le modalità di costituzione dei fascicoli
- le modalità di conservazione e scarto dei documenti e dei fascicoli
- i requisiti di sicurezza del sistema di gestione documentale.

È inoltre costituito, quale parte integrante e sostanziale, da una serie di **allegati**.

# [Torna all'indice](#page-0-0)

#### **2. ASPETTI ORGANIZZATIVI: L'AREA ORGANIZZATIVA OMOGENEA E LE RESPONSABILITÀ**

<span id="page-12-0"></span>Gli uffici della Provincia sono organizzati in:

- un'unica **Area Organizzativa Omogenea** (d'ora in avanti **AOO**), costituita dall'insieme delle Strutture di primo, secondo e terzo livello (e ad esse equiparate) previste dall'ordinamento provinciale

<span id="page-12-2"></span>- Unità Organizzative Responsabili (d'ora in avanti UOR), individuate nelle Strutture di primo e secondo livello (e ad esse equiparate), le quali sono identificate nel sistema di gestione documentale P.I.Tre. come 'raggruppamenti funzionali' (RF).

A livello di AOO opera, ai sensi dell'articolo 61 del DPR 445/2000, il **Responsabile del servizio per la tenuta del protocollo informatico, della gestione dei flussi documentali e degli archivi** nella persona del direttore dell'Ufficio Beni archivistici, librari e Archivio provinciale della Soprintendenza per i Beni culturali, nominato con deliberazione della Giunta provinciale n. 1193 del 20 luglio 2015 e confermato con deliberazione n. 753 del 6 maggio 2022.

<span id="page-12-1"></span>In ciascuna UOR operano vari **Responsabili di procedimento amministrativo** (d'ora in poi **RPA**), persone fisiche incaricate dell'istruttoria e dell'espletamento degli adempimenti connessi allo svolgimento di un procedimento amministrativo e, in senso lato, alla conduzione di un affare.

#### **TORNA ALL'[INDICE](#page-0-0)**

#### **3. LA GESTIONE DOCUMENTALE: REGISTRAZIONE, PROTOCOLLAZIONE, CLASSIFICAZIONE, FASCICOLAZIONE; IL LIBRO FIRMA DIGITALE**

Tutte le Strutture provinciali hanno ricevuto formazione per poter produrre e gestire documenti nativi digitali in adempimento a quanto previsto dall'articolo 40, comma 1 del Decreto legislativo 7 marzo 2005, n. 82 (Codice dell'amministrazione digitale).

#### **3.1 REGISTRAZIONE**

Sono previsti **due tipi** di registrazione dotati di **validità giuridico-probatoria**:

- la **registrazione di protocollo**

- le forme di registrazione **particolare (repertoriazione)** alternative alla registrazione di protocollo.

Il sistema gestisce inoltre anche documenti non protocollati e non repertoriati (cosiddetti "documenti grigi").

#### **3.2 PROTOCOLLAZIONE**

La protocollazione consiste nelle operazioni di **registrazione di protocollo**, cioè di memorizzazione dei dati identificativi del documento nel registro informatico di protocollo, e di apposizione sul documento o di associazione al medesimo della **segnatura di protocollo**, cioè di alcuni dati essenziali di identificazione del documento.

La registrazione di protocollo ha la funzione primaria di certificare la ricezione o la spedizione dei documenti<sup>[2](#page-13-1)</sup>.

**Tutte le Strutture** della Provincia utilizzano un **unico registro di protocollo** e quindi un'**unica sequenza numerica di sette cifre arabe** che **riprende da 1** con il primo gennaio di ogni anno.

Presso **ciascuna UOR** è istituita **almeno una postazione di protocollazione**.

In caso di **Strutture particolarmente articolate** o dotate di **uffici periferici** dislocati sul territorio provinciale, è ammessa l'istituzione di postazioni di protocollazione anche presso le Strutture **di terzo livello**.

Ciascun documento deve essere protocollato **entro 24 ore** dal momento dell'arrivo alla postazione di protocollazione oppure **entro le ore 16.00** del primo giorno lavorativo successivo all'ultimo giorno di chiusura degli uffici della Provincia (cfr. punto 3.3).

Le operazioni di **registrazione** di protocollo e di **segnatura** di protocollo per i documenti cartacei devono essere eseguite **in stretta successione**. La segnatura di protocollo per i documenti nativi digitali è associata automaticamente dal sistema.

Il sistema effettua automaticamente una stampa giornaliera in formato pdf del registro di protocollo, la quale è inviata automaticamente al sistema di conservazione entro il giorno successivo.

# <span id="page-13-0"></span>**3.2.1 Registrazione di protocollo [Torna all'indice](#page-0-0)**

La **registrazione di protocollo** è effettuata, sia per i documenti inviati sia per quelli ricevuti, mediante l'assegnazione dei seguenti elementi<sup>[3](#page-13-2)</sup>:

# a) **elementi essenziali**:

- numero di protocollo
- data di registrazione del documento
- destinatario ovvero mittente, rispettivamente per i documenti inviati o ricevuti
- impronta del documento informatico (del documento principale e di eventuali allegati)
- oggetto del documento

- data di registrazione e numero di protocollo assegnato dal mittente, per i documenti ricevuti dagli enti pubblici<sup>[4](#page-13-3)</sup>

- numero degli eventuali allegati

- indice/codice di classificazione;

# b) **elementi accessori**:

- data di arrivo del documento, se diversa da quella di protocollazione
- anno e numero del fascicolo
- mezzo di trasmissione

<span id="page-13-1"></span> $\overline{2}$ Decreto Presidente della Provincia di Trento 17 novembre 2003, n. 41-4/Leg., art. 12, c. 1.

<span id="page-13-2"></span><sup>3</sup> Decreto Presidente della Provincia di Trento 17 novembre 2003, n. 41-4/Leg., art. 12, c. 2; Decreto Presidente della Repubblica 28 dicembre 2000, n. 445, art. 53, c. 1.

<span id="page-13-3"></span><sup>4</sup> Il sistema rileva automaticamente data e numero di protocollo del mittente quando il documento è spedito mediante interoperabilità, negli altri casi le informazioni devono essere inserite manualmente dal protocollista.

- collegamento con l'eventuale numero di protocollo del documento immediatamente precedente concernente il medesimo affare o procedimento (tramite funzione di concatenamento disponibile nel sistema).

All'atto della registrazione di protocollo il sistema associa automaticamente al documento il codice dell'unità operativa responsabile (UOR) che ha effettuato la registrazione (vd. punto 3.2.2).

#### [Torna all'indice](#page-0-0)

<span id="page-14-0"></span>Considerato che il sistema informatico di protocollazione e gestione documentale adottato dalla Provincia garantisce la **puntuale tracciatura** di tutte le operazioni, riportando in maniera **permanente** tutte le **modifiche** eventualmente effettuate in tutti i campi della registrazione di protocollo, è consentito modificare l'indice/codice di classificazione del documento protocollato nonché apportare modifiche di lieve entità anche ai seguenti elementi essenziali della registrazione: - oggetto del documento

- destinatario ovvero mittente, rispettivamente per i documenti inviati o ricevuti.

Dopo la protocollazione non è più possibile aggiungere versioni del documento principale e/o degli allegati né modificare il numero degli allegati.

Nel caso si ravvisi la necessità di versionare il documento e/o di modificare il numero degli allegati di un documento protocollato prima della spedizione (o della trasmissione al di fuori della UOR) è necessario richiedere l'annullamento della registrazione di protocollo (vd. punto 3.2.5) ed effettuare una nuova registrazione di protocollo.

#### **Non è in alcun caso possibile annullare una registrazione di protocollo dopo che il documento è già stato spedito o trasmesso al di fuori della UOR**.

Qualora si debba rettificare/integrare un documento già spedito (o trasmesso al di fuori della UOR) si dovrà predisporre un nuovo documento di rettifica e/o integrazione del documento precedente, effettuare una nuova registrazione di protocollo e un'ulteriore spedizione (o trasmissione al di fuori della UOR). Nelle note di trasmissione, in caso di trasmissione a Strutture della Provincia, o in nota a parte nella lettera di trasmissione, in caso di spedizione verso l'esterno, si dovrà dichiarare che: "Il presente documento sostituisce il documento prot. n. del giorno È opportuno concatenare nel sistema P.I.Tre. entrambe le registrazioni di protocollo di cui sopra.

Quando si registrano a protocollo i **documenti cartacei** è opportuno **associare** alla registrazione i **file** relativi al documento protocollato e agli eventuali allegati, al fine di rendere disponibile il testo all'interno del sistema di gestione documentale. L'immagine digitalizzata non sostituisce in alcun modo il documento originale cartaceo che pertanto deve essere archiviato e conservato secondo le indicazioni del piano di conservazione (vd. allegato 27).

Al fine di garantire certezza dei contenuti del sistema di gestione documentale, l'applicativo informatico **non** consente di sovrascrivere file già associati. È pertanto necessario porre la **massima** attenzione nel compiere l'operazione di associazione del file alla registrazione di protocollo.

Per quanto riguarda la registrazione su protocollo di emergenza si veda l'allegato 3.

# [Torna all'indice](#page-0-0)

# <span id="page-14-1"></span>**3.2.2 Segnatura di protocollo**

L'operazione di **segnatura di protocollo** è effettuata su ciascun documento, contestualmente all'operazione di registrazione di protocollo, e consiste nell'associazione automatica in modo permanente al documento, ovvero nell'apposizione manuale, dei seguenti elementi<sup>[5](#page-14-2)</sup>:

<span id="page-14-2"></span><sup>5</sup> Decreto Presidente della Provincia di Trento 17 novembre 2003, n. 41-4/Leg., art. 12, c. 5.

a) per i documenti **informatici**, sia in arrivo che in partenza<sup>[6](#page-15-2)</sup>:

- codice identificativo dell'amministrazione

- codice della UOR

- data di protocollo

- numero di protocollo.

La segnatura di protocollo assegnata automaticamente dal sistema ha la forma seguente: <PAT/RFS120-01/01/2023-0000001>

b) per i documenti su **supporto cartaceo in arrivo**:

- identificazione in forma sintetica della AOO e della UOR ricevente, del RPA, nonché del settore

- data e numero di protocollo

- indice di classificazione

- anno e numero di fascicolo

La segnatura di protocollo viene apposta **preferibilmente sulla prima pagina del documento cartaceo** e in posizione tale da non pregiudicarne la lettura in nessuna delle sue parti, su di un timbro analogo al seguente:

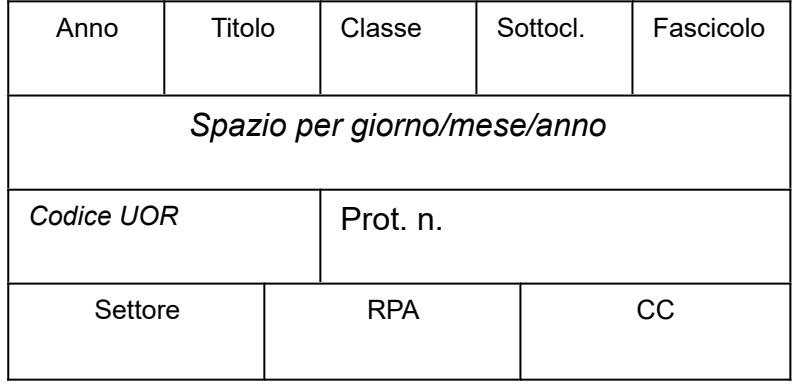

<span id="page-15-1"></span><span id="page-15-0"></span>La segnatura di protocollo dei documenti informatici in partenza è associata al documento tramite un file di metadati in formato xml<sup>[7](#page-15-3)</sup>. Sui documenti informatici in partenza in formato pdf la segnatura è inoltre presente in forma permanente sul documento principale. L'apposizione della segnatura di protocollo sul documento principale non pregiudica l'integrità del documento informatico poiché il sistema appone automaticamente un sigillo elettronico qualificato di chiusura del processo contestuale di sottoscrizione, di registrazione di protocollo e di apposizione della segnatura di protocollo. Il file xml dei metadati sopra menzionato è aggiornato prima della spedizione del documento.

#### [Torna all'indice](#page-0-0)

Qualora il documento, formato in modalità digitale, debba raggiungere un destinatario non tenuto per legge ad avere domicilio digitale e che non abbia comunicato altro recapito elettronico è consegnato a quest'ultimo in forma di copia analogica.

In calce al nome del titolare del documento va sempre apposta le seguente dicitura: "Questa nota, se trasmessa in forma cartacea, costituisce copia dell'originale informatico firmato digitalmente predisposto e conservato presso questa Amministrazione in conformità alle Linee guida AgID (artt.

<span id="page-15-2"></span><sup>6</sup> Decreto Presidente Consiglio dei Ministri 3 dicembre 2013, "Regole tecniche per il protocollo informatico", artt. 9, 20-21.

<span id="page-15-3"></span><sup>7</sup> Il file xml della segnatura di protocollo è conforme allo schema dati previsto dall'allegato 6 delle Linee guida AgID sulla formazione, gestione e conservazione dei documenti informatici.

3 bis, c. 4 bis e 71 D.Lgs. 82/05). La firma autografa è sostituita dall'indicazione a stampa del nominativo del responsabile (art. 3 D. Lgs. 39/1993)." (cfr. allegato 9)

La copia analogica da consegnare al destinatario deve essere ottenuta mediante stampa direttamente dal sistema di gestione documentale P.I.Tre. in modo tale che figuri sulla copia cartacea la segnatura di cui al punto a).

Tale segnatura di protocollo è completata dalle informazioni precedentemente inserite in fase di redazione del documento (c.d. "segnatura archivistica"), le quali sono rese nella seguente forma:

Codice UOR/anno/codice di classificazione (nodo di titolario – anno - numero del fascicolo)/eventuale sigla del responsabile di procedimento (facoltativa).

Ad esempio:

S100/2023/25.7.3-2020-1/AB

Per quanto concerne la protocollazione degli allegati si veda il punto 3.2.6 del Manuale. Per l'utilizzo di un modello standard di carta intestata si rimanda all'allegato 9.

# [Torna all'indice](#page-0-0)

#### **3.2.3 Protocollo in "Arrivo", in "Partenza" e "Interno"**

<span id="page-16-2"></span>Sono soggetti a registrazione di protocollo **tutti** i documenti acquisiti dalla Provincia e da essa prodotti **nell'esercizio delle proprie funzioni, indipendentemente** dal fatto che provengano da o siano diretti verso **soggetti esterni o interni** alla Provincia.

Pertanto **tutti** i documenti in arrivo e in partenza devono essere protocollati, con le tipologie rispettivamente "Arrivo" e "Partenza" se si tratta di corrispondenza da/per soggetti esterni alla Provincia, con la tipologia "Interno" se si tratta di corrispondenza fra Strutture della Provincia.

Qualora un documento sia indirizzato sia a strutture interne alla Provincia sia a soggetti esterni, esso è protocollato con la tipologia "Partenza".

Nel caso in cui il documento circoli **esclusivamente** fra UOR della Provincia (protocollo "Interno"), questo è protocollato **solamente dalla UOR che lo produce**, la quale lo trasmette alla UOR destinataria; tutte le altre UOR provvedono all'eventuale riclassificazione e alla fascicolazione del documento.

# [Torna all'indice](#page-0-0)

<span id="page-16-0"></span>Con riferimento ai documenti interni spetta al Responsabile di ciascuna UOR, o al singolo RPA, sentito il Responsabile della medesima, attribuire al documento lo *status* di documento interno informale ("documento grigio"), non assoggettandolo dunque alla registrazione di protocollo. Tale documento entra comunque a fare parte del patrimonio documentale della Provincia, mediante l'apposizione di un codice identificativo (ID) attribuito automaticamente dal sistema, la classificazione (vd. punto 3.6.2) e la fascicolazione (vd. punto 3.7.2).

In particolare possono essere acquisiti in P.I.Tre. come documenti interni informali i documenti di lavoro non ufficiali o non definitivi o, comunque, non produttivi di effetti giuridici.

# [Torna all'indice](#page-0-0)

# <span id="page-16-1"></span>**3.2.4 Documenti e altri materiali non soggetti alla registrazione di protocollo**

Sono esclusi dalla registrazione di protocollo<sup>[8](#page-16-3)</sup>:

- la corrispondenza privata
- le gazzette ufficiali
- i bollettini ufficiali e i notiziari della pubblica amministrazione
- i materiali statistici
- i giornali

<span id="page-16-3"></span><sup>8</sup> Decreto Presidente della Provincia di Trento 17 novembre 2003, n. 41-4/Leg., art. 11, c. 1.

- le riviste
- i libri
- gli opuscoli

- il materiale informativo e pubblicitario, del quale vengono protocollate esclusivamente le note di trasmissione

- tutti i documenti già soggetti a registrazione particolare (cfr. allegato 2).

Come già indicato al punto 3.2.3 sono esclusi dalla protocollazione i documenti interni informali.

# <span id="page-17-0"></span>**3.2.5 Annullamento o modifica di una registrazione di protocollo [Torna all'indice](#page-0-0)**

L'**annullamento** di una registrazione di protocollo va **adeguatamente motivato** nel campo note e sul profilo di protocollo appare la dicitura "registrazione annullata", consentendo tuttavia la lettura delle informazioni originarie.

Un documento può essere annullato soltanto prima della spedizione e/o della trasmissione al di fuori della UOR (vd. punto 3.2.1).

L'annullamento della registrazione di protocollo ha luogo soltanto nei seguenti casi e nelle modalità di seguito rappresentate:

L'OPERAZIONE DI ANNULLAMENTO È POSSIBILE SOLO QUANDO IL DOCUMENTO PROTOCOLLATO NON È ANCORA STATO SPEDITO AL DI FUORI DELL'ENTE O TRASMESSO AL DI FUORI DELLA UOR

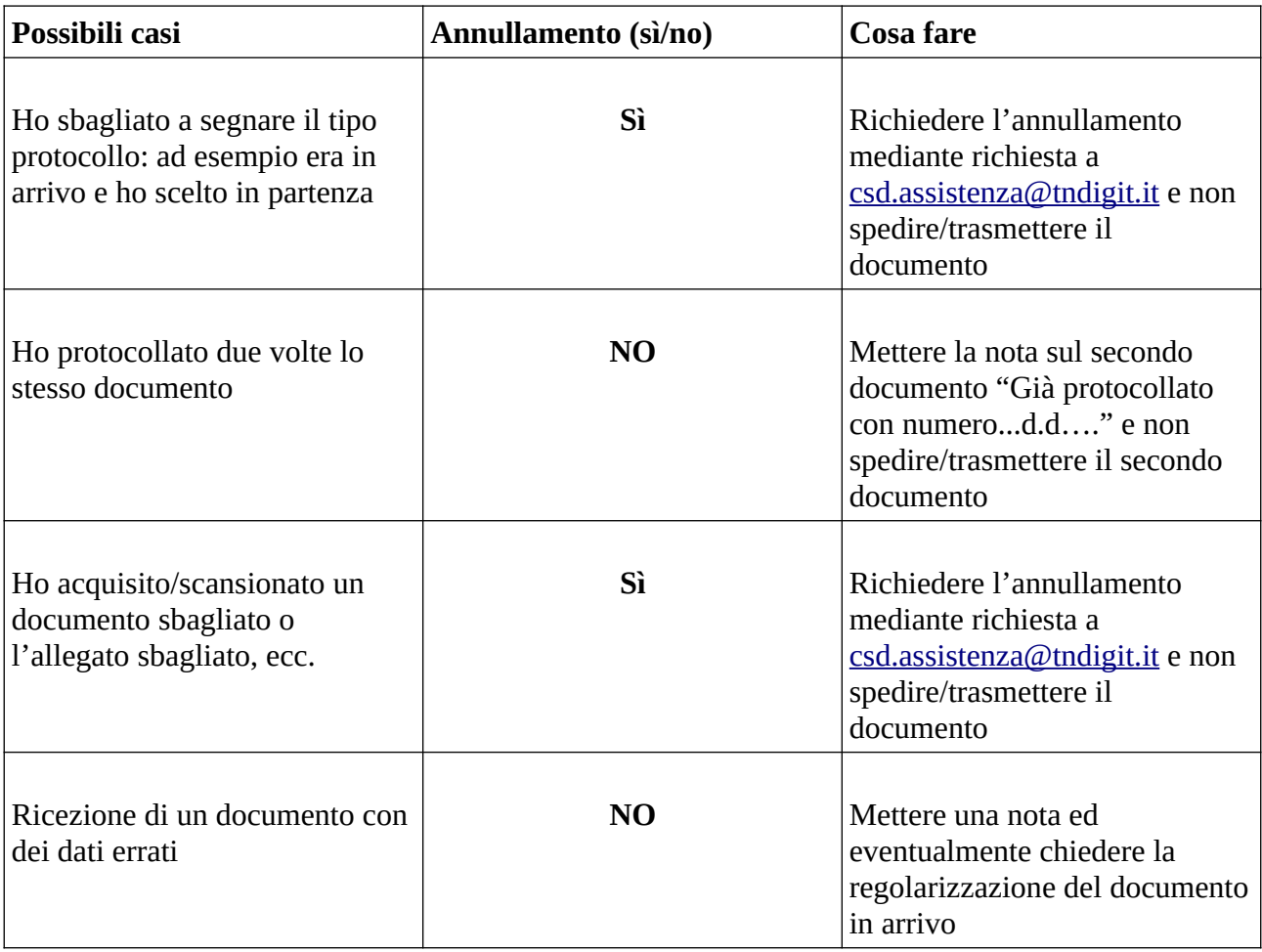

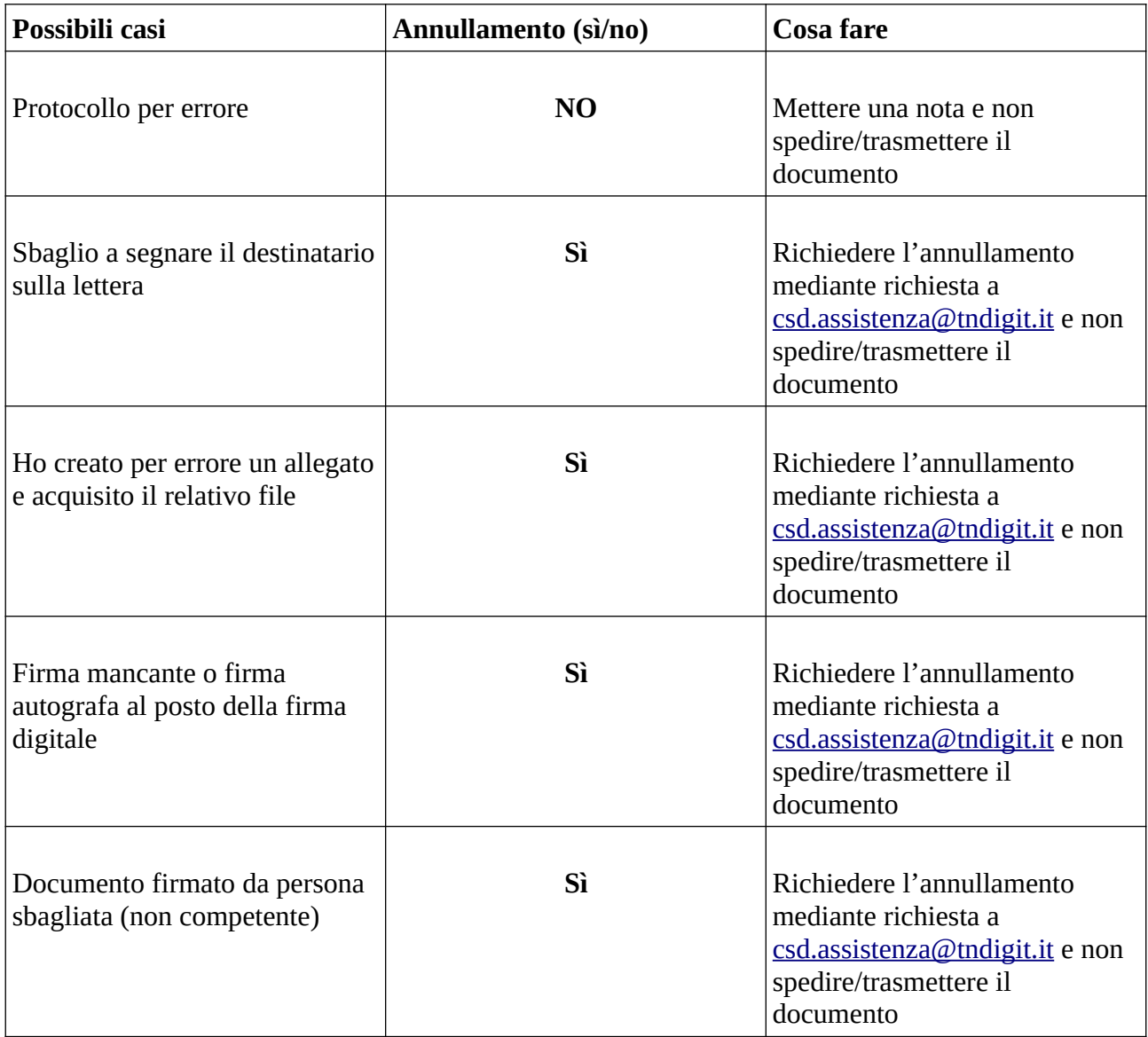

<span id="page-18-0"></span>Le uniche informazioni che possono essere modificate senza annullare l'intera registrazione di protocollo sono l'indice/codice di classificazione e, soltanto per modifiche di lieve entità, l'oggetto e il corrispondente (mittente o destinatario).

<span id="page-18-1"></span>La **modifica** di queste ultime informazioni inserite dall'utente e registrate nel sistema comporta la **rinnovazione** del campo stesso con i nuovi dati, la contestuale memorizzazione, in modo **permanente**, del valore precedentemente attribuito, unitamente alla data, all'ora e all'autore della modifica, nonché l'aggiornamento del file xml della segnatura di protocollo (vd. punto 3.2.2). Le modifiche al profilo di protocollo si devono limitare alla correzione di eventuali errori intercorsi in sede d'immissione dei dati. È necessario in ogni caso porre la massima attenzione nella compilazione del profilo di protocollo. [Torna all'indice](#page-0-0)

Il sistema mantiene traccia dell'autore, della data e dell'ora di qualunque operazione di annullamento o modifica del profilo di protocollo.

Per evitare possibili disguidi - anche gravi - derivanti da un uso improprio della funzione di annullamento, **la funzione di annullamento di un protocollo non è attiva** ed è attivabile soltanto mediante richiesta a Trentino Digitale (vd. tabella sopra).

# **3.2.6 Protocollazione degli allegati cartacei**

Sugli allegati cartacei la segnatura di protocollo va apposta sulla prima pagina, avendo cura di non pregiudicare la leggibilità del testo sui documenti in arrivo.

#### <span id="page-19-0"></span>**3.3 REGISTRAZIONI DI PROTOCOLLO DIFFERITE E RISERVATE [TORNA](#page-0-0) ALL'INDICE**

Qualora sia impossibile procedere alla registrazione di protocollo dei documenti pervenuti entro 24 ore dalla loro ricezione (oppure **entro le ore 16.00** del primo giorno lavorativo successivo all'ultimo giorno di chiusura degli uffici), e qualora ciò possa **arrecare pregiudizio** a diritti o a legittime aspettative di terzi, il **Responsabile della UOR** può autorizzare, con **atto scritto, anche informale** (ad esempio messaggio di posta elettronica indirizzato alla casella di posta elettronica certificata della UOR), il **differimento dei termini di registrazione**.

L'atto di autorizzazione al differimento dei termini di registrazione di protocollo deve individuare i documenti da ammettere alla registrazione differita, le **cause** della stessa, nonché il **termine** entro il quale la registrazione deve comunque essere effettuata.

L'effettivo arrivo dei documenti entro i termini stabiliti è certificato, alternativamente:

- dalle ricevute del servizio di posta elettronica certificata

- dalle informazioni generate in sede di invio delle istanze mediante portale web

- dall'apposizione sulla busta chiusa o sui documenti cartacei della data e ora di arrivo firmata da un dipendente dell'ufficio ricevente oppure dal rilascio di una ricevuta di consegna.

In generale, nel caso di **documenti pervenuti per via telematica**, il documento si intende spedito dal mittente, se inviato da questi al proprio gestore, e consegnato al destinatario, se reso disponibile nella sua casella di posta elettronica<sup>[9](#page-19-2)</sup>.

La data e l'ora di arrivo dei documenti pervenuti sulla casella PEC delle Strutture della Provincia sono registrate automaticamente nel profilo di protocollo.

All'atto della protocollazione, nel campo "note" devono essere riportati i **motivi** del differimento dei termini di registrazione e deve essere valorizzato il campo "data di arrivo" del profilo di protocollo dei documenti cartacei.

Per i procedimenti amministrativi o per gli affari per i quali si rende necessaria la **riservatezza temporanea** delle informazioni contenute nelle registrazioni di protocollo (ad esempio in occasione di gare e appalti, concorsi ecc.), è prevista la possibilità – ricorrendone i presupposti - di **differimento** del diritto di accesso alle informazioni contenute nel registro di protocollo per un periodo di tempo **stabilito dal Responsabile della UOR**[10](#page-19-3) .

Tali documenti sono sottoposti alle **medesime procedure** adottate per tutti gli altri documenti, comprese le operazioni di classificazione e fascicolazione.

**Non** è ammessa in nessun caso la tenuta di registri particolari di protocollo diversi dal protocollo unico; in tale caso, la registrazione è **nulla di diritto**.

# **3.4 OPERAZIONI E CASI PARTICOLARI**

#### [Torna all'indice](#page-0-0)

#### <span id="page-19-1"></span>**3.4.1 Documenti relativi a gare e offerte relative all'attività contrattuale**

I documenti relativi alle gare telematiche, ricevuti o pubblicati all'interno del mercato elettronico, devono essere importati massivamente nel sistema di gestione documentale, con l'obiettivo prioritario di garantirne l'invio al sistema di conservazione (cfr. capitolo 11). Tali documenti vanno

<span id="page-19-2"></span>Decreto legislativo 7 marzo 2005, n. 82, art. 45, comma 2.

<span id="page-19-3"></span><sup>&</sup>lt;sup>10</sup> Per il diritto di accesso si veda paragrafo 6.1.

importati all'interno del fascicolo contenente la documentazione preliminare alla gara per l'affidamento di un lavoro o della fornitura di beni/servizi, qualora già esistente a sistema, oppure all'interno di un nuovo fascicolo creato *ad hoc*.

L'operazione di importazione dei documenti nel sistema P.I.Tre. va effettuata una volta terminate le procedure negoziali all'interno del mercato elettronico.

I documenti scaricati dal mercato elettronico sono importati nel fascicolo di P.I.Tre. come documenti non protocollati.

# **3.4.2 Corrispondenza anonima, priva di firma o con firma illeggibile o con mittente non identificabile**

La corrispondenza anonima o priva di firma o con firma illeggibile o proveniente da mittente non identificabile è **soggetta** a registrazione di protocollo. È demandata alla UOR destinataria la valutazione della sua validità ai fini del procedimento/procedura. Nel caso di corrispondenza anonima il campo mittente riporterà la dicitura "anonimo".

# <span id="page-20-0"></span>**3.4.3 Corrispondenza cartacea di tipo personale/riservato [Torna all'indice](#page-0-0)**

La corrispondenza cartacea di tipo personale/riservato pervenuta **non** viene protocollata ma è **assegnata direttamente** al destinatario senza aprirla.

Qualora le buste vengano aperte per errore, il personale addetto alla protocollazione provvederà a sigillarle, ad apporre la dicitura "aperta per errore", munita di sottoscrizione dell'incaricato, e a trasmetterle al destinatario<sup>[11](#page-20-2)</sup>.

I destinatari provvedono a inoltrare sollecitamente alla postazione di protocollazione i documenti concernenti l'attività d'ufficio, qualora erroneamente trasmessi loro mediante corrispondenza personale, al fine di espletare le consuete operazioni di registrazione, indicando il grado di riservatezza ritenuto necessario.

Per la documentazione personale/riservata su supporto elettronico si veda il punto 5.2.2.

# **3.4.4 Allegati pervenuti senza lettera di accompagnamento e integrazioni documentarie**

Nel caso in cui pervengano allegati **senza lettera** di accompagnamento, questi vanno protocollati. Il campo "Mittente" della registrazione di protocollo sarà valorizzato sulla base degli elementi di conoscenza desunti dagli allegati.

Gli allegati che pervengono a completamento di precedenti comunicazioni sono sottoposti a **nuova** registrazione di protocollo, avendo cura di **evidenziarne il legame**.

# **[Torna all'indice](#page-0-0)**

#### <span id="page-20-1"></span>**3.4.5 Fax**

Ai sensi di quanto previsto dalla lettera c) del secondo comma dell'art. 47 del D. Lgs. 82/2005 (Codice dell'amministrazione digitale) le Pubbliche Amministrazioni **non possono** scambiare tra loro documenti tramite fax. L'utilizzo del fax è ammesso **solo** per lo scambio documentale con i privati cittadini sprovvisti di domicilio digitale e con i soggetti che non siano tenuti a possedere una casella di posta elettronica certificata.

**Tenuto presente quanto sopra**, i documenti ricevuti tramite fax, qualora ne venga **accertata la provenienza**, soddisfano il requisito della forma scritta e la loro trasmissione, a norma di legge, non

<span id="page-20-2"></span><sup>&</sup>lt;sup>11</sup> Decreto Presidente della Provincia di Trento 17 novembre 2003, n. 41-4/Leg, art. 10, c. 2.

deve essere seguita dalla trasmissione dell'originale<sup>[12](#page-21-2)</sup>. Pertanto, anche al fine di evitare inutili duplicazioni nel sistema documentario e aggravio di lavoro per il protocollo, non solo non è necessario richiedere ai mittenti di far seguire all'invio via fax la spedizione dell'originale del documento, ma è anche buona prassi **disincentivarne l'invio**.

Se al fax segue l'originale cartaceo, ad esso **non** deve essere attribuito un nuovo numero di protocollo, ma può essere conservato nel fascicolo fino a chiusura della pratica.

Il documento originale che riporta **integrazioni o modifiche** rispetto al fax precedentemente pervenuto costituisce invece a tutti gli effetti un **nuovo documento**[13](#page-21-3) e pertanto va regolarmente protocollato.

#### **[Torna all'indice](#page-0-0)**

#### <span id="page-21-0"></span>**3.4.6 Esemplari plurimi di un documento**

Qualora il medesimo documento pervenga **in più esemplari**, esso deve essere individuato da un **solo** numero di protocollo, assegnato dalla prima UOR indicata in indirizzo. Le altre UOR riceventi, qualora il documento sia pervenuto con canale PEC, sono tenute a mantenere traccia della spedizione archiviando il documento come documento 'grigio' non protocollato.

Un documento in partenza, redatto in più esemplari e diretto a più destinatari, deve essere individuato da un solo numero di protocollo<sup>[14](#page-21-4)</sup>.

#### [Torna all'indice](#page-0-0)

#### <span id="page-21-1"></span>**3.4.7 Documenti pervenuti per errore**

I documenti cartacei pervenuti per errore **non** vanno protocollati e devono essere spediti immediatamente al destinatario corretto. Qualora il destinatario non sia individuabile, il documento va rispedito al mittente. Se la busta viene **aperta per errore** e il documento è protocollato in entrata, la UOR provvede a **trasmettere al destinatario** il documento in originale con **lettera di accompagnamento** protocollata, inserendo nel campo oggetto del documento la nota "documento pervenuto per errore". Quest'ultima registrazione di protocollo deve essere concatenata all'antecedente registrazione di protocollo in entrata.

Nel caso in cui il documento sia recapitato alla casella di posta elettronica certificata di una UOR diversa da quella competente a riceverlo, la medesima, una volta effettuato lo scarico della PEC, trasmette senza ritardo il documento predisposto alla protocollazione alla UOR competente, se individuabile con certezza, con la nota di trasmissione "Documento pervenuto per errore - non di competenza di questa UOR". La UOR competente tratterà il documento inoltrato da altra UOR come un documento proveniente dall'esterno della Provincia, protocollandolo perciò in arrivo. Qualora invece la casella di posta elettronica certificata della UOR/AOO competente non sia rilevabile con certezza, il messaggio viene rispedito al mittente con la dicitura "Messaggio pervenuto per errore - non di competenza di questa UOR/AOO". Anche nel caso di AOO competente diversa dalla Provincia il messaggio è rispedito al mittente con la medesima dicitura.

Nel caso in cui il documento arrivi attraverso il canale dell'interoperabilità semplificata:

- **qualora arrivi ad un RF errato** esso è protocollato e classificato sotto il nodo 29 ("Oggetti diversi") da tale RF e trasmesso al RF corretto, che provvederà a rettificare la classificazione - **qualora sia di competenza di un ente diverso dalla Provincia** esso non deve essere protocollato. Si procederà alla predisposizione di un documento in partenza (che sarà sottoscritto, classificato

<span id="page-21-2"></span><sup>&</sup>lt;sup>12</sup> Decreto Presidente della Repubblica  $445/2000$ , art.  $43$ , c. 6.<br><sup>13</sup> Decrete Presidente della Previncia di Tratto 17 novembre 20

<span id="page-21-3"></span><sup>&</sup>lt;sup>13</sup> Decreto Presidente della Provincia di Trento 17 novembre 2003, n. 41-4/Leg., art. 11, c. 4.

<span id="page-21-4"></span>*Ibidem*, art. 11, c. 3.

6.1.1, protocollato ed inviato al mittente), nel quale si descriveranno gli estremi del documento arrivato per errore e si farà presente che non è di competenza della Provincia. Fatta questa operazione è possibile eliminare il documento predisposto alla protocollazione pervenuto per errore.

#### **3.4.8 Documenti smistati e assegnati erroneamente**

La trasmissione dei documenti smistati e/o assegnati per errore all'interno della UOR deve essere rifiutata dalla persona che li ha erroneamente ricevuti. Il mittente della trasmissione effettuerà una nuova trasmissione al ruolo P.I.Tre competente.

#### [Torna all'indice](#page-0-0)

#### **3.4.9 Documenti con file protetti da password o con collegamenti attivi a siti web**

Non è consentito l'inserimento nel sistema di gestione documentale di file protetti da password in quanto non gestibili in termini di conservazione<sup>[15](#page-22-2)</sup>.

<span id="page-22-1"></span>Parimenti non è consentito produrre documenti nel testo dei quali compaiano collegamenti attivi (link attivi) a siti web poiché il documento è completo solo se corredato dai contenuti ad esso collegati (che di fatto ne costituiscono allegati), dei quali in questo caso non è possibile garantire la stabilità nel tempo.

I link attivi a siti web sono invece considerati regolari quando hanno uno scopo meramente indicativo (ad es. il rimando ad una legge o ad un approfondimento) poiché il contenuto del documento rimane in questo caso autosufficiente a prescindere dal contenuto web collegato.

Gli enti pubblici possono condividere documenti mediante accesso telematico agli stessi (cfr. paragrafi 5.2.2, 5.3.4). Il Codice dell'Amministrazione digitale (art. 47. c. 1 del D.lgs. 7 marzo 2005, n. 82) contempla infatti la possibilità di trasmettere documenti tra pubbliche amministrazioni mediante accesso telematico al documento e contestuale comunicazione delle modalità di accesso. In questi casi è necessario protocollare in arrivo la comunicazione (avviso) delle modalità di accesso telematico e registrare con un altro numero di protocollo il documento scaricato dal web una volta effettuato l'accesso telematico; la comunicazione (avviso) e il documento costituiscono due documenti distinti che si consiglia di inserire nel medesimo fascicolo digitale di P.I.Tre. ed, eventualmente, di concatenare tra loro.

# **3.4.10 Attestazioni di conformità all'originale**

Le attestazioni di conformità all'originale devono essere redatte seguendo i modelli di cui agli allegati 20 e 21. Qualora venga esplicitamente richiesta una copia conforme informatica di originale informatico sarà rilasciato un duplicato informatico con attestazione dell'impronta informatica dei *file* costituenti il duplicato informatico (allegato 22). L'impronta informatica è disponibile in P.I.Tre. nell'area sottostante alla sezione di visualizzazione, etichetta "impronta", ed è possibile copiarla mediante apposita icona.

# <span id="page-22-0"></span>**3.4.11 Accettazione/gestione di moduli pdf compilabili [Torna all'indice](#page-0-0)**

Benché il formato pdf sia ammesso per la firma digitale e per la conservazione a lungo termine dei documenti informatici e sia peraltro il formato più diffuso e utilizzato per la documentazione amministrativa, l'uso di modelli e moduli compilabili in questo formato non garantisce di per sé

<span id="page-22-2"></span><sup>15</sup> Il Responsabile della conservazione deve, infatti, verificare periodicamente l'integrità e la leggibilità dei documenti informatici (vd. Paragrafo 4.5 delle Linee guida AgID sulla formazione, gestione e conservazione dei documenti informatici), operazione non possibile qualora i file siano criptati o protetti da password.

l'immodificabilità del documento amministrativo informatico prescritta dal Codice dell'amministrazione digitale (art. 20, c. 1 bis del D.lgs. 7 marzo 2005, n. 82 e ss.mm.).

Pertanto, qualora sia indispensabile l'uso di tali moduli/modelli compilabili in formato pdf, risulta necessario accompagnare il file modificabile con l'aggiunta del medesimo *file* in forma statica (vd. punto 9 dell'allegato A della deliberazione della Giunta provinciale n. 2051 del 14 dicembre 2020). In caso di firma digitale la sottoscrizione dovrà essere apposta esclusivamente sulla versione del *file* in formato statico.

Parimenti si dovrà richiedere al corrispondente esterno all'Amministrazione provinciale di inviare *file* pdf in forma statica oppure di accompagnare il modulo/modello pdf compilabile con una versione del medesimo *file* in forma statica, apponendo l'eventuale firma digitale solo sulla versione statica del pdf.

# [Torna all'indice](#page-0-0)

#### <span id="page-23-1"></span>**3.4.12 Verbali di cantiere redatti in contraddittorio**

I verbali redatti in contraddittorio presso i cantieri diretti dall'Amministrazione provinciale, in assenza di idonea strumentazione informatica da utilizzare *in loco*, possono essere formati su supporto cartaceo e firmati autografi dal responsabile della ditta appaltatrice e dal direttore dei lavori.

Qualora al verbale debba essere apposto il visto da parte del Responsabile unico del Procedimento (RUP), il verbale cartaceo (predisposto secondo il modello di cui all'allegato 9) può essere scansionato e sulla copia per immagine risultante dalla scansione può essere apposta una firma elettronica (vd. punto 3.8) da parte del RUP.

Una volta vistato, il verbale deve essere protocollato; il verbale cartaceo deve essere conservato in apposito fascicolo presso l'archivio corrente (vd. Punto 6.1).

# [Torna all'indice](#page-0-0)

# <span id="page-23-0"></span>**3.4.13 Verbali di comitati e commissioni**

In considerazione dell'estrema varietà di situazioni relative ai comitati e alle commissioni organizzate dalla Provincia, si forniscono alcune indicazioni utili per operare correttamente nelle situazioni gestionali più frequenti:

- qualora il verbale sia sottoscritto solamente da personale interno alla Provincia, sul documento viene apposta firma elettronica e/o digitale (vd. punto 3.8); se il documento è trasmesso al di fuori dell'UOR deve essere presente almeno una firma digitale; a seconda che il verbale sia spedito o meno al di fuori dell'Amministrazione è selezionata la tipologia di protocollo in partenza oppure  $interno<sup>16</sup>$  $interno<sup>16</sup>$  $interno<sup>16</sup>$ .
- qualora il verbale sia sottoscritto anche da commissari / componenti esterni i quali, nella loro totalità, sono in possesso di un certificato di firma digitale, il personale provinciale (tipicamente il segretario verbalizzante e/o il presidente) sottoscrive con almeno una firma digitale<sup>[17](#page-23-3)</sup>; a seconda che il verbale sia spedito o meno al di fuori dell'Amministrazione è selezionata la tipologia di protocollo in partenza oppure interno<sup>[18](#page-23-4)</sup>.
- qualora, infine, il verbale sia sottoscritto con firma autografa dai commissari / componenti esterni, occorre protocollare l'esemplare cartaceo del verbale (da conservare agli atti) acquisendo a sistema il verbale cartaceo come copia per immagine; successivamente è possibile creare un nuovo documento utilizzando la copia per immagine del verbale cartaceo, sottoscrivere elettronicamente/digitalmente il file risultante dalla scansione e registrarlo secondo le regole sopra riportate.

<span id="page-23-2"></span><sup>&</sup>lt;sup>16</sup> È ammessa anche la registrazione di repertorio in luogo della registrazione come protocollo interno.<br><sup>17</sup> Ad compio il presidente esttescrive con firme digitale e il secretario verbelizzante con firme elettrono

<span id="page-23-3"></span><sup>&</sup>lt;sup>17</sup> Ad esempio il presidente sottoscrive con firma digitale e il segretario verbalizzante con firma elettronica.

<span id="page-23-4"></span><sup>18</sup> È ammessa anche la registrazione di repertorio in luogo della registrazione come protocollo interno.

In tutti i casi in cui sia presente una firma elettronica o digitale è necessario che la sottoscrizione sia accompagnata dalla relativa nota esplicativa come indicato nell'allegato 9 (per firma digitale vd. modello carta intestata della lettera in partenza, per firma elettronica vd. modello carta intestata promemoria interno). Qualora sia prevista la sottoscrizione del verbale in modalità 'mista', autografa ed elettronico/digitale, è necessario che sia/siano chiaramente identificabile/i mediante suddetta nota esplicativa il/i firmario/i che sottoscrivono con firma elettronica o digitale.

#### **3.5 DOCUMENTI SOGGETTI AD ALTRE FORME DI REGISTRAZIONE**

Non sono registrati nel registro di protocollo **esclusivamente** i documenti soggetti a **registrazione particolare**[19](#page-24-2) (allegato 2 al Manuale).

# <span id="page-24-1"></span>**3.5.1 Repertori [Torna all'indice](#page-0-0)**

Il repertorio è il registro nel quale sono annotati, in ordine cronologico, i documenti che presentano caratteristiche omogenee in quanto a natura ed elementi formali, indipendentemente dall'oggetto trattato, quali ad esempio verbali, fatture, atti gestionali spese PAT ecc.

Il repertorio contiene almeno le seguenti informazioni:

- denominazione del repertorio
- numero progressivo di repertorio
- dati identificativi di ciascun atto (oggetto e data di repertoriazione)
- indice di classificazione, anno ed eventuale numero del fascicolo

alle quali possono essere aggiunte altre informazioni utili all'ente per la gestione dei documenti repertoriati, definite in maniera autonoma per ciascun repertorio.

Il repertorio informatico gestito dal sistema consiste in una specifica tipologia documentale dotata di un contatore che, all'atto della registrazione o repertoriazione, attribuisce a ciascun documento una numerazione univoca e progressiva che riprende da 1 con il primo gennaio di ogni anno.

Il sistema **non** permette la rimozione di un documento repertoriato. Come per il documento protocollato, il documento repertoriato **può essere annullato** e il sistema mantiene traccia dell'annullamento.

<span id="page-24-0"></span>I documenti repertoriati dispongono di una propria segnatura, analoga alla segnatura di protocollo, la quale viene apposta direttamente sui documenti cartacei oppure associata come metadato ai documenti informatici (vd. punto 3.2.2). Grazie all'utilizzo del sigillo elettronico qualificato è possibile apporre la segnatura di repertorio permanente sui documenti informatici in formato pdf, sfruttando a questo scopo le funzionalità del libro firma digitale (vd. punto 3.8).

#### **[Torna all'indice](#page-0-0)**

Ciascuna UOR, per motivi organizzativi interni, può decidere di configurare e attivare nel sistema di gestione documentale uno o più repertori, previa richiesta al Responsabile della gestione documentale della PAT (archivio.provinciale@provincia.tn.it). Per ogni repertorio deve essere indicata una persona responsabile del medesimo registro.

Per ciascun repertorio il sistema effettua automaticamente una stampa giornaliera in pdf, la quale è inviata automaticamente al sistema di conservazione entro il giorno successivo.

<span id="page-24-2"></span>Decreto Presidente della Repubblica 445/2000, art. 53, c. 5.

La repertoriazione di un documento nativo digitale e firmato digitalmente attribuisce alla firma digitale validazione temporale e quindi rende superflua l'apposizione della marca temporale.

Considerato che l'attivazione di registri di repertorio di emergenza è estremamente dispendiosa, qualora sia necessario procedere ad una registrazione di emergenza si deve utilizzare il registro di protocollo di emergenza (vd. allegato 3). Una volta ripristinate le funzionalità di P.I.Tre e importate le registrazioni del protocollo di emergenza, sarà necessario procedere anche alla repertoriazione dei documenti.

#### [Torna all'indice](#page-0-0)

#### **3.6 IL PIANO DI CLASSIFICAZIONE E L'OPERAZIONE DI CLASSIFICAZIONE**

#### <span id="page-25-1"></span>**3.6.1 Il Titolario di classificazione**

Il **Titolario di classificazione** consiste in un quadro, gerarchicamente ordinato dal generale al particolare e articolato in più livelli (titolo, classe, sottoclasse), delle competenze della Provincia, utilizzato come riferimento per la classificazione dei documenti<sup>[20](#page-25-2)</sup>. All'interno di tale struttura gerarchica, ciascuna voce prende il nome di **nodo di Titolario**.

I documenti vengono classificati sulla base del **Titolario unico di classificazione degli atti della Provincia autonoma di Trento** (d'ora in poi Titolario, allegato 4 al Manuale), servendosi anche degli strumenti ad esso collegati:

- la **Descrizione** del Titolario (guida esplicativa di ciascuna voce del Titolario, con l'indicazione delle attività i cui esiti documentali vanno ricondotti a ciascuna di esse, allegato 5 al Manuale)

**- il Prontuario di classificazione** o elenco delle voci d'indice del Titolario (guida rapida di tipo alfabetico che permette la riconduzione delle tipologie documentarie più diffuse nell'AOO alla relativa partizione del Titolario - allegato 6 al Manuale)

- **l'Elenco dei procedimenti amministrativi classificati** (allegato 7 al Manuale).

Il Titolario **non è retroattivo**: non si applica, cioè, ai documenti prodotti prima della sua introduzione.

# <span id="page-25-0"></span>**3.6.2 La classificazione [Torna all'indice](#page-0-0)**

La **classificazione** dei documenti è **obbligatoria**[21](#page-25-3) e consiste nell'attività di riconduzione logica di tutti i documenti che entrano a far parte del sistema documentario della Provincia ad un nodo di Titolario.

Tutti i documenti, **anche** quelli **non** soggetti a registrazione di protocollo, a prescindere dal loro supporto (cartaceo, elettronico) e dalla modalità di acquisizione (posta, posta elettronica certificata ecc.) devono essere classificati<sup>[22](#page-25-4)</sup>.

Il codice di classificazione è elemento obbligatorio (e modificabile) della registrazione di protocollo ed è riportato:

- sul documento in arrivo sul timbro, nello spazio appositamente riservato, (vd. punto 3.2.2) in caso di documento nativo cartaceo; nel profilo di protocollo del documento in P.I.Tre. in caso di documento nativo digitale

- sul documento in partenza nell'ambito della segnatura "archivistica" del documento (vd. punto 3.2.2).

<span id="page-25-2"></span><sup>&</sup>lt;sup>20</sup> Decreto Presidente della Provincia di Trento 17 novembre 2003, n. 41-4/Leg., art. 14, c. 2.<br>
Decrete Presidente della Pepulation 445/2000 ert. 56

<span id="page-25-3"></span><sup>&</sup>lt;sup>21</sup> Decreto Presidente della Repubblica 445/2000, art. 56.<br>
<sup>22</sup> Decreto Presidente della Provincia di Tranto 17 novembre

<span id="page-25-4"></span><sup>22</sup> Decreto Presidente della Provincia di Trento 17 novembre 2003, n. 41-4/Leg., art. 15, c. 1.

L'operazione di classificazione può essere effettuata a cura del protocollista o a cura del RPA, a seconda del modello organizzativo ritenuto più confacente dal Responsabile di ciascuna UOR. In linea di principio si consiglia che:

- il documento in arrivo sia classificato dal protocollista (salvo casi particolarmente complessi)

- il documento in partenza sia classificato dal RPA.

Il Titolario unico di classificazione degli atti della Provincia autonoma di Trento è strutturato nella seguente maniera:

- 29 Titoli

- ciascun titolo diviso in classi

- ciascuna classe (eventualmente) divisa in sottoclassi.

Nei primi 8 titoli (e relative classi e sottoclassi) sono classificati i documenti che riguardano le attività trasversali e di funzionamento generale degli uffici della Provincia.

Nei successivi titoli (e relative classi e sottoclassi), compresi tra il 9 e il 28, sono classificati i documenti che riguardano le attività specifiche di ciascun ufficio.

Nel Titolo 29 "Oggetti diversi" si classificano solo i documenti che non possono essere ricondotti ad uno dei 28 titoli precedenti; si pone in evidenza il fatto che l'utilizzo del t**itolo 29** debba essere **assolutamente eccezionale**.

Tutte le Strutture sono tenute a classificare i documenti al livello più dettagliato possibile: pertanto, la classificazione va effettuata a livello di sottoclasse o, in mancanza di sottoclasse, a livello di classe. Tuttavia, per motivi organizzativi e al fine di agevolare il lavoro di segreteria, **per i soli documenti in arrivo** è possibile prevedere che all'atto della registrazione di protocollo il documento venga classificato a livello di titolo, rimandando ad un secondo momento la specificazione della classificazione a livello di classe e sottoclasse, che deve comunque essere effettuata.

#### **3.7 LE MODALITÀ DI ORGANIZZAZIONE DELLA DOCUMENTAZIONE: FASCICOLO, FASCICOLAZIONE E SERIE DOCUMENTARIA**

# **3.7.1 Definizione e tipologie di fascicolo**

Di norma il documento si collega naturalmente e logicamente ad uno o più precedenti e ad uno o più susseguenti, relativi ad un medesimo affare, attività, soggetto (persona fisica/giuridica) od oggetto, creando un **fascicolo**.

Il fascicolo è quindi **l'insieme ordinato** di documenti relativi ad un **medesimo** affare particolare, ad una medesima attività generale o ad un medesimo soggetto/oggetto. All'interno del fascicolo i documenti sono riuniti in ordine cronologico di sedimentazione; questo viene chiuso quando è adottato l'ultimo atto relativo all'affare cui si riferisce<sup>[23](#page-26-0)</sup>.

Il fascicolo deve essere aperto in corrispondenza del **nodo di titolario più basso** (sottoclasse o, in assenza di questa, classe).

L'operazione di **apertura** di un fascicolo e di collocazione di **ciascun** documento all'interno del fascicolo di assegnazione è detta **fascicolazione**.

<span id="page-26-0"></span><sup>&</sup>lt;sup>23</sup> Decreto Presidente della Provincia di Trento 17 novembre 2003, n. 41-4/Leg., art. 17, c. 6.

La fascicolazione è **obbligatoria** per tutti i documenti, **anche** per quelli non soggetti a protocollazione<sup>[24](#page-27-2)</sup>. In alternativa alla fascicolazione i documenti appartenenti a determinate tipologie possono essere organizzati in serie (vd. punto 3.7.5).

Per esigenze operative, specialmente in presenza di pratiche particolarmente complesse e articolate, il fascicolo, sia cartaceo che elettronico, può essere a sua volta suddiviso in **sottofascicoli**. [Torna all'indice](#page-0-0)

<span id="page-27-1"></span><span id="page-27-0"></span>I documenti relativi ad un medesimo "affare" sono raccolti in un'aggregazione che prende il nome di fascicolo procedimentale; fascicoli procedimentali relativi a vari "affari", tutti però riferiti al medesimo soggetto/oggetto (ad es. un dipendente, un edificio, un corso d'acqua ecc.) possono essere raccolti in un'aggregazione logica che prende il nome di iperfascicolo. L'aggregazione dei fascicoli in un iperfascicolo avviene, nel sistema documentale P.I.Tre., selezionando una tipologia di fascicolo (ad es. "fascicolo del dipendente") e assegnando ai fascicoli "tipizzati" un codice di riferimento univoco (ad es. il numero di matricola del dipendente). La configurazione in P.I.Tre di tipologie di fascicolo che consentano la creazione degli iperfascicoli deve essere preventivamente concordata con la struttura provinciale competente in materia di archivi. [Torna all'indice](#page-0-0)

# **3.7.2 Regole generali sulla gestione del fascicolo (cartaceo ed elettronico)**

Ogni documento che **dà avvio** ad un nuovo procedimento o che si riferisce ad un nuovo affare deve dar luogo ad un **nuovo fascicolo**, al quale devono essere ricondotti anche tutti i documenti che, successivamente acquisiti o prodotti, si riferiscono al medesimo affare<sup>[25](#page-27-3)</sup>.

Parimenti, i fascicoli relativi ad un soggetto/oggetto vengono aperti quando la Provincia instaura un rapporto con il soggetto o l'oggetto medesimo: il contratto di lavoro costituisce ad esempio il primo documento del fascicolo del dipendente, il quale rimane aperto fino a che la Provincia mantiene un rapporto con il soggetto al quale è intestato il fascicolo.

Il fascicolo può essere aperto a cura del protocollista o a cura del RPA, a seconda del modello organizzativo ritenuto più confacente dal Responsabile di ciascuna UOR<sup>[26](#page-27-4)</sup>.

In linea di principio si consiglia che:

- il fascicolo sia creato dal **protocollista** (salvo casi particolarmente complessi) se il primo documento del fascicolo è costituito da un documento in **arrivo**

- il fascicolo sia creato dal **RPA** se il primo documento del fascicolo è costituito da un documento in **partenza**.

Il fascicolo cartaceo può essere conservato presso l'ufficio di protocollo o presso l'ufficio del RPA, a seconda del modello organizzativo ritenuto più confacente dal Responsabile di ciascuna UOR; il fascicolo elettronico è conservato all'interno del sistema di gestione documentale della Provincia.

I documenti cartacei che costituiscono il fascicolo vengono raccolti all'interno di una copertina, detta **camicia**, che riporta sul frontespizio le seguenti informazioni<sup>[27](#page-27-5)</sup>:

- denominazione della UOR titolare del fascicolo
- oggetto del fascicolo
- indice di classificazione
- numero del fascicolo

<span id="page-27-2"></span><sup>&</sup>lt;sup>24</sup> Cfr. Decreto Presidente della Repubblica 445/2000, artt. 64-65, Decreto legislativo 7 marzo 2005, n. 82, art. 41, comma 2 e, in particolare, il paragrafo 3.3.1 delle Linee guida AgID sulla formazione, gestione e conservazione dei documenti informatici.

<span id="page-27-3"></span><sup>&</sup>lt;sup>25</sup> Decreto Presidente della Provincia di Trento 17 novembre 2003, n. 41-4/Leg., art. 17.

<span id="page-27-4"></span> $^{26}$  *ibidem*, art. 18, c. 2.

<span id="page-27-5"></span><sup>27</sup> Decreto Presidente della Provincia di Trento 17 novembre 2003, n. 41-4/Leg*.*, art. 17, c. 4.

- data di apertura

nonché la data di chiusura e il nome del RPA (cfr. allegato 24).

[Torna all'indice](#page-0-0)

<span id="page-28-0"></span>I documenti nativi digitali devono essere inseriti in un fascicolo elettronico, gestito dal sistema P.I.Tre.

Il fascicolo elettronico riporta le seguenti informazioni:

- l'indice di classificazione
- codice del fascicolo
- data di apertura
- data di chiusura
- stato (aperto/chiuso)
- descrizione
- tipologia
- note
- sottofascicoli.

All'atto dell'apertura del fascicolo il sistema rilascia la seguente segnatura:

<indice di classificazione/anno di apertura/numero di fascicolo>

Esempio:

4.1-2020-25

Qualora nel corso del procedimento siano prodotti **sia** documenti **nativi cartacei sia** documenti **nativi digitali** è necessario provvedere alla gestione di **due fascicoli paralleli**:

- un fascicolo digitale, che conterrà tutti i documenti nativi digitali ed **eventualmente** (per **esclusivo** uso gestionale) copie semplici dei documenti nativi cartacei, ottenuti dalla scansione di questi ultimi;
- un fascicolo cartaceo, che conterrà solo i documenti nativi cartacei.

# **Entrambi** i fascicoli dovranno recare il **medesimo titolo** e il **medesimo codice fascicolo**.

Quando si crea un fascicolo in P.I.Tre il sistema assegna automaticamente un numero al fascicolo: la numerazione è annuale e progressiva all'interno di ogni classe o sottoclasse del titolario.

Poiché il sistema documentale è unico e univoco all'interno dell'AOO, a prescindere dal formato elettronico o cartaceo dei fascicoli, è necessario che l'apertura di un fascicolo cartaceo sia preceduta dalla creazione in P.I.Tre del medesimo fascicolo.

Da quanto sopra esposto risulta evidente che anche la fascicolazione cartacea non può prescindere dal sistema informatico di gestione documentale, il quale garantisce, anzi, una corretta e ordinata numerazione dei fascicoli per ogni classe o sottoclasse del titolario.

Si tratta in sostanza di gestire **fascicoli ibridi**, costituiti da **documenti sia cartacei che digitali**, che vengono **raggruppati in due fascicoli distinti** (uno cartaceo ed uno elettronico), ma **che**, **nell'ambito del sistema di gestione documentale, rappresentano un fascicolo unitario**.

Il fascicolo viene chiuso al termine del procedimento amministrativo o una volta esaurito l'affare. La data di chiusura del fascicolo coincide con la data dell'ultimo documento prodotto o acquisito. Dalla data di chiusura decorrono i termini per lo scarto archivistico, qualora esso sia previsto dal **piano di conservazione** (vd. capitolo 7).

# **3.7.3 La descrizione del fascicolo**

La **descrizione** del fascicolo è **di cruciale importanza** per una corretta tenuta del sistema documentale.

Per la descrizione dei fascicoli valgono gli stessi principi enunciati per la corretta redazione degli oggetti dei documenti (vd. punto 4.3).

In particolare si devono garantire:

- una corretta strutturazione delle informazioni, seguendo un ordine che procede dal generale al particolare: la prima parte della descrizione è costituita dall'argomento generale del fascicolo, mentre la seconda parte è costituita dalle informazioni specifiche del procedimento

- un giusto equilibrio tra sintesi e specificità: la descrizione del fascicolo deve riportare le parole chiave utili ai fini della ricerca delle informazioni

- l'uso normalizzato di sigle, numeri e date, nonché del carattere maiuscolo

- l'adozione di un lessico comune e condiviso

- il rispetto delle disposizioni vigenti in materia di protezione dei dati personali e del segreto d'ufficio.

Per ulteriori approfondimenti si rimanda all'allegato 8 al Manuale.

# <span id="page-29-0"></span>**3.7.4 Processo di assegnazione dei documenti ai fascicoli** [Torna all'indice](#page-0-0)

<span id="page-29-1"></span>All'atto dell'assegnazione di un documento il RPA stabilisce se:

- il documento sia riconducibile ad un affare o procedimento **in corso** e sia pertanto da ricondurre ad un fascicolo **già aperto**

 - il documento si riferisca ad un **nuovo** affare o procedimento per il quale sia necessario **aprire un nuovo** fascicolo.

Se il documento si ricollega ad un affare o procedimento **in corso**, il RPA:

- cerca il fascicolo avvalendosi dei filtri di ricerca del sistema

- seleziona il fascicolo individuato

- inserisce il documento nel fascicolo selezionato

- se si tratta di un documento su supporto cartaceo, assicura l'inserimento fisico dello stesso nel relativo fascicolo.

Se il documento dà avvio ad un nuovo fascicolo, il RPA o altro ruolo (a seconda dell'organizzazione interna della Struttura):

- esegue l'operazione di apertura del fascicolo

- inserisce il documento nel fascicolo aperto

- se si tratta di un documento su supporto cartaceo, assicura l'inserimento fisico dello stesso nel relativo fascicolo.

#### [Torna all'indice](#page-0-0)

#### **3.7.5 L'organizzazione dei documenti in serie**

<span id="page-29-3"></span>Documenti omogenei per tipologia possono essere organizzati in serie documentarie, anziché in fascicoli, cioè ordinati semplicemente in sequenza cronologica e/o numerica (in quest'ultimo caso la numerazione riparte da 1 all'inizio di ogni anno). Nel sistema di gestione documentale P.I.Tre. la serie documentaria si forma tipizzando il documento.

<span id="page-29-2"></span>Tale organizzazione è consigliabile per gli atti singoli – afferenti a più nodi di titolario - quali ad es. i contratti, ma può essere applicata anche a documenti reperibili nei fascicoli.

#### <span id="page-30-2"></span>**3.8 IL LIBRO FIRMA DIGITALE TORNA ALL'[INDICE](#page-0-0)**

Ai sensi dell'articolo 40, comma 1, del Codice dell'amministrazione digitale<sup>[28](#page-30-4)</sup>, le pubbliche amministrazioni sono tenute a produrre documenti nativi digitali.

Il libro firma digitale è una funzionalità del sistema di gestione documentale P.I.Tre. che consente la gestione dell'iter di validazione e sottoscrizione del documento in partenza o interno (il processo di firma) a partire, ad esempio, dalla fase dell'elaborazione definitiva del testo fino alla fase finale della protocollazione.

Gli attori che agiscono nel libro firma digitale sono i disegnatori di processo, gli attivatori di processo, i firmatari e i monitoratori.

I **disegnatori di processo**, individuati all'interno di ogni struttura amministrativa di primo o di secondo livello, creano all'interno del sistema di gestione documentale i processi di firma<sup>[29](#page-30-5)</sup> per i documenti in partenza o interni della struttura di appartenenza.

Gli **attivatori di processo** avviano sui documenti in partenza o interni (singolarmente o massivamente) i processi di firma, mentre i **firmatari** agiscono all'interno del sistema apponendo, a seconda dei casi, la firma elettronica o la **firma digitale** sui documenti.

<span id="page-30-1"></span>Può, infine, essere prevista una figura di monitoratore ossia un ruolo non coinvolto nell'attivazione dei processi ma che ha comunque facoltà di monitorare i processi di firma attivati da altri ruoli di P<sub>I</sub>T<sub>re</sub>

#### **TORNA ALL'[INDICE](#page-0-0)**

<span id="page-30-0"></span>La **firma elettronica**[30](#page-30-6) sostituisce a tutti gli effetti le sigle e i visti che erano apposti sui documenti cartacei. La firma elettronica non è basata su di un certificato pubblico di firma bensì su di una semplice autenticazione del firmatario all'interno del sistema di gestione documentale e ha una valenza interna rispetto alla struttura amministrativa che produce il documento.

<span id="page-30-3"></span>Il libro firma digitale consente di selezionare l'apposizione della segnatura permanente sui documenti repertoriati in formato pdf. L'apposizione della segnatura permanente sui documenti in formato pdf protocollati in partenza è invece impostata di *default*.

La predisposizione di documenti nativi digitali avviene su di un modello di carta intestata (vd. allegato 9) che contiene una frase informativa sotto il nome del titolare di firma per palesare l'esistenza della firma digitale o elettronica, informazione necessaria qualora il documento debba essere stampato (vd. anche punto 5.3.2).

Il nome del titolare di firma non deve essere modificato qualora il documento sia sottoscritto dal sostituto del titolare poiché la sostituzione di firma è tracciata ed è verificabile all'interno del sistema P.I.Tre.

Per ulteriori approfondimenti si rimanda alla formazione a distanza di P.I.Tre. relativa al libro firma digitale (sezione 19 della FAD).

#### **4. I CARATTERI FORMALI DELLA CORRISPONDENZA**

<span id="page-30-4"></span><sup>&</sup>lt;sup>28</sup> Decreto legislativo 7 marzo 2005, n. 82 e ss.mm.<br><sup>29</sup> Por la definizione di nuogesso di fiuma digitale si

<span id="page-30-5"></span><sup>29</sup> Per la definizione di *processo di firma digitale* si veda il glossario all'allegato 1.

<span id="page-30-6"></span><sup>30</sup> Per la definizione di firma elettronica e di firma digitale si veda il glossario all'allegato 1.

#### **4.1 GLI ELEMENTI ESTRINSECI**

La corrispondenza prodotta dalla Provincia **deve** riportare i **seguenti elementi**[31](#page-31-2):

 $-$  il logo

- l'intitolazione della UOR emittente dell'atto e il suo indirizzo completo (comprensivo di PEC)

- il destinatario singolo o multiplo (qualora il destinatario sia raggiunto per via telematica, in luogo dell'indirizzo stradale va indicato l'indirizzo di posta elettronica o il canale dell'interoperabilità P.I.Tre.)

- la segnatura 'archivistica' (codice di classificazione, anno e numero di fascicolo – vd. punti 3.6.2; 3.7.1)

- l'indicazione della sigla dell'eventuale Responsabile del procedimento

- l'oggetto
- il testo
- la sottoscrizione (con firma digitale)
- il numero (e l'eventuale descrizione) degli allegati
- la sigla dell'estensore.

I documenti in partenza, prodotti con modalità digitali secondo quanto previsto dall'articolo 40, comma 1 del Codice dell'Amministrazione digitale, non riportano luogo, data e numero di protocollo del documento.

La segnatura di protocollo è presente come metadato del documento, visibile come messaggio di posta elettronica per i destinatari raggiunti mediante tale mezzo di spedizione<sup>[32](#page-31-3)</sup> oppure nel profilo del documento nel sistema P.I.Tre. per i destinatari raggiunti mediante il canale dell'interoperabilità semplificata, nonché, nel caso di documenti in formato pdf, sul documento principale (segnatura permanente del documento informatico).

<span id="page-31-1"></span>Per i destinatari raggiunti con mezzi tradizionali si raccomanda di stampare il documento nativo digitale da P.I.Tre. in modo che compaia in alto, nel documento, la segnatura di protocollo così come disponibile in sovrimpressione all'interno del sistema (nel caso di sottoscrizione con firma cades) oppure in forma permanente sul file (in caso di sottoscrizione con firma pades).

Per approfondimenti sulla segnatura di protocollo si rimanda al punto 3.2.2.

# <span id="page-31-0"></span>**4.2 LE ANAGRAFICHE DEI MITTENTI E DEI DESTINATARI [TORNA](#page-0-0) ALL'INDICE**

Il sistema di Protocollo informatico della Provincia dispone di **due Rubriche**:

- una **Rubrica comune**, che riporta, in forma controllata e normalizzata, gli indirizzi degli Enti pubblici (locali e non), dei soggetti istituzionali e dei soggetti federati in P.I.Tre.

- una **Rubrica di UOR**, curata da ciascuna UOR in modo autonomo, che riporta gli indirizzi dei corrispondenti abituali della UOR stessa non presenti nella Rubrica comune.

È possibile inoltre stabilire (mediante configurazione) un collegamento tra il sistema P.I.Tre. e rubriche esterne (ad es. indice PA).

La redazione delle rubriche di P.I.Tre. deve essere effettuata seguendo le regole de Le Raccomandazioni di Aurora, redatte dal Gruppo di lavoro interistituzionale AURORA (Amministrazioni unite per la redazione degli oggetti e la redazione delle anagrafiche nel protocollo informatico) $33$ .

L'allegato 10 al Manuale fornisce alcune **regole essenziali** per la redazione delle **anagrafiche**.

<span id="page-31-2"></span><sup>&</sup>lt;sup>31</sup> Decreto Presidente della Provincia di Trento 17 novembre 2003, n. 41-4/Leg., art. 3, c. 1.<br><sup>32</sup> DPCM 3 digembre 2013, "Peggle tegnishe per il preteggle information (e)" art. 20, e 1.

<span id="page-31-3"></span> $32$  DPCM 3 dicembre 2013, "Regole tecniche per il protocollo informatico  $(...)$ ", art. 20, c. 1.

<span id="page-31-4"></span>Vd.<http://www.unipd.it/archivio/progetti/aurora/>.

Mittente e destinatario sono elementi **essenziali** della registrazione di protocollo (vd. punto 3.2.1) e pertanto i relativi dati vanno inseriti nel profilo di protocollo con la massima attenzione.

La redazione della Rubrica di UOR deve essere effettuata con la massima cura e attenzione, al fine di evitare imprecisioni e ridondanze.

#### **TORNA ALL'[INDICE](#page-0-0)**

#### <span id="page-32-0"></span>**4.3 L'OGGETTO**

L'oggetto consiste nell'**enunciazione sommaria del contenuto** del documento, si riferisce, di norma, ad un unico argomento[34](#page-32-1) ed è formulato secondo i criteri di **specificità del contenuto** nonché di **sinteticità della locuzione**[35](#page-32-2) .

La redazione dell'oggetto deve essere effettuata seguendo le regole de *Le Raccomandazioni di Aurora*, redatte dal Gruppo di lavoro interistituzionale AURORA (Amministrazioni unite per la redazione degli oggetti e la redazione delle anagrafiche nel protocollo informatico)<sup>[36](#page-32-3)</sup>.

L'oggetto è elemento **essenziale** della registrazione di protocollo (vd. punto 3.2.1) e pertanto va inserito nel profilo di protocollo con la massima attenzione.

L'allegato 11 al Manuale fornisce alcune **regole essenziali** per la redazione dell'oggetto del documento.

#### **4.3.1 Documento in arrivo "ad oggetto plurimo"**

Caso particolare è quello del documento in arrivo "ad oggetto plurimo", che riguarda più argomenti (e che come tale può essere di competenza di varie UOR o di vari RPA).

Qualora un documento debba essere assegnato per competenza a due o più UOR o RPA e afferisca a nodi di titolario diversi, va protocollato con un unico numero di protocollo e classificato nei relativi nodi (classificazione multipla), in modo da consentirne la collocazione nei rispettivi fascicoli.

In questi casi il documento viene:

- protocollato

- assegnato in originale cartaceo (se presente) alla UOR o al RPA al quale spetti, sulla base della lettura del contenuto del documento stesso, il ruolo preponderante in termini di complessità del procedimento o dell'affare da trattare, o, in alternativa, alla prima UOR o RPA che sia individuabile in base al contenuto del documento

- trasmesso in formato digitale a tutte le altre UOR o a tutti i RPA interessati

- fascicolato da ciascuna UOR o da ciascun RPA nel fascicolo di propria competenza.

**In nessun caso le UOR destinatarie devono modificare o cancellare i nodi di titolario assegnati dalle altre UOR. Le UOR destinatarie non devono inoltre modificare l'oggetto del documento assegnato da un'altra UOR.**

La fattispecie del documento "ad oggetto plurimo" in partenza non dovrebbe esistere, stante la regola generale che ciascun documento deve riferirsi ad una sola materia, chiaramente indicata nell'oggetto.

L'Amministrazione si riserva di chiedere al mittente l'invio di documenti ad oggetto singolo qualora i documenti "ad oggetto plurimo" contengano dati personali di tipo particolare e giudiziari come individuati, rispettivamente, dagli articoli 9 e 10 del Regolamento europeo in materia di privacy.

<span id="page-32-1"></span><sup>&</sup>lt;sup>34</sup> Si veda l'eccezione costituita dai documenti in arrivo "ad oggetto plurimo" nel successivo paragrafo 4.3.1.

<span id="page-32-2"></span>Decreto Presidente della Provincia di Trento 17 novembre 2003, n. 41-4/Leg., art. 3, c. 2.

<span id="page-32-3"></span><sup>36</sup> Vd.<http://www.unipd.it/archivio/progetti/aurora/>.

#### **5. I FLUSSI DOCUMENTARI E LA DEMATERIALIZZAZIONE [TORNA](#page-0-0) ALL'INDICE**

<span id="page-33-2"></span>Il flusso documentario è l'insieme delle **modalità organizzative e operative** finalizzate al potenziamento dei supporti conoscitivi della Provincia e al miglioramento dei servizi mediante la gestione informatizzata dei documenti e delle loro aggregazioni<sup>[37](#page-33-3)</sup>.

# **5.1 CANALI DI ACQUISIZIONE E DI SPEDIZIONE [TORNA](#page-0-0) ALL'INDICE**

<span id="page-33-1"></span>La corrispondenza può **essere inviata alla** Provincia attraverso i seguenti canali:

- posta elettronica
- posta elettronica certificata (PEC)<sup>[38](#page-33-4)</sup>
- trasmissione all'interno del sistema di gestione documentale tra Strutture della stessa AOO
- cooperazione applicativa/interoperabilità (tra pubbliche amministrazioni)
- messa a disposizione mediante accesso telematico (tra pubbliche amministrazioni)<sup>[39](#page-33-5)</sup>
- interoperabilità intra P.I.Tre. (tra Enti federati in P.I.Tre.)
- portale internet
- posta tradizionale
- fax (con le specifiche di cui al punto 3.4.5)
- consegna diretta (a mano, tramite corriere, messo ecc.).

È cura del protocollista specificare il mezzo con il quale il documento è pervenuto, se tale informazione non è già attribuita automaticamente dal sistema.

È cura del protocollista inoltre:

- verificare **almeno due volte al giorno** la presenza di documenti nella casella di posta elettronica certificata della sua UOR

- presidiare con regolarità quotidiana il sistema di protocollo e di gestione documentale P.I.Tre.

- trasmettere ai ruoli di P.I.Tre. della propria UOR i documenti protocollati che debbano essere trattati dai relativi funzionari.

I funzionari sono da parte loro tenuti a verificare regolarmente la presenza in P.I.Tre. di documenti di propria competenza.

# [Torna all'indice](#page-0-0)

<span id="page-33-0"></span>La corrispondenza può **essere inviata dalla** Provincia utilizzando una delle seguenti modalità:

- posta elettronica certificata (PEC)
- trasmissione all'interno del sistema di gestione documentale tra Strutture della stessa AOO
- cooperazione applicativa/interoperabilità (tra pubbliche amministrazioni)
- interoperabilità intra P.I.Tre. (tra Enti federati in P.I.Tre.)

- messa a disposizione mediante accesso telematico (tra pubbliche amministrazioni e solo se non si può ricorrere al canale della cooperazione applicativa/interoperabilità)

- posta tradizionale (solo se non si può ricorrere agli strumenti telematici)

- fax (con le specifiche di cui al punto 3.4.5)

- consegna diretta (a mano, tramite corriere, tramite messo ecc.).

# **5.2 DOCUMENTI IN ARRIVO**

# **5.2.1 Su supporto cartaceo**

Una volta pervenuta alla postazione di protocollazione di ciascuna UOR, la corrispondenza su **supporto cartaceo** è presa in consegna e **divisa** fra:

<span id="page-33-3"></span><sup>&</sup>lt;sup>37</sup> Decreto Presidente della Provincia di Trento 17 novembre 2003, n. 41-4/Leg., art. 13, c. 1.<br><sup>38</sup> V<sub>d</sub> Punto 5.4.1

<span id="page-33-4"></span>Vd. Punto 5.4.1

<span id="page-33-5"></span><sup>39</sup> art. 47. c. 1 del D.lgs. 7 marzo 2005, n. 82

- corrispondenza da protocollare

- corrispondenza da non protocollare (esclusivamente quella individuata nel paragrafo 3.2.4)

- corrispondenza personale/riservata, che non è tolta dalla busta, ma consegnata direttamente al destinatario, al quale spetta di disporne la protocollazione, a meno che non si tratti di documentazione relativa alla sua sfera privata.

Espletate le operazioni di protocollazione, il documento può essere gestito in vari modi, a seconda della prassi operativa e del modello organizzativo e gestionale adottato da ciascuna UOR: il documento in originale può essere trattenuto presso la Segreteria oppure può essere affidato al RPA. [Torna all'indice](#page-0-0)

<span id="page-34-3"></span>A scopo **esclusivamente gestionale** e al fine di abbreviare i tempi di trasferimento fisico dei documenti, di garantirne l'integrità materiale e strutturale (ordine all'interno del fascicolo), di ridurre i rischi di dispersione dovuti alle movimentazioni dalla sede di conservazione abituale, i documenti cartacei, concluse le operazioni di protocollazione, classificazione e fascicolazione, possono essere acquisiti in formato immagine mediante **processo di scansione**, agganciati alla corrispondente registrazione di protocollo e archiviati nel sistema di gestione documentale.

Ciascuna UOR può definire **in modo autonomo** i criteri di scansione dei documenti cartacei in arrivo, sulla base delle proprie prassi operative e organizzative.

Il file digitale prodotto dall'azione di scansione **non sostituisce in alcun modo l'originale cartaceo**, che – costituendo l'**unico** esemplare dotato di validità giuridica - deve essere conservato con la massima cura.

# <span id="page-34-0"></span>**5.2.2 Su supporto elettronico [Torna all'indice](#page-0-0)**

<span id="page-34-2"></span>Il documento su supporto elettronico deve essere indirizzato alla UOR sulla casella di posta elettronica certificata (PEC)<sup>[40](#page-34-4)</sup> oppure, nel caso in cui il mittente sia un'amministrazione pubblica, deve pervenire mediante il canale della cooperazione applicativa/interoperabilità. Gli enti federati in P.I.Tre. devono utilizzare tra loro l'interoperabilità semplificata intra P.I.Tre.

Per alcuni procedimenti è prevista la ricezione di istanze mediante portale internet.

Il documento elettronico può inoltre essere ricevuto mediante consegna diretta su supporto rimovibile (ad es. cd-rom o pen drive) da parte del mittente. In questo caso il documento è acquisito senza ritardo nel sistema di gestione documentale P.I.Tre. ai fini della protocollazione.

Il Codice dell'Amministrazione digitale (art. 47. c. 1 del D.lgs. 7 marzo 2005, n. 82) contempla la possibilità di rendere disponibili documenti tra pubbliche amministrazioni mediante accesso telematico al documento e contestuale comunicazione delle modalità di accesso. In questi casi è necessario protocollare in arrivo la comunicazione (avviso) delle modalità di accesso telematico e registrare con un altro numero di protocollo il documento scaricato dal web una volta effettuato l'accesso telematico; la comunicazione (avviso) e il documento costituiscono due documenti distinti che si consiglia di inserire nel medesimo fascicolo digitale di P.I.Tre. ed eventualmente concatenare tra loro.

#### [Torna all'indice](#page-0-0)

<span id="page-34-1"></span>Il dipendente che riceva sulla propria casella di posta elettronica **personale** un documento, **valuta se** questo sia da protocollare, se sia semplicemente da inserire nel sistema di gestione documentale o se non sia nemmeno da inserire in esso. Tale valutazione deve tener conto sia del contenuto del documento che della sua forma (mezzo di spedizione, tipo di sottoscrizione, formato file).

<span id="page-34-4"></span><sup>&</sup>lt;sup>40</sup> Per le caselle di posta elettronica certificata della Provincia vd. [http://www.informa.provincia.tn.it/caselle\\_pec;](http://www.informa.provincia.tn.it/caselle_pec) https://www.provincia.tn.it/Servizi; [http://www.indicepa.gov.it.](http://www.indicepa.gov.it/)

Qualora il dipendente stabilisca che il documento pervenuto sulla sua casella di posta elettronica nominativa debba essere protocollato, è tenuto a comunicare al mittente che questo può essere accettato solo se inviato all'indirizzo di posta elettronica certificata della UOR.

Eventuale corrispondenza riservata viene gestita dal sistema in modo riservato ed è visibile solo all'utente destinatario. All'interno del sistema di gestione documentale P.I.Tre. tale documentazione è contraddistinta dall'attributo "privato" ed è trasmessa con ragione di trasmissione "privacy".

Nel caso in cui il messaggio contenga uno o più allegati, è necessario inserire nel sistema di gestione documentale sia il messaggio che gli allegati.

Gli allegati tecnici (planimetrie, elaborati progettuali ecc.) inviati alla Provincia da soggetti pubblici e privati possono essere frutto della scansione di documenti nativi cartacei **sottoscritti autografi** oppure possono essere forniti in formato **nativo digitale**, sottoscritti con **firma digitale**: **tutti** i file devono essere acquisiti nel sistema di gestione documentale.

# [Torna all'indice](#page-0-0)

<span id="page-35-0"></span>**Possono essere accettati solo** documenti elettronici che presentino le seguenti **estensioni**: [41](#page-35-1)

- $-$  PDF/A
- PDF
- XML
- TXT
- TIFF, TIF
- JPEG, JPG
- JFIF
- JPE
- $-$  EML.
- BMP
- CSV
- GIF

- HTML (limitatamente al corpo del messaggio di posta elettronica)

L'allegato 13 al Manuale fornisce indicazioni sulle modalità di trasmissione e sottoscrizione dei documenti in base al mittente e alla tipologia della comunicazione.

In caso di approvazione di nuove o ulteriori direttive l'elenco dei formati sopra indicati si intende aggiornato di conseguenza.

L'allegato 14 fornisce indicazioni in merito alla gestione dei file nel sistema di gestione documentale P.I.Tre., con particolare riferimento ai limiti dimensionali degli stessi.

È possibile accettare qualunque documento (sia principale che allegato) in **qualunque formato** gestito da P.I.Tre., **purché** esso sia accompagnato **dal corrispondente documento in uno dei formati ammessi**.

L'allegato 15 contiene l'elenco dei formati file gestiti dal sistema di gestione documentale con l'indicazione dei formati ammessi. Qualora sia necessario gestire un formato non compreso nell'elenco di cui all'allegato 15, occorre inviare una richiesta al gruppo P.I.Tre. della Provincia (pitre@provincia.tn.it) il quale svolgerà gli opportuni approfondimenti sulle caratteristiche di idoneità del formato file.

<span id="page-35-1"></span><sup>41</sup> Cfr. paragrafo 8 dell'allegato alla deliberazione della Giunta provinciale n. 2051 del 14 dicembre 2020.
I documenti (sia principali che allegati) **firmati digitalmente** che presentino estensioni **diverse** da quelle sopra elencate e che **non** siano accompagnati dal corrispondente documento in uno dei formati ammessi vanno protocollati, ma il protocollista deve inserire nel profilo di protocollo una **nota di irregolarità** e il RPA deve chiedere al mittente la regolarizzazione del documento. Si evidenzia che il file firmato digitalmente può presentare anche un'estensione aggiuntiva (riferita alla firma digitale o alla marca temporale) rispetto a quella originaria, ad esempio .PDF.P7M nel caso di utilizzo di firma Cades. [Torna all'indice](#page-0-0)

È altresì cura del protocollista verificare che il documento sia sottoscritto correttamente (e nel caso di firma digitale che il certificato di firma sia valido), nel rispetto delle regole impartite dalla deliberazione della Giunta provinciale n. 2051 del giorno 14 dicembre 2020.

Nel caso in cui siano evidenziati aspetti di non conformità in relazione al formato del file o alla sottoscrizione del documento, ci si comporta come indicato nella tabella seguente.

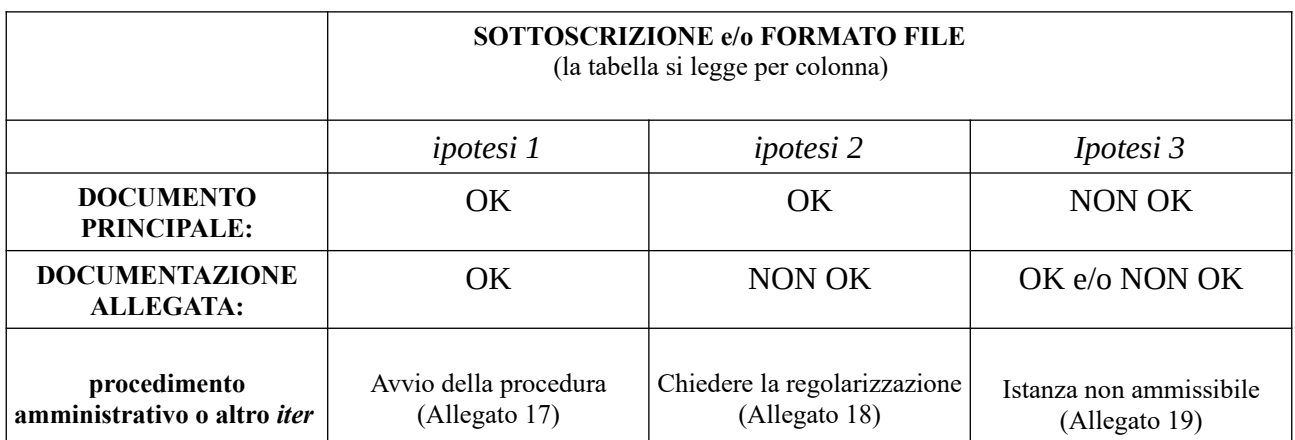

Si ritiene di adottare le seguenti modalità operative in relazione all'accettazione di documenti elettronici che presentano irregolarità nella sottoscrizione e/o nel formato del file:

- (*ipotesi 1*) nel caso di documento principale e allegati regolari, il RPA dà avvio al procedimento o altro *iter*;

- (*ipotesi 2*) se si tratta di documento irregolare allegato al documento principale (che invece non presenta profili di irregolarità né per quanto concerne la sottoscrizione, né per quanto concerne il formato del file) riferito ad un procedimento o altro *iter*, il funzionario responsabile ne richiede al mittente la regolarizzazione;

- (*ipotesi 3*) se si tratta di documento principale irregolare che costituisce la domanda riferita ad un procedimento o altro *iter*, il funzionario responsabile comunica al mittente che il procedimento non può essere avviato in quanto l'istanza non è ammissibile e che una nuova istanza può essere ripresentata entro i termini eventualmente previsti.

Se, infine, nel corso del procedimento o altro *iter*, a seguito dell'invio regolare dell'istanza, sono inviati ulteriori documenti o allegati che presentano irregolarità, il funzionario responsabile richiede sempre la regolarizzazione.

In presenza di procedure automatizzate di protocollazione delle istanze (ad es. istanze ricevute mediante portale web) è possibile che alcuni controlli di regolarità formale dei documenti siano svolti con modalità automatica (ad es. controllo del formato file oppure controllo del numero degli allegati).

Il **documento elettronico** è inteso come **originale** quando nasce e viene gestito **interamente in ambiente digitale**. È inoltre inteso come originale informatico, ma esclusivamente per il destinatario, il documento che nasce su supporto cartaceo presso il mittente ed è in seguito scansionato e spedito all'AOO PAT attraverso i canali telematici previsti dalle direttive provinciali in materia<sup>[42](#page-37-0)</sup>.

La stampa di un **documento nativo digitale in arrivo** si configura come **copia semplice**, quindi non sostituisce in alcun modo l'originale digitale e può essere utile solo per fini meramente gestionali.

### [Torna all'indice](#page-0-0)

### **5.3 DOCUMENTI IN PARTENZA TORNA ALL'[INDICE](#page-0-0)**

La Provincia utilizza i canali telematici per l'invio dei documenti alle altre pubbliche amministrazioni, a tutti i soggetti tenuti per legge ad essere provvisti di domicilio digitale e ai soggetti che hanno comunicato altro recapito elettronico.

Nei confronti degli Enti federati in P.I.Tre. utilizza il canale dell'interoperabilità intra P.I.Tre. o semplificata.

Gli **allegati** sono associati alla registrazione di protocollo e descritti nei relativi campi.

Fatto salvo il caso in cui sia necessario spedire allegati non dematerializzabili (quali ad esempio libri o altro materiale analogo), per i quali devono essere ovviamente utilizzati i mezzi di spedizione tradizionali (posta ordinaria, raccomandata, ecc.), la corrispondenza **deve** essere spedita **una sola volta** e utilizzando **un solo mezzo di spedizione**. Non sarà quindi ammesso spedire – ad esempio una nota via PEC e provvedere ad un ulteriore inoltro via posta tradizionale o fax.

È possibile inviare un documento (sia principale che allegato) in **qualunque formato** gestito da P.I.Tre, **purché** esso sia accompagnato **dal corrispondente documento in uno dei formati ammessi** (cfr. punto 5.2.2).

## **5.3.1 Interni alla Provincia [Torna all'indice](#page-0-0)**

Alla luce dell'introduzione delle funzionalità di libro firma digitale e in conformità alla normativa vigente[43](#page-37-1) il documento **trasmesso esclusivamente** tra Strutture della Provincia è:

- **formato su supporto** digitale
- firmato digitalmente
- protocollato come documento interno
- archiviato in un fascicolo digitale
- trasmesso in P.I.Tre alla segreteria della UOR destinataria.

È possibile inviare un documento (sia principale che allegato) in **qualunque formato** gestito da P.I.Tre, **purché** esso sia accompagnato **dal corrispondente documento in uno dei formati ammessi** (cfr. punto 5.2.2).

<span id="page-37-0"></span><sup>42</sup> Lo scambio di documenti per via telematica è da ultimo disciplinato con deliberazione della G.P. n. 2051 del giorno 14 dicembre 2020.

<span id="page-37-1"></span><sup>43</sup> Decreto Legislativo 7 marzo 2005, n. 82, art. 40.

Il documento viene trasmesso dalla UOR che lo ha prodotto alle Strutture destinatarie utilizzando le apposite funzionalità di trasmissione offerte dal sistema di gestione documentale. Non è invece ammesso l'uso della posta elettronica certificata fra Strutture provinciali. Il documento può essere ri-classificato e inserito in un nuovo fascicolo da parte della Struttura destinataria qualora esso rappresenti una competenza diversa da quella esercitata dalla Struttura mittente: ad esempio una medesima comunicazione può afferire a competenze diverse a seconda che sia trattata dalla Struttura competente nella gestione delle strade o dalla Struttura competente in materia geologica. Parimenti l'oggetto originario del documento non può essere sostituito dalla Struttura destinataria. In merito alla disciplina dei documenti interni informali si rimanda al paragrafo 3.2.3.

## **5.3.2 Verso l'esterno della Provincia [Torna all'indice](#page-0-0)**

Il documento in partenza è sempre **nativo digitale**, sottoscritto con firma digitale.

Il documento diretto esclusivamente a soggetti esterni alla Provincia deve essere inviato con mezzi telematici (PEC – interoperabilità P.I.Tre).

Solo qualora il destinatario non sia tenuto per legge a dotarsi di domicilio digitale e, nello stesso tempo, non abbia comunicato alla Provincia un recapito telematico, la stessa è tenuta ad effettuare una stampa[44](#page-38-0) del documento nativo digitale e a inviarla al destinatario con mezzi tradizionali.

La sottoscrizione **deve** essere sempre accompagnata dalla seguente dicitura (vd. modello di carta intestata – allegato 9 al Manuale):

"Questa nota, se trasmessa in forma cartacea, costituisce copia dell'originale informatico firmato digitalmente, predisposto e conservato presso questa Amministrazione in conformità alle Linee guida AgID (Artt. 3 bis, c. 4 bis e 71 D. Lgs. 82/2005). La firma autografa è sostituita dall'indicazione a stampa del nominativo del responsabile (art. 3 D. Lgs. 39/1993)."

Gli **atti recettizi** destinati a privati devono essere spediti ad un indirizzo di posta elettronica certificata oppure, in assenza di PEC, in forma cartacea con raccomandata A.R..

## **5.3.3 Contemporaneamente sia interni alla Provincia che verso l'esterno [Torna all'indice](#page-0-0)**

Nel caso in cui uno stesso documento debba essere spedito **contemporaneamente** sia ad un destinatario **interno** alla Provincia sia ad un destinatario **esterno** alla stessa:

- se il destinatario **esterno non** ha comunicato il proprio indirizzo di posta elettronica si segue la seguente procedura:

- produrre il documento digitale e sottoscriverlo con firma digitale
- protocollarlo in uscita
- trasmettere in P.I.Tre. il documento alla Segreteria della UOR destinataria
- stampare il documento nativo digitale e spedire la copia cartacea al destinatario esterno alla Provincia<sup>[45](#page-38-1)</sup>.

- se il destinatario **esterno ha** comunicato il proprio indirizzo di posta elettronica si segue la seguente procedura:

- produrre il documento su supporto digitale e sottoscriverlo con firma digitale
- protocollarlo in uscita
- trasmettere il documento alla Segreteria della UOR destinataria
- inviare mediante PEC il documento al destinatario esterno alla Provincia.

<span id="page-38-0"></span><sup>&</sup>lt;sup>44</sup> La stampa deve essere effettuata dal sistema P.I.Tre. provvista di segnatura di protocollo.<br><sup>45</sup> Degreta logislativo 12 febbreio 1003 n <sup>20</sup> gr<sup>4</sup> a 2

<span id="page-38-1"></span>Decreto legislativo 12 febbraio 1993, n. 39, art. 3, c. 2.

L'attività di registrazione di protocollo **deve sempre** essere effettuata **successivamente alla sottoscrizione** del documento. Per la sottoscrizione e la protocollazione dei documenti in partenza è fortemente raccomandato l'uso del libro firma digitale (vd. Punto 3.8).

### **5.3.4 Documenti informatici di grandi dimensioni**

Qualora il documento da spedire superi i limiti dimensionali indicati nell'allegato 14 e, contestualmente, il destinatario sia un ente pubblico, è possibile mettere a disposizione il documento alla pubblica amministrazione destinataria mediante accesso telematico allo stesso. La procedura operativa da seguire in questo caso è dettagliatamente descritta nell'allegato 16.

#### **5.4 POSTA ELETTRONICA [TORNA](#page-0-0) ALL'INDICE**

### **5.4.1 Definizioni**

Esistono **tre tipi** di casella di posta elettronica:

- **personale**, fornita a ciascun dipendente, quale strumento di lavoro e di scambio di comunicazioni a carattere **informale**, sia all'interno della Provincia che nei rapporti con altre Amministrazioni; l'utilizzo della posta elettronica personale per comunicazioni formali dei dipendenti con l'Amministrazione relative al rapporto di lavoro è disciplinato con specifiche note emanate dalla Struttura competente in materia di personale

- **istituzionale**, che identifica ciascuna UOR

- **certificata (PEC)**, che fornisce al mittente **attestazione** circa l'invio e la consegna di documenti informatici e mediante la quale la **trasmissione** acquista **valore giuridico**. I messaggi inoltrati tramite PEC sono accompagnati dalla cosiddetta "busta di trasporto", che **garantisce** la provenienza, l'integrità e l'autenticità del messaggio, certificandone altresì la data e l'ora di spedizione e di ricezione. La PEC è comunque **solamente** un mezzo di trasporto, che non fa assumere rilevanza giuridica o efficacia probatoria al contenuto del messaggio di posta elettronica, né all'eventuale documento allegato al medesimo, ma garantisce **solo** la rilevanza giuridica di invio e ricezione dell'e-mail (e dei documenti allegati), permettendo di verificare provenienza e integrità delle ricevute e del messaggio trasmesso.

#### **5.4.2 Modalità di utilizzo**

La casella di posta elettronica **personale** può essere utilizzata **solo** per gestire le comunicazioni di lavoro **informali** con uffici interni alla Provincia, nonché i rapporti con colleghi di amministrazioni diverse, limitatamente ai casi nei quali le comunicazioni afferiscano a documenti **non ufficiali** o comunque **non definitivi** e/o **non** immediatamente produttivi di **effetti giuridici**.

La casella di posta elettronica **istituzionale** è utilizzata:

- per le comunicazioni fra UOR relative a documenti **privi** di carattere giuridico-probatorio o che si ritenga di non inserire nel sistema di gestione documentale

- per le comunicazioni interne alla Provincia inerenti alla gestione del rapporto di lavoro dirette al singolo dipendente ovvero alla generalità dei dipendenti

- per le comunicazioni con altre amministrazioni **prive** del carattere di **ufficialità**.

La casella di posta elettronica certificata è il canale telematico esclusivo che la Provincia utilizza per tutte le comunicazioni aventi caratteri di ufficialità inviate a soggetti privati. L'invio di comunicazioni ufficiali verso soggetti pubblici, invece, avviene di norma mediante la cooperazione applicativa/interoperabilità tra i sistemi di protocollo informatico<sup>[46](#page-40-0)</sup> non federati in P.I.Tre.; i soggetti federati in P.I.Tre. sono raggiunti mediante il canale dell'interoperabilità semplificata.  **TORNA ALL'[INDICE](#page-0-0)**

#### **5.5 REGOLE DI DIGITALIZZAZIONE**

## **5.5.1 Regole tecniche**

Al fine di consentire la creazione di un archivio digitale della Provincia uniforme e facilmente gestibile, nonché di garantire la completa leggibilità e intelligibilità dei documenti scansionati, è **obbligatoria** l'osservanza delle **regole tecniche** relative all'operazione di scansione dei documenti cartacei riportate nell'allegato 23 al Manuale.

### **6. LE FASI DI VITA DEL DOCUMENTO: ARCHIVIO CORRENTE, DI DEPOSITO E STORICO**

## **6.1 L'ARCHIVIO CORRENTE TORNA ALL'[INDICE](#page-0-0)**

I fascicoli relativi ad affari o procedimenti **in corso o conclusi da meno di cinque anni** costituiscono l'archivio corrente[47](#page-40-1). I fascicoli **cartacei** possono essere conservati sia presso la **segreteria** di ciascuna UOR sia presso l'**ufficio del RPA**, mentre quelli **elettronici** sono conservati nel **sistema di gestione documentale**.

I fascicoli cartacei devono essere conservati **con la massima cura**, al fine di evitare la dispersione dei documenti. In particolare, qualora si renda necessario il trasferimento fisico di un fascicolo dal luogo di conservazione abituale ad altro luogo, deve essere redatto un apposito **modulo** di presa in carico (allegato 25 al Manuale), che deve essere sottoscritto sia dal personale cedente sia da quello accettante e che deve essere collocato al posto del fascicolo prelevato. L'affidatario non deve estrarre i documenti dal fascicolo, né alterarne l'ordine. Ad avvenuta restituzione del fascicolo, il modulo di presa in carico sarà inserito a sua volta nel fascicolo, testimoniandone così l'*iter* di utilizzo.

I **fascicoli elettronici** vengono gestiti all'interno del sistema di gestione documentale con le **modalità** descritte nel punto 3.7.2.

Il Responsabile di ciascuna UOR **regolamenta** l'accesso alla documentazione su supporto cartaceo da parte del proprio personale secondo il modello organizzativo e funzionale ritenuto più idoneo.

L'accesso alla documentazione in **formato elettronico** sottostà alle **regole di visibilità** del sistema di gestione documentale della Provincia, così come definite per ciascuna UOR, sentito il relativo Responsabile.

L'accesso alla documentazione conservata nell'archivio corrente da parte di utenti esterni alla AOO è disciplinato dalla normativa sul **diritto di accesso** ai documenti amministrativi[48](#page-40-2), nonché dalla normativa in materia di **protezione dei dati personali**<sup>[49](#page-40-3)</sup>.

<span id="page-40-0"></span><sup>46</sup> Vd. Punto 3 dell'allegato A delle Direttive provinciali in materia di comunicazioni telematiche, da ultimo approvate con deliberazione della Giunta provinciale n. 2051 del 14 dicembre 2020.

<span id="page-40-1"></span><sup>&</sup>lt;sup>47</sup> Decreto Presidente della Provincia di Trento 17 novembre 2003, n. 41-4/Leg., art. 19, c. 2.

<span id="page-40-2"></span><sup>48</sup> Legge provinciale 30 novembre 1992, n. 23, artt. 32 e 32 bis; Decreto Presidente della Provincia di Trento 17 novembre 2003, n. 41-4/Leg., art. 26, c. 1; Decreto Presidente della Provincia di Trento 5 luglio 2007, n. 17-97/Leg.; Decreto legislativo 14 marzo 2013, n. 33; Legge provinciale 30 maggio 2014, n. 4; Decreto legislativo 25 maggio 2016, n. 97.

<span id="page-40-3"></span><sup>49</sup> Decreto legislativo 30 giugno 2003, n. 196, così come modificato dal Decreto legislativo 10 agosto 2018, n. 101; Regolamento UE 2016/679; Deliberazione della Giunta provinciale n. 54 del 25 gennaio 2019.

#### **6.2 L'ARCHIVIO DI DEPOSITO**

Trascorsi **cinque anni dalla conclusione** dell'affare o del procedimento, il fascicolo cartaceo è trasferito presso l'archivio di deposito, previa rimozione, da parte del depositario dei fascicoli, di doppioni, moduli in bianco, bozze e appunti non significativi, nonché di tutti gli altri materiali ritenuti non pertinenti alla natura dell'affare o del procedimento cui si riferiscono<sup>[50](#page-41-0)</sup>. Non vanno rimosse le bozze o le versioni differenti dello stesso documento che ne rappresentano il processo di elaborazione oppure materiali a stampa o di altro genere acquisiti nel corso della trattazione dell'affare. [Torna all'indice](#page-0-0)

Il trasferimento di documentazione all'**Archivio generale di deposito** della Provincia, sotto la responsabilità dell'Archivio provinciale, avviene secondo la procedura dettagliatamente descritta dalla deliberazione della Giunta provinciale n. 584 del 3 maggio 2019, riportata nell'allegato 26 del presente Manuale.

Le regole di **accesso** e **consultazione** della documentazione conservata nell'archivio di deposito sono le **medesime** dell'archivio corrente.

Le Strutture amministrative che non intendono avvalersi dell'Archivio generale di deposito sono tenute a conservare il proprio archivio nella fase di deposito sotto la propria responsabilità.

#### **6.3 L'ARCHIVIO STORICO TORNA ALL'[INDICE](#page-0-0)**

Trascorsi **quaranta anni dalla conclusione** degli affari cui si riferiscono, i fascicoli cartacei, una volta completate le operazioni di selezione e di eventuale scarto (vd. capitolo 7), sono versati all'Archivio provinciale per essere conservati a tempo illimitato.

Il trasferimento in Archivio provinciale avviene:

- a cura del personale del medesimo Archivio qualora la documentazione sia già collocata presso l'Archivio generale di deposito (vd. Punto 6.2)

- di concerto con la Struttura amministrativa cedente e comunque previa redazione di un **elenco di versamento**, qualora la documentazione sia collocata in fase di archivio di deposito sotto la responsabilità della Struttura amministrativa stessa.

La consultazione della documentazione conservata presso l'Archivio provinciale è effettuata secondo le modalità definite nel regolamento della sala studio<sup>[51](#page-41-1)</sup>.

#### **7. IL PIANO DI CONSERVAZIONE E LE OPERAZIONI DI SCARTO TORNA ALL'[INDICE](#page-0-0)**

Il piano di conservazione dei documenti della Provincia è lo strumento che consente di coordinare razionalmente l'eliminazione dei documenti non destinati alla conservazione permanente.

Il piano di conservazione elenca le tipologie di fascicolo e le serie documentarie gestite dalle UOR provinciali nell'esercizio delle proprie funzioni, nell'ordine definito dal titolario di classificazione (vd. punto 3.6.1) e con l'indicazione dei tempi di conservazione (limitata, con periodicità variabile o illimitata).

Le **proposte di scarto** sono formulate, sulla base del piano di conservazione, dal Responsabile di ciascuna UOR e inviate alla UOR provinciale competente in materia di archivi, che provvede a rilasciare la relativa autorizzazione.

L'archivio provinciale svolge un'azione di coordinamento e supporto nella formulazione delle proposte di scarto.

<span id="page-41-0"></span><sup>50</sup> Decreto Presidente della Provincia di Trento 17 novembre 2003, n. 41-4/Leg., art. 22, c. 3.<br>Deliberazione della Giunte provinciale di Trente p. 2076 del 18 novembre 2002

<span id="page-41-1"></span><sup>51</sup> Deliberazione della Giunta provinciale di Trento n. 2076 del 18 novembre 2022.

Il piano di conservazione è riportato integralmente nell'allegato 27 al Manuale; l'allegato 28 fornisce i facsimili per la richiesta di autorizzazione allo scarto e la compilazione dell'elenco di scarto; l'allegato 29 al Manuale riporta la procedura da attivare per lo scarto.

## [Torna all'indice](#page-0-0)

## **8. ARCHIVI DI STRUTTURE SOPPRESSE O CESSATE**

In seguito alla soppressione o alla cessazione dell'attività di una UOR, l'archivio della stessa è trasferito all'archivio della UOR che ne rileva le competenze. La cessione del materiale documentario avviene secondo una procedura che coinvolge i responsabili delle Strutture, rispettivamente cedente e destinataria, e il Responsabile dell'Archivio provinciale<sup>[52](#page-42-0)</sup>.

Nel caso in cui le competenze della UOR soppressa non siano rilevate da altra UOR (ad es. Incarichi speciali o Uffici di Gabinetto degli Assessori a fine legislatura), l'archivio della stessa è versato all'Archivio provinciale, previa redazione di un **elenco di versamento**.

### [Torna all'indice](#page-0-0)

#### **9. IL SISTEMA INFORMATICO DI PROTOCOLLO E GESTIONE DOCUMENTALE E L'ACCESSO AL SISTEMA**

### **9.1 ARCHITETTURA E GARANZIE**

La Provincia Autonoma di Trento adotta un sistema di protocollo e gestione documentale univoco per tutte le Strutture, denominato P.I.Tre. (Protocollo Informatico Trentino).

#### Esso **garantisce**:

- l'assoluta protezione del sistema nei confronti di agenti esterni

- l'assoluta impermeabilità dei dati e delle informazioni ad essi correlate (metadati) all'interno di ciascuna UOR

- l'assoluta coerenza e stabilità dei livelli di abilitazione di ruolo all'interno di ciascuna UOR e fra diverse UOR

- la completezza nel trasferimento di dati e informazioni da utente a sistema, da sistema a utente e da utente a utente

- l'assoluta efficacia dei sistemi di back-up dei dati

- la produzione delle stampe giornaliere dei registri (di protocollo e di repertorio) e l'invio in conservazione delle stesse

- l'invio in conservazione dei documenti e dei set di metadati prescritti dalla normativa.

Il sistema inoltre garantisce l'accesso alle informazioni contenute nel sistema di gestione documentale in conformità ai criteri di divulgazione dei documenti e fascicoli riservati previsti dalla normativa<sup>[53](#page-42-1)</sup>.

In particolare, l'operatore che crea un documento non protocollato nel sistema o effettua la registrazione di protocollo di un documento indica il livello di riservatezza ritenuto necessario, se diverso da quello stabilito per la specifica UOR e applicato automaticamente dal sistema in base alla configurazione dell'organigramma.

Sono da considerarsi riservati:

- i documenti riguardanti la sfera privata o personale di persone fisiche

- i documenti dalla cui pubblicità possa derivare pregiudizio a terzi o al buon andamento dell'azione amministrativa.

<span id="page-42-0"></span><sup>52</sup> Decreto Presidente della Provincia di Trento 17 novembre 2003, n. 41-4/Leg., art. 28

<span id="page-42-1"></span><sup>53</sup> Decreto legislativo 30 giugno 2003, n. 196, così come modificato dal Decreto legislativo 10 agosto 2018, n. 101; Regolamenti UE 2016/679; Decreto Presidente della Provincia di Trento 5 luglio 2007, n. 17-97/Leg.

**Ciascuna UOR**, in base a quanto stabilito dalle norme sulla riservatezza e sull'accesso ai documenti amministrativi, valuta quali sono i documenti e i fascicoli da gestire nel sistema come riservati, al fine di limitarne la visibilità a determinati profili.

## **9.2 ACCESSO AL SISTEMA TORNA ALL'INDICE TORNA ALL'[INDICE](#page-0-0)**

L'accesso al sistema di protocollo informatico è consentito **esclusivamente agli utenti abilitati**, previa univoca identificazione e autenticazione.

Gli utenti del sistema, appartenenti a specifiche UOR, hanno autorizzazioni di accesso differenziate in base alle loro competenze e alle tipologie di operazioni stabilite dall'ufficio di appartenenza.

A ogni utente sono assegnate:

- **specifiche credenziali di accesso**, costituite da un UserID (corrispondente al numero di matricola del dipendente) e da una password (privata, definita autonomamente dall'utente)

- uno o più ruoli, per ciascuno dei quali sono definite, in base alle competenze e ai compiti istituzionali, le specifiche funzioni che gli utenti di P.I.Tre. possono svolgere nel sistema e il livello di visibilità sui documenti e sui fascicoli.

Il sistema di gestione documentale prevede la disconnessione automatica dall'applicazione dopo 20 minuti di inattività.

È impossibile accedere a sessioni multiple su postazioni differenti con la stessa UserID.

Il manuale utente del sistema di protocollo informatico e gestione documentale P.I.Tre. è disponibile online e consultabile dal Menu "Aiuto" di P.I.Tre.

#### **TORNA ALL'[INDICE](#page-0-0)**

## **10. ATTIVITÀ DI AUDITING E GESTIONE DI TIPOLOGIE DOCUMENTALI PARTICOLARI**

**10.1** IL RUOLO SUPERVISORE DELLA PROVINCIA AUTONOMA DI TRENTO

Il **Supervisore** del sistema di gestione documentale della Provincia autonoma di Trento è la figura preposta al controllo e alla verifica della corretta applicazione delle regole enunciate dal Manuale di gestione all'interno del sistema documentale della Provincia.

Le modalità di esecuzione dell'attività di monitoraggio del Supervisore sono specificate nell'allegato 30 al Manuale.

#### **10.2 LA FATTURA ELETTRONICA, IL LOTTO DI FATTURE E LA LIQUIDAZIONE INFORMATICA** La **fattura elettronica passiva** (nata in formato digitale e firmata digitalmente):

- arriva alle Strutture provviste di codice IPA<sup>[54](#page-43-0)</sup>, mediante il sistema d'interscambio (SdI), direttamente all'interno del sistema di gestione documentale P.I.Tre.

- è registrata automaticamente nel repertorio delle fatture elettroniche passive

- **può** essere inserita in un fascicolo digitale (ad esempio, il fascicolo della liquidazione)

- è sottoposta a processo di conservazione a norma entro i termini previsti dalla normativa vigente (cfr. capitolo 11). [Torna all'indice](#page-0-0)

L'attestazione di regolare esecuzione della fornitura di beni o della prestazione di servizi è allegata alla fattura elettronica. Il testo dell'attestazione può essere standardizzato e non contenere i riferimenti puntuali alla fattura alla quale è allegata, ad esempio: "Si attesta la regolare esecuzione

<span id="page-43-0"></span><sup>54</sup> <https://indicepa.gov.it/ipa-portale/>consultato in data 27 febbraio 2023.

della fornitura di beni/prestazione di servizi". L'attestazione di regolare esecuzione è sottoscritta con **firma elettronica** all'interno del libro firma digitale (vd. punto 3.8).

Qualora risulti impossibile allegare alla fattura elettronica l'attestazione di regolare esecuzione a causa del consolidamento (vd. capitolo 11) della fattura, l'attestazione è redatta come documento non protocollato, inserito nel medesimo fascicolo della fattura, contenente i riferimenti alla medesima (numero e data di repertorio) e recante nella nota del profilo P.I.Tre del documento la seguente dicitura: "questa dichiarazione di regolarità si riferisce ad una fattura consolidata a seguito dell'invio in conservazione". Il vincolo tra attestazione di regolare esecuzione e fattura elettronica è esplicitato, oltre che dall'inserimento nel medesimo fascicolo, anche dall'utilizzo della funzione di concatenamento disponibile nel sistema P.I.Tre.

## Il **lotto di fatture passive**:

- arriva mediante il sistema d'interscambio (SdI), direttamente all'interno del sistema di gestione documentale P.I.Tre. senza notifica all'utente (vengono altresì notificate le singole fatture costituenti il lotto)

- è registrato automaticamente nel repertorio dei lotti di fatture passive

- è sottoposto a processo di conservazione a norma entro i termini previsti dalla normativa vigente (cfr. capitolo 11).

## [Torna all'indice](#page-0-0)

## La **liquidazione informatica**:

- è acquisita in P.I.Tre. tramite integrazione (*webservice*) con il sistema informatico utilizzato per la gestione della contabilità

- è automaticamente inserita in un fascicolo creato *ad hoc* da P.I.Tre. sulla base dei dati del sistema contabile

- è inserita in un processo di firma che, dopo la sottoscrizione, prevede la registrazione di repertorio

- è sottoposta a processo di conservazione a norma entro i termini previsti dalla normativa vigente (cfr. capitolo 11).

## [Torna all'indice](#page-0-0)

## **10.3 LA PROPOSTA DI DELIBERAZIONE DI GIUNTA E LA DETERMINAZIONE DEL DIRIGENTE**

La proposta di deliberazione della Giunta provinciale è un documento informatico gestito all'interno di un fascicolo di P.I.Tre. che contiene anche:

- il parere di regolarità tecnico amministrativa

- il promemoria per l'Assessore o per il Presidente

- eventuale documentazione allegata.

La creazione di un fascicolo relativo alla proposta di deliberazione consente di gestirne l'*iter* e, in particolare, di agevolare il passaggio dei documenti dalle Strutture amministrative all'organo di indirizzo politico (Assessore o Presidente).

## [Torna all'indice](#page-0-0)

La determinazione del dirigente è un documento informatico creato automaticamente all'interno di un fascicolo di P.I.Tre. tramite integrazione tra il sistema informatico di gestione dei provvedimenti (SAP) e il sistema di gestione documentale P.I.Tre. La determinazione così creata è inserita in un processo di libro firma digitale (vd. Punto 3.8) che include la firma digitale del dirigente e la registrazione automatica nel repertorio delle determinazioni della Provincia autonoma di Trento. La registrazione di repertorio serve ad assegnare il numero alla determinazione e a fornire riferimento temporale alla firma digitale apposta dal dirigente.

Si ricorda che per apporre la segnatura permanente sulla determinazione repertoriata occorre impostare preventivamente un processo di libro firma con sottoscrizione digitale di tipo pades e con l'opzione di apposizione della segnatura permanente (vd. punto 3.8).

#### **11. IL SISTEMA DI CONSERVAZIONE DEI DOCUMENTI INFORMATICI TORNA ALL'[INDICE](#page-0-0)**

Dal 1 luglio 2019 la Provincia autonoma di Trento svolge autonomamente e sotto la propria responsabilità le funzioni di conservatore dei propri documenti informatici, servendosi del sistema di conservazione Sacer, di proprietà della Regione Emilia-Romagna<sup>[55](#page-45-0)</sup>.

L'invio in conservazione dei documenti informatici avviene secondo le seguenti scadenze temporali $56$ :

- le stampe giornaliere del registro di protocollo e dei repertori entro il giorno successivo
- le fatture elettroniche e i lotti di fatture entro i termini stabiliti dalla normativa fiscale
- tutti gli altri documenti informatici un anno dopo rispetto alla data di registrazione.

La presa in carico dei documenti informatici da parte del sistema di conservazione comporta il **consolidamento** degli stessi documenti (e dei loro metadati) nel sistema di gestione documentale P.I.Tre. Il consolidamento inibisce ogni modifica, con l'obiettivo di mantenere inalterate le caratteristiche dei documenti che sono già stati presi in carico dal sistema di conservazione.

L'intero processo di conservazione dei documenti informatici è dettagliatamente descritto nel manuale di conservazione della Provincia, l'ultima versione del quale è stata approvata con determinazione del Dirigente della Soprintendenza per i Beni culturali n. 1038 del 15 dicembre 2020.

<span id="page-45-0"></span><sup>55</sup> Cfr. Deliberazione della Giunta provinciale n. 828 del 7 giugno 2019 e deliberazione n. 853 del 25 giugno 2020.

<span id="page-45-1"></span><sup>56</sup> Cfr. art. 6 delle Linee guida per la conservazione dei documenti informatici prodotti dalle amministrazioni del Sistema pubblico trentino afferenti alle competenze della Provincia autonoma di Trento (allegato alla deliberazione della Giunta provinciale n. 1140 del 6 luglio 2015).

## **Manuale di gestione documentale – Allegato 03 [Torna all'indice](#page-0-0)**

#### **REGISTRO DI PROTOCOLLO DI EMERGENZA**

Ogni qualvolta per cause tecniche non sia possibile utilizzare il normale registro di protocollo informatico, il Responsabile della UOR può autorizzare lo svolgimento delle operazioni di registrazione di protocollo sul registro di emergenza<sup>[57](#page-46-0)</sup>.

Il registro di emergenza è, a seconda dei casi:

- un foglio elettronico;
- una stampa cartacea del foglio elettronico di cui sopra.

Una volta ristabilite le funzionalità del registro di protocollo informatico, le registrazioni (e i documenti ad esse collegati) effettuate nel registro di emergenza sono trasferite al primo con priorità assoluta.

L'utilizzo del registro di protocollo di emergenza è ammesso quando si verificano una o più delle seguenti condizioni:

A. indisponibilità o interruzione del servizio di protocollazione informatica

B. necessità di eseguire registrazioni di protocollo al di fuori degli orari di disponibilità del servizio

C. mancanza di energia elettrica presso la sede dell'utente.

Quando si verificano le condizioni A e/o B si deve attivare un protocollo di emergenza su supporto informatico.

Quando si verifica la condizione C si deve attivare un protocollo di emergenza su supporto cartaceo.

Le figure che possono operare sul registro di emergenza sono:

- l'utente Amministratore (relativamente alle attività di importazione nel sistema)

- gli utenti configurati nel sistema.

L'utente del sistema deve eseguire le seguenti operazioni:

- scaricare dall'applicativo P.I.Tre. o dal sito [www.pi3.it](http://www.pi3.it/) il file in formato Excel da utilizzare come registro di emergenza e salvarlo sul disco locale della propria postazione

- predisporre alcune stampe del foglio elettronico, da usare come registro di emergenza su supporto cartaceo qualora venga a mancare l'energia elettrica.

La numerazione del registro di emergenza è unica e sequenziale per ogni periodo di utilizzo. Ogni qualvolta si utilizzi in un diverso periodo il registro di emergenza la numerazione riprende dal numero uno.

Una volta ripristinato il registro di protocollo informatico e caricate a sistema le registrazioni di emergenza, il numero di protocollo assegnato dal sistema alle registrazioni mantiene stabilmente il collegamento con il numero di protocollo assegnato dall'utente nel registro di emergenza.

# **1. COMUNICAZIONI DI INDISPONIBILITÀ E RIPRISTINO DEL SISTEMA**

<span id="page-46-0"></span><sup>57</sup>Decreto Presidente della Provincia di Trento 17 novembre 2003, n. 41-4/Leg., art. 9.

In caso di interruzione accidentale del servizio di protocollazione informatica, la società di sistema Trentino Digitale comunica, sulla casella di posta elettronica istituzionale della/e UOR interessata/e dall'interruzione, l'impossibilità di utilizzare il sistema e specifica, se possibile, i tempi di ripristino.

A seguito della comunicazione di indisponibilità del sistema, ciascuna UOR attiva la sessione di registrazione di protocollo di emergenza ed effettua le operazioni di protocollazione compilando gli opportuni campi del registro di emergenza elettronico o cartaceo.

Alla riattivazione del sistema, Trentino Digitale comunica, sulla casella di posta elettronica istituzionale della/e UOR interessata/e dall'interruzione, il ripristino dei servizi di protocollazione sul registro ufficiale.

L'utente dovrà eseguire l'importazione delle registrazioni di emergenza all'interno del sistema di protocollo ufficiale, mediante la funzione di caricamento dei dati di emergenza sul sistema.

Nel caso di utilizzo del registro di emergenza su supporto cartaceo, al termine dell'emergenza l'utente dovrà riportare i dati sul registro di emergenza elettronico e procedere poi con la successiva importazione.

# 2. **ISTRUZIONI OPERATIVE PER L'UTILIZZO DEL REGISTRO DI EMERGENZA**[58](#page-47-0)

Il registro di emergenza in formato Excel presenta i seguenti campi da compilare:

- data protocollo emergenza: indicare la data in cui si esegue la registrazione di emergenza nel formato <gg/mm/aaaa>

- ora protocollo emergenza: indicare l'ora in cui si esegue la registrazione di emergenza nel formato  $\langle$ hh.mm.ss $>$ 

- numero protocollo emergenza: indicare il numero progressivo della registrazione di emergenza che si sta eseguendo

- stringa protocollo emergenza: indicare la segnatura di emergenza nel formato <PITRE/codice UOR/userID/numero progressivo del protocollo di emergenza di 7 cifre preceduto da zeri> (Esempio: PAT/RFS139-2023-RDE/PR12345/0000001)

- codice RF: indicare il codice del RF che deve essere presente in segnatura

- tipo protocollo: indicare nelle celle il valore A per i protocolli in ingresso, P per i protocolli in uscita

- oggetto: indicare nelle celle l'oggetto del documento per il quale si sta eseguendo la registrazione di protocollo di emergenza (massimo 2000 caratteri)

- descrizione mittente: se il protocollo è in arrivo indicare nella cella la descrizione del mittente; il corrispondente sarà trattato come occasionale, pertanto è consigliabile, una volta ripristinato il sistema ufficiale ed effettuata l'importazione delle registrazioni di emergenza, modificare il corrispondente associando quello presente in rubrica

- descrizione destinatario: se il protocollo è in partenza indicare nella cella la descrizione del destinatario; il corrispondente sarà trattato come occasionale, pertanto è consigliabile, una volta ripristinato il sistema ufficiale ed effettuata l'importazione delle registrazioni di emergenza, modificare il corrispondente associando quello presente in rubrica; nel caso sia necessario inserire più destinatari principali, separare i destinatari con punto e virgola

- descrizione destinatario per conoscenza: indicare la descrizione del corrispondente destinatario per conoscenza; il corrispondente sarà trattato come occasionale, pertanto è consigliabile, una volta

<span id="page-47-0"></span><sup>58</sup>Le istruzioni tecniche per l'utilizzo del Registro d'emergenza RDE consultabili sul sito [www.pi3.it](http://www.pi3.it/)

ripristinato il sistema ufficiale ed effettuata l'importazione delle registrazioni di emergenza, modificare il corrispondente associando quello presente in rubrica; nel caso sia necessario inserire più destinatari per conoscenza, separare i destinatari con punto e virgola

- codice amministrazione: è il codice dell'amministrazione che sta eseguendo l'operazione di protocolla in emergenza (PAT)

- codice Registro: è il codice dell'Area Organizzativa Omogenea (o Registro) sulla quale si sta eseguendo la registrazione di protocollo (PAT)

- data protocollo mittente: indicare la data del protocollo mittente nel formato <gg/mm/aaaa>

- protocollo mittente: indicare la stringa completa di segnatura del protocollo mittente

- data arrivo: indicare la data di arrivo del documento nel formato <gg/mm/aaaa>

- ora arrivo: indicare l'ora di arrivo nel formato <hh.mm.ss>

- codice classifica: indicare il codice della voce di titolario con cui si vuole classificare il documento nel formato <1.2.3>; non deve essere indicato il codice del fascicolo per esteso (es. 1.2.3 – 2021-4).

È necessario eseguire una registrazione di protocollo per ogni riga del foglio di excel.

La numerazione del registro di emergenza deve partire dal numero uno e proseguire in modo sequenziale per tutti i documenti che sarà necessario registrare, fino alla ripresa del sistema ufficiale.

## **3. ISTRUZIONI PER L'IMPORTAZIONE DELLE REGISTRAZIONI DI EMERGENZA**

Il ruolo individuato dal Responsabile dell'UOR per l'utilizzo delle funzionalità di importazione delle registrazioni di emergenza accede al sistema ed esegue il caricamento dei dati di emergenza.

Al termine dell'importazione il sistema restituisce un file di LOG con l'esito dell'importazione.

Qualora per l'importazione delle registrazioni di emergenza nel sistema ufficiale fosse necessario richiedere assistenza, l'utente interessato invierà una richiesta di assistenza a Trentino Digitale.

L'utente deve provvedere a:

- ricercare tutti i documenti recuperati dal registro d'emergenza
- completare i documenti recuperati mediante:
	- modifica del mittente e/o del destinatario, associando i corrispondenti presenti in rubrica, se necessario
	- acquisizione dell'immagine del documento
	- acquisizione degli eventuali allegati
	- eventuale assegnazione di un nuovo codice di classificazione
	- trasmissione del documento ai ruoli competenti.

È necessario inoltre completare la segnatura apposta sul documento originale cartaceo: accanto al numero di emergenza contrassegnato dalla sigla "RDE" deve essere apposto il numero di protocollo ordinario.

La segnatura da riportare sul documento cartaceo protocollato è la seguente: Cod.amministrazione/RFstruttura -Anno-RDE/UserID/numero protocolloRDE–numero protocollo Esempio: PAT/RFS139-2021-RDE/PR12345/0000001 – 0077777

Il registro di emergenza compilato e importato deve essere registrato a sistema come documento non protocollato.

L'oggetto del documento è "Registro di emergenza del giorno gg/mm/aaaa".

La classificazione del documento è effettuata sul nodo 6.6.1 "Attività informatica di base e applicativi" del Titolario di classificazione della Provincia Autonoma di Trento.

**Il registro di protocollo di emergenza compilato e convertito in pdf è acquisito come file nel sistema.**

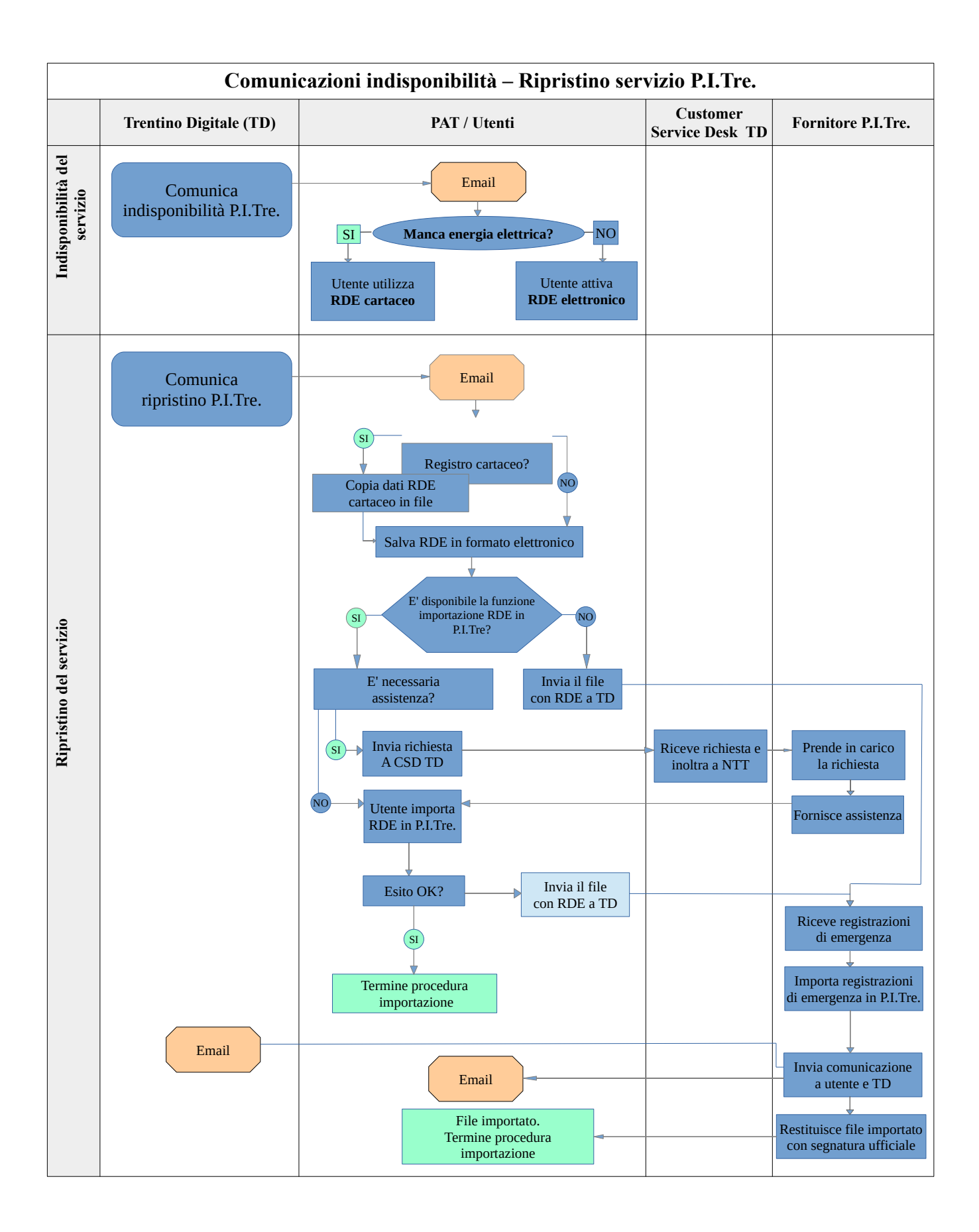

**Manuale di gestione documentale – Allegato 9 [Torna all'indice](#page-0-0)**

# **MODELLI DI CARTA INTESTATA**

- **Lettera in partenza**
- **Promemoria interno**
- **Verbale di cantiere**

Nome Struttura XXXXXX Via Xxxxxx n. XX **T** +39 0461 XXXXXXX **F** +39 0461 XXXXXX **pec** xxxxxxxxxxxx@pec.provincia.tn.it **@** xxxxxxxxxxxx@provincia.tn.it *web www.provincia.tn.it (da personalizzare a cura del Servizio)*

EVENTUALE LOGO STRUTTURA

Spett.le

e, p.c. Spett.le

#### S123/2021/2.5.3-2021-1/AB

Numero di protocollo associato al documento come metadato (DPCM 3.12.2013, art. 20). La segnatura di protocollo è verificabile in alto a destra oppure nell'oggetto della PEC o nei files allegati alla medesima. Data di registrazione inclusa nella segnatura di protocollo.

Oggetto: Lettera in partenza

Testo.

Distinti saluti.

#### IL DIRIGENTE - <u>\_\_\_\_\_\_\_\_</u>\_\_\_\_\_\_\_\_\_\_\_\_\_\_\_\_\_\_

Questa nota, se trasmessa in forma cartacea, costituisce copia dell'originale informatico firmato digitalmente, predisposto e conservato presso questa Amministrazione in conformità alle Linee guida AgID (artt. 3 bis, c. 4 bis, e 71 D.Lgs. 82/2005). La firma autografa è sostituita dall'indicazione a stampa del nominativo del responsabile (art. 3 D.Lgs. 39/1993).

AB

ALLEGATI: n.

**Nome Struttura XXXXXX** Via Xxxxxx n. XX **T** +39 0461 XXXXXXX **F** +39 0461 XXXXXX **pec** xxxxxxxxxxxx@pec.provincia.tn.it **@** xxxxxxxxxxxx@provincia.tn.it **web** www.provincia.tn.it *(da personalizzare a cura del Servizio)*

EVENTUALE LOGO **STRUTTURA** 

#### S123/2020/2.5.3-2020-1/AB

Numero di protocollo associato al documento come metadato (DPCM 3.12.2013, art. 20). La segnatura di protocollo è verificabile in alto a destra oppure nell'oggetto della PEC o nei files allegati alla medesima. Data di registrazione inclusa nella segnatura di protocollo.

Oggetto: Promemoria interno

Testo.

 VISTO! IL FUNZIONARIO IL DIRETTORE O IL DIRIGENTE-- dott.  $\hfill$  - dott.  $\hfill$  -  $\hfill$ 

Questo documento, se stampato in forma cartacea, costituisce copia dell'originale informatico firmato elettronicamente, valido a tutti gli effetti di legge, predisposto e conservato presso questa Amministrazione. La firma autografa è sostituita dall'indicazione a stampa del nominativo del responsabile.

ALLEGATI: n.

**Nome Struttura XXXXXX** Via Xxxxxx n. XX **T** +39 0461 XXXXXXX **F** +39 0461 XXXXXX **pec** xxxxxxxxxxxx@pec.provincia.tn.it **@** xxxxxxxxxxxx@provincia.tn.it **web** www.provincia.tn.it *(da personalizzare a cura del Servizio)*

EVENTUALE LOGO **STRUTTURA** 

Trento,

Prot. n. S120/2018/n. Protocollo/n. Fascicolo/responsabile del fascicolo

Oggetto: Verbale/Certificato…...(ai sensi dell'art……..)

### INSERIRE TESTO DEL VERBALE o DEL CERTIFICATO COME AL SOLITO

Letto, confermato e sottoscritto.

….., lì …..2020

L'APPALTATORE IL DIRETTORE/LA DIRETTRICE DEI LAVORI

- ... ….-

#### VISTO: IL RUP

dott. ……….

Questo documento, se stampato in forma cartacea, costituisce copia dell'originale informatico firmato elettronicamente, valido a tutti gli effetti di legge, predisposto e conservato presso questa Amministrazione. La firma autografa è sostituita dall'indicazione a stampa del nominativo del responsabile.

# **Manuale di gestione documentale – Allegato 10 [Torna all'indice](#page-0-0)**

## **REGOLE PER LA DESCRIZIONE DEI CORRISPONDENTI[59](#page-55-0)**

La descrizione **dell'anagrafica del mittente/destinatario** è un elemento obbligatorio della registrazione di protocollo. La mancanza di regole comuni nella descrizione del corrispondente comporta:

- proliferazione di record contradditori e incompleti

- inefficienza nelle ricerche (in alcuni casi si può arrivare a credere che un documento non sia mai pervenuto solo perché sono stati utilizzati parametri di ricerca diversi da quelli con i quali il documento è stato registrato)

- perdita di dati storici relativi ai corrispondenti.

Le seguenti regole consentono una compilazione omogenea delle anagrafiche al fine di pervenire ad un'individuazione univoca del soggetto.

## **1. REGOLE DI CARATTERE GENERALE**

**1.1** Nella descrizione delle anagrafiche si deve procedere dal generale al particolare.

Questo significa che nel caso di un indirizzo, la prima parte è costituita dalla struttura principale (es. Ministero dell'Istruzione), mentre la seconda parte è costituita dalla specificazione della struttura interna (es. Direzione IV).

**1.2** Le lettere maiuscole devono essere utilizzate solo se strettamente necessario. In particolare esse vanno utilizzate solo nei seguenti casi:

- all'inizio del testo
- per i nomi propri di persona
- per i nomi geografici
- per i nomi di enti, organismi istituzionali o organi; nei nomi di enti e organi composti da più parole solo l'iniziale del primo nome si scrive in maiuscolo (es. "Banca popolare di Milano").

**1.3** Le sigle e gli acronimi si usano solo se necessario; in tal caso vanno scritti in maiuscolo, senza punti di separazione, di seguito alla denominazione estesa della struttura cui si riferiscono, separati da essa da un trattino preceduto e seguito da uno spazio (es. "Istituto nazionale della previdenza sociale – INPS" e non "Istituto nazionale della previdenza sociale (INPS)").

**1.4** Relativamente all'utilizzo dei numeri:

- per separare le centinaia dalle migliaia e le migliaia dai milioni si usa il punto (1.000)
- $\bullet$  per separare i numeri interi dai decimali si usa la virgola e non il punto  $(5,6)$
- le unità di misura si indicano per esteso (euro, chilo…)
- per gli intervalli di numeri si usa il trattino, che non deve essere preceduto e seguito da spazi (500-550)
- l'indicazione numerica di quantità va espressa con il numero preceduto da "n" senza punto e uno spazio (es. "n 1 assistente" e non "1 assistente")
- $\bullet$  i numeri ordinali si indicano in cifre arabe accompagnati dall'esponente "°" (es. "55° anniversario" e non "55^ anniversario").

**1.5** Le date vanno indicate per esteso, con il nome del mese in minuscolo e l'anno completo, ossia composto da quattro cifre (es. "28 febbraio 2012" e non "28.02.12"); il primo giorno del mese scritto in cifre arabe, invece, si indica con "1°" e non "1".

<span id="page-55-0"></span><sup>59</sup> Vd. http://www.unipd.it/archivio/progetti/aurora/

https://www.procedamus.it/images/materiali/AURORA.pdf

**1.6** Gli accenti non vanno inseriti utilizzando l'apostrofo ma utilizzando le vocali con accenti gravi: è ò à ì ù (quelle presenti nella parte bassa dei tasti della tastiera).

**1.7** È consentito l'uso del simbolo &.

#### **2. REGOLE PARTICOLARI PER LA DESCRIZIONE DEI CORRISPONDENTI**

**2.1** Le intestazioni anagrafiche devono essere formate da elementi che identifichino il corrispondente in maniera univoca.

Gli elementi essenziali per l'identificazione univoca del corrispondente e la descrizione dell'anagrafica sono: il cognome e il nome per la persona fisica e la denominazione per la persona giuridica. Nel caso di omonimie o di denominazioni simili, deve essere indicato anche un ulteriore elemento, quale il codice fiscale, il numero di matricola o altro dato utile.

**2.2** Le denominazioni dei corrispondenti si indicano:

- con l'iniziale maiuscola e riducendo l'uso delle lettere maiuscole nel resto della

denominazione;

- per esteso;

- senza preposizioni, abbreviazioni o segni di punteggiatura;

**2.3** Nei nomi di struttura composti da più parole la **maiuscola** va usata solo per la prima parola della denominazione. Tuttavia è bene rispettare le convenzioni in uso per ciascuna struttura (Università degli Studi):

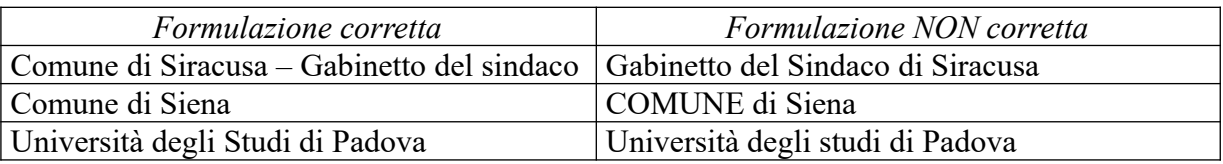

**2.4** I nomi e gli indirizzi in lingua **straniera** si scrivono nella **lingua originale** e non si traducono. Per questi nomi e indirizzi vanno tralasciati i caratteri speciali. Fa **eccezione** il nome dello Stato, che va riportato in lingua italiana. Nella scrittura dei nomi in lingua straniera le parole vanno scritte senza segni diacritici (õ, ö …), ma solo con le lettere dell'alfabeto italiano. Nel caso di strutture con nome bilingue, in virtù di norme generali, è preferibile riportare in anagrafica la denominazione completa.

**2.5** Nei nomi delle persone fisiche e nelle anagrafiche di studi legali, tecnici, ecc. non vanno indicati i **titoli appellativi o di qualificazione** (avv., geom.):

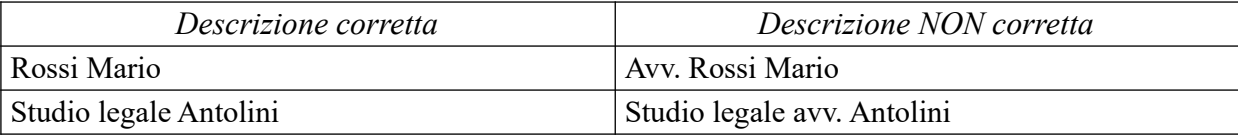

**2.6** L'anagrafica degli uffici e degli organi di amministrazioni o di istituti si scrive seguendo la **struttura gerarchica** di cui fanno parte, seguita dall'articolazione fondamentale:

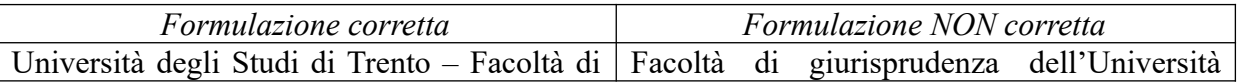

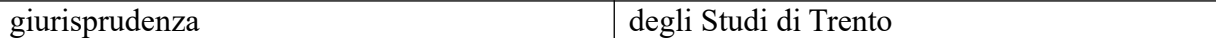

**2.7** La denominazione del mittente/destinatario deve essere quella del **corrispondente principale**:

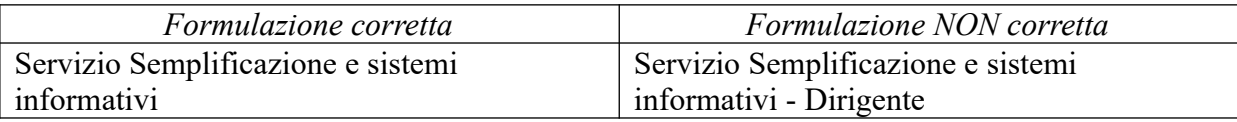

#### **2.8 Gli acronimi si scrivono:**

- in maiuscolo
- dopo la descrizione della struttura fatta per esteso
- separati dalla descrizione da un trattino preceduto e seguito da uno spazio
- tra la descrizione per esteso e l'eventuale descrizione della sede locale
- senza virgolette

- dopo eventuali sigle quali spa, srl, Onlus, ecc. separati da queste da un trattino preceduto e seguito da uno spazio

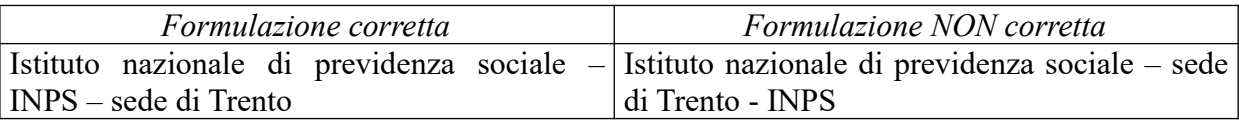

**2.9** Le **sigle sindacali riunite** rappresentano un'anagrafica distinta rispetto a quelle dei singoli sindacati che le costituiscono solo nel caso in cui abbiano un unico firmatario responsabile della segreteria unificata.

In questo caso, per evitare ridondanze o prolissità, si inserisce un unico corrispondente e può essere consentito di non sciogliere gli acronimi delle sigle sindacali (es. "CGIL-CISL-UIL"). In tutti gli altri casi si utilizzano i singoli sindacati come corrispondenti.

**2.10** Nel caso di **commissioni temporanee,** come nel caso di commissioni esaminatrici di concorsi o selezioni, è preferibile creare un'anagrafica per la commissione stessa e non per i suoi singoli componenti. L'anagrafica della commissione è composta dal nominativo della struttura di appartenenza, seguita dalla descrizione della commissione.

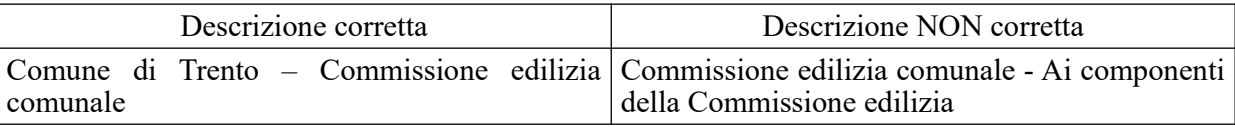

**2.11** I mittenti di documenti pervenuti **senza firma** o con mittente **non identificabile** si descrivono con le diciture "Firma mancante" o "Non identificato".

**2.12** I mittenti di documenti che non contengono alcun elemento utile all'identificazione del mittente si descrivono con la dicitura "**Anonimo**" (N.B. le lettere anonime devono essere protocollate).

**2.13** L'**indirizzo** si scrive in forma italiana rispettando i seguenti criteri:

- il nome della Via o Piazza va indicato per esteso e senza storpiature o abbreviazioni (es. "Piazza" e non "P.zza")
- i nomi San e Sant si usano per esteso (es. "Sant'Antonio")
- i numeri contenuti nella descrizione di un indirizzo vanno indicati con cifre arabe (es. "Via 25" aprile, 2")
- il numero civico va separato dal nome della Via o della Piazza da una virgola e senza altri segni di separazione quali / o n. (es. "Via Garibaldi, 15" o "Piazza Dante, 2")
- se il numero civico è composto da un numero e da una o più lettere esse vanno riportate di seguito al numero, senza spazi o simboli (es. Via Dogana, 8a)
- vanno riportati il codice di avviamento postale, la città e la provincia
- l'eventuale località o frazione vanno indicate nell'apposito campo "località"
- se il recapito del mittente/destinatario è presso una struttura o altra persona ciò va specificato nella descrizione dell'indirizzo, prima della Via/Piazza (es. "c/o Ospedale Santa Chiara – Largo Medaglie d'Oro").

**2.14** Quando un documento perviene come **allegato ad un messaggio di posta** elettronica, il corrispondente è il sottoscrittore del documento mentre la nota di trasmissione, se stampata, va conservata come allegato al documento.

**2.15** Se una struttura ha **più sedi** o più sezioni si indica il nome della struttura principale completo e per esteso, con l'aggiunta della denominazione della sede o della sezione separata dal nome della struttura da un trattino preceduto e seguito da uno spazio.

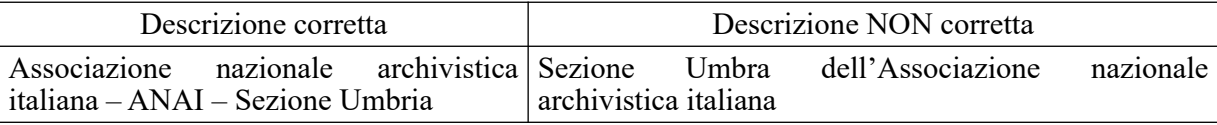

Se sul documento da protocollare sono indicate più sedi per lo stesso soggetto e non è possibile identificare con certezza quella del mittente, nell'anagrafica va indicata la **sede legale**.

**2.16** Se sono presenti **più intestazioni** va indicata quella **prevalente**. Per individuarla si fa riferimento alla sottoscrizione del documento o al luogo di partenza oppure, se non vi sono altri elementi utili per identificare l'intestazione prevalente, si privilegia la prima descrizione che compare nel documento.

**2.17** Il corrispondente di un **documento giudiziario o stragiudiziale** (contenzioso) può essere diverso (il legale di una delle parti, il ricorrente). In particolare:

- se il documento è trasmesso con una lettera di accompagnamento, il corrispondente è l'autore della lettera (ad esempio l'avvocato di una delle parti);

- se il documento è privo di una lettera di accompagnamento, ma riporta il timbro dell'avvocato o dello studio legale, il corrispondente è l'avvocato stesso;

- se il documento è intestato a "Repubblica Italiana – Tribunale di \_\_\_\_", il corrispondente è il tribunale stesso.

## **Manuale di gestione documentale – Allegato 11 [Torna all'indice](#page-0-0)**

### **REGOLE PER LA REDAZIONE DEGLI OGGETTI[60](#page-59-0)**

Per la descrizione dell'oggetto dei documenti valgono gli stessi principi enunciati per la corretta redazione dei titoli dei fascicoli. L'oggetto è la sintesi dei contenuti giuridici, amministrativi e di contesto di un documento. Esso è fondamentale non solo per la ricerca del documento cui si riferisce, ma anche per definirne la relazione con il fascicolo al quale viene assegnato.

La redazione dell'oggetto nasce dall'**analisi dell'intero documento**. L'oggetto, infatti, è il principale campo di ricerca strutturata e deve perciò essere registrato con coerenza e attenzione per garantire l'efficacia delle operazioni di ricerca delle informazioni.

Nella fase di protocollazione ci si dovrebbe porre sempre la seguente domanda: "Quali parole possono essere significative per la ricerca del documento?"

Le funzioni dell'oggetto sono duplici:

- **funzione giuridico amministrativa**, consistente nel garantire un'informazione completa, coerente, efficace e di supporto ai processi decisionali. La corretta redazione dell'oggetto deve contenere almeno due elementi:
	- a) l'azione giuridica rappresentata dal documento, che va descritta con parole chiave;
	- b) le informazioni accessorie o supplementari;
- **funzione comunicativa.** Tale funzione viene assolta con una descrizione chiara e adeguata e con un contenuto informativo che può costituire oggetto di ricerca.

Nella redazione dell'oggetto del protocollo informatico è **fondamentale** definire delle **regole comuni** volte a omogeneizzare i criteri di registrazione utilizzati. Solo limitando le differenze di registrazione è possibile garantire un flusso documentario scorrevole, chiaro e capace di valorizzare i vantaggi derivanti dall'informatizzazione dei processi. Non basta disporre di un software di qualità per risolvere i problemi di reperibilità della documentazione e per garantire una buona tenuta degli archivi.

La mancanza di regole comuni nella descrizione degli oggetti comporta:

- eccessiva sintesi o, per converso, eccessiva analisi
- inefficienza nelle ricerche
- difformità nella redazione degli oggetti di documenti omologhi
- difficoltà di interpretazione e conoscenza del contenuto del documento.

#### **1. REGOLE DI CARATTERE GENERALE**

**1.1** Nella descrizione degli oggetti si deve procedere dal generale al particolare.

Questo significa che nel caso di un oggetto, la prima parte è costituita dall'argomento generale del documento (es. la descrizione del procedimento amministrativo), mentre la seconda è costituita dalle informazioni specifiche del documento (es. il nome del soggetto interessato).

<span id="page-59-0"></span><sup>60</sup> Vd.<http://www.unipd.it/archivio/progetti/aurora/>

https://www.procedamus.it/images/materiali/AURORA.pdf

**1.2** Le **lettere maiuscole** devono essere utilizzate solo se strettamente necessario. In particolare esse vanno utilizzate solo nei seguenti casi:

- all'inizio del testo
- per i nomi propri di persona
- per i nomi geografici

• per i nomi di enti, organismi istituzionali o organi; nei nomi di enti e organi composti da più parole solo l'iniziale del primo nome si scrive in maiuscolo (es. "Banca popolare di Milano").

**1.3** Le **sigle** e gli **acronimi** si usano solo se necessario; in tal caso vanno scritti in maiuscolo, senza punti di separazione, di seguito alla denominazione estesa della struttura cui si riferiscono, separati da essa da un trattino preceduto e seguito da uno spazio (es. "Istituto nazionale della previdenza sociale – INPS" e non "Istituto nazionale della previdenza sociale (INPS)").

**1.4** Relativamente all'utilizzo dei **numeri**:

- per separare le centinaia dalle migliaia e le migliaia dai milioni si usa il punto (1.000)
- per separare i numeri interi dai decimali si usa la virgola e non il punto (5,6)
- le unità di misura si indicano per esteso (euro, chilo …)

• per gli intervalli di numeri si usa il trattino, che non deve essere preceduto e seguito da spazi (500-550)

• l'indicazione numerica di quantità va espressa con il numero preceduto da "n" senza punto e uno spazio (es. "n 1 assistente" e non "1 assistente")

 $\bullet$  i numeri ordinali si indicano in cifre arabe accompagnati dall'esponente " $\circ$ " (es. "55 $\circ$ ") anniversario" e non "55^ anniversario").

**1.5** Le **date** vanno indicate per esteso, con il nome del mese in minuscolo e l'anno completo, ossia composto da quattro cifre (es. "28 febbraio 2012" e non "28.02.12"); il primo giorno del mese scritto in cifre arabe invece si indica con "1°" e non "1".

**1.6** Gli **accenti** non vanno inseriti utilizzando l'apostrofo ma le vocali con accenti gravi: è ò à ì ù (quelle scritte nella parte bassa dei tasti della tastiera).

**1.7** È consentito l'uso del simbolo **&.**

#### **2. REGOLE PARTICOLARI PER LA REDAZIONE DEGLI OGGETTI**

**2.1** Nella descrizione dell'oggetto bisogna trovare un **equilibrio tra sintesi e analisi**. Infatti, se un oggetto troppo sintetico non permette l'immediata comprensione del contenuto del documento e rende più lenta (o infruttifera) un'eventuale ricerca, un oggetto troppo analitico contiene informazioni superflue che distolgono l'attenzione dagli elementi significativi e richiede un eccessivo impiego di tempo per la sua redazione.

**2.2** Nell'oggetto devono essere indicati, in modo chiaro, **l'azione e gli elementi principali del testo**, procedendo dal generale al particolare. Occorre quindi identificare l'azione principale alla quale fa riferimento il documento, tralasciando eventuali azioni secondarie.

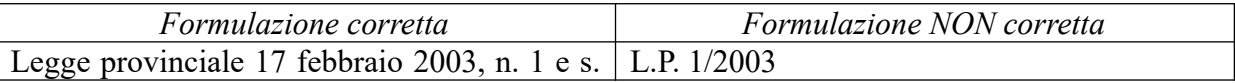

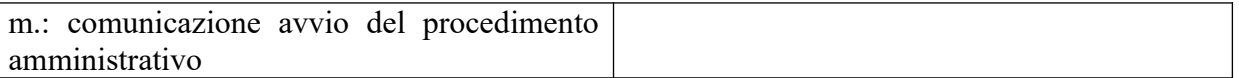

**2.3** Nella redazione dell'oggetto:

- va utilizzato un **lessico comune e condiviso**, **senza storpiature o abbreviazioni**

- i termini tecnici vanno utilizzati **solo se** indispensabili

- va seguito il principio di **uniformità della redazione**, in modo da agevolare la ricerca delle informazioni e dei documenti

- vanno individuate le **parole chiave che esprimono l'azione** descritta dal documento

- va tenuto conto delle disposizioni vigenti in materia di **protezione dei dati personali e del segreto d'ufficio**[61](#page-61-0) .

**2.4** La redazione dell'oggetto non si limita alla mera trascrizione dell'oggetto riportato sul documento, in quanto l'oggetto del documento va **rielaborato** alla luce del **contenuto** del documento.

**2.5** L'**oggetto** di un documento:

- non coincide con l'oggetto del fascicolo di cui fa parte

- deve riportare gli eventuali estremi di scadenza di un bando

- se relativo ad una riunione deve riportarne la data, l'ora e il luogo di convocazione

- non deve contenere riferimenti normativi muti, rinvii a norme di legge o richiami non espliciti.

**2.6** L'oggetto di un documento in **lingua straniera** si riporta per esteso, nella lingua originale, seguito dalla descrizione in lingua italiana.

56

<span id="page-61-0"></span><sup>61</sup> Decreto legislativo 30 giugno 2003, n. 196, così come modificato dal Decreto legislativo 10 agosto 2018, n. 101; Regolamento UE 2016/679; legge 7 agosto 1990 n. 241, art. 28.

**Manuale di gestione documentale** – **Allegato 13 Regole di accettazione di documenti elettronici [Torna all'indice](#page-0-0)**

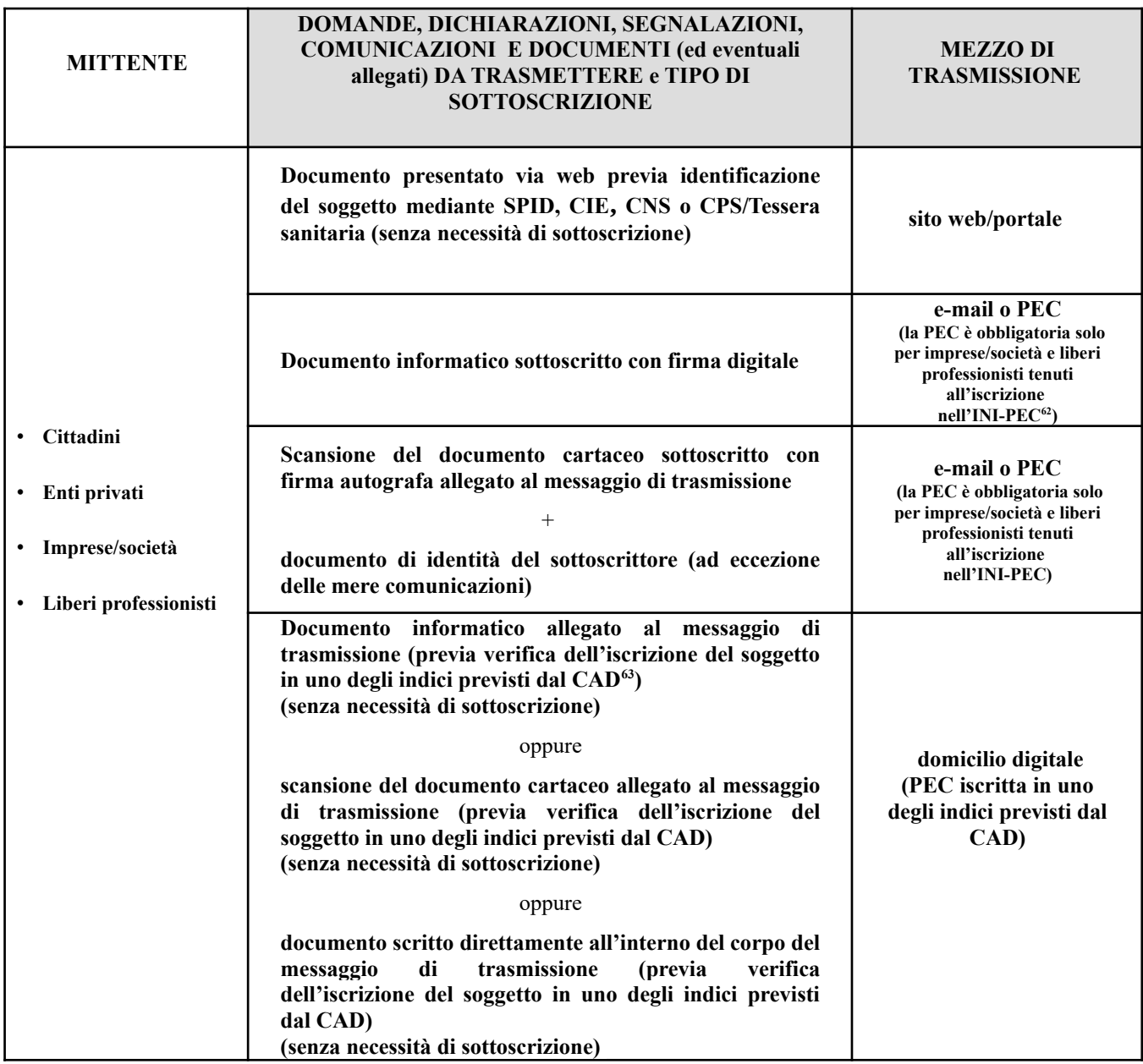

NOTA: È possibile anche aggiungere altra documentazione, inviando scansioni di documenti cartacei o documenti firmati digitalmente come allegati. Peraltro, se gli allegati al documento sono richiesti in originale in forma cartacea e con sottoscrizione autografa, gli stessi non possono essere inviati per via telematica ma devono essere spediti per posta o consegnati direttamente (a mano, tramite corriere, ecc.); è possibile anticipare la nota di trasmissione per via telematica indicando che gli allegati seguono con mezzi tradizionali.

Se il mittente utilizza la posta elettronica come mezzo di trasmissione, deve trasmettere le proprie istanze, dichiarazioni, segnalazioni, comunicazioni o documenti **esclusivamente alla casella PEC dell'amministrazione destinataria**.

<span id="page-63-0"></span> $^{62}$  Si tratta dell'Indice nazionale dei domicili digitali delle imprese e dei professionisti.

<span id="page-63-1"></span><sup>&</sup>lt;sup>63</sup> Si tratta dell'Indice nazionale dei domicili digitali delle imprese e dei professionisti (INI-PEC) e dell'Indice nazionale dei domicili digitali delle persone fisiche, dei professionisti e degli altri enti di diritto privato, non tenuti all'iscrizione in albi, elenchi o registri professionali o nel registro delle imprese.

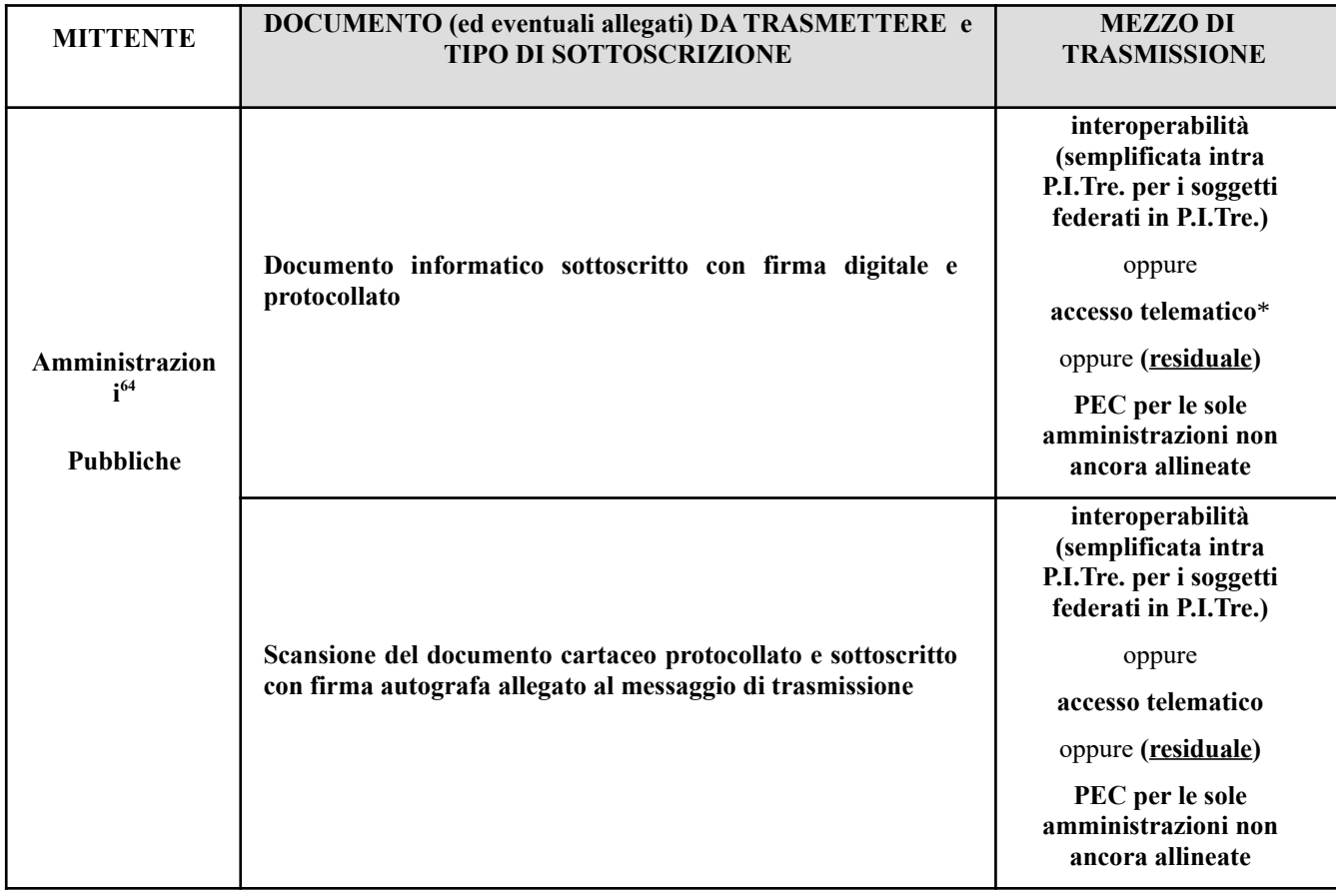

NOTA: È possibile anche aggiungere altra documentazione, inviando scansioni di documenti cartacei o documenti firmati digitalmente come allegati. Peraltro, se gli allegati al documento sono richiesti in originale in forma cartacea e con sottoscrizione autografa, gli stessi non possono essere inviati per via telematica ma devono essere spediti per posta o consegnati direttamente (a mano, tramite corriere, ecc.); è possibile anticipare la nota di trasmissione per via telematica indicando che gli allegati seguono con mezzi tradizionali.

\* cfr. art. 47, comma 1 del D.lgs. 7 marzo 2005, n. 82, il quale con riferimento alla trasmissione dei documenti tra le pubbliche amministrazioni dispone che i documenti – oltre che mediante l'utilizzo della posta elettronica o in cooperazione applicativa – possano essere altresì resi disponibili previa comunicazione delle modalità di accesso telematico agli stessi.

<span id="page-64-0"></span><sup>64</sup> L'utilizzo della casella di posta elettronica istituzionale delle strutture e di quelle nominative assegnate ai dipendenti è limitato alle comunicazioni informali e allo scambio di documenti di lavoro non ufficiali o privi di efficacia giuridica.

## **Manuale di gestione documentale – Allegato 14 [Torna all'indice](#page-0-0)**

## **INFORMAZIONI TECNICHE PER LA GESTIONE DEI FILE NEL SISTEMA DI GESTIO-NE DOCUMENTALE P.I.TRE.**

Vincoli **dimensionali** descritti nel presente allegato:

- **A) vincolo alla firma digitale**: apposizione e verifica
- **B**) **vincolo alla creazione** dell'unità documentaria<sup>[65](#page-65-0)</sup>: **1)** ricezione con casella di PEC
	- **2)** ricezione con interoperabilità semplificata (*intra* P.I.Tre.).
	- **3)** creazione dell'unità documentaria in P.I.Tre. tramite upload di file da locale
- **C) vincolo all'invio** dell'unità documentaria **1)** con casella di PEC
	- **2)** con interoperabilità semplificata (*intra* P.I.Tre.).
- **A)** vincolo alla firma digitale: apposizione e verifica

#### **Vincolo di FIRMA**

**Vincolo alla firma digitale in PITre: apposizione e verifica**

**70 MB**: limite dimensionale del FILE per poter essere firmato in P.I.Tre. oppure per poterne verificare la firma, qualora già firmato.

NB: se la procedura che si vuole gestire in P.I.Tre. prevede che i FILE coinvolti vengano firmati o che debba esserne verificata la firma, **il limite di 70 MB diventa vincolante e di fatto annulla la possibilità di gestire FILE sopra questa dimensione**, a prescindere dal canale di ingresso del FILE (ad esempio, possiamo caricare da locale un file da 110 MB ma non possiamo firmarlo digitalmente in P.I.Tre.).

**LIBRO FIRMA**: la dimensione massima della **somma** dei documenti principali e degli allegati che possono essere firmati **massivamente** in libro firma è di **70MB**.

<span id="page-65-0"></span><sup>65</sup> Per *unità documentaria* si intende il documento principale e gli eventuali allegati; il documento principale senza allegati è comunque denominato *unità documentaria*; il singolo *file* può essere relativo sia al documento principale sia ad ogni singolo allegato al documento principale.

- **B)** vincolo alla creazione dell'unità documentaria:
	- 1) con casella di PEC
	- 2) con interoperabilità semplificata o intra P.I.Tre.
	- 3) con creazione dell'unità documentaria in P.I.Tre. tramite upload di file locali

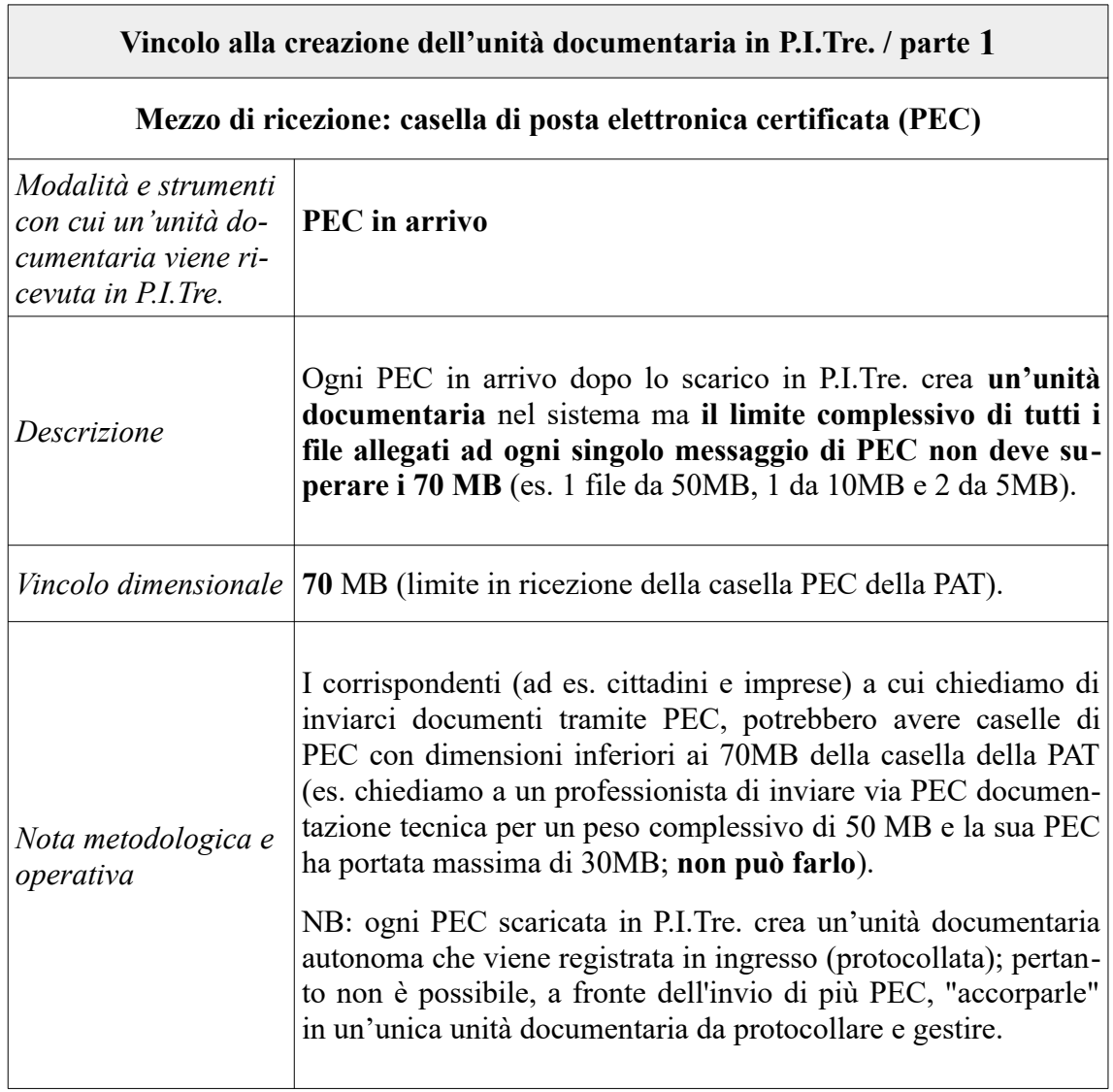

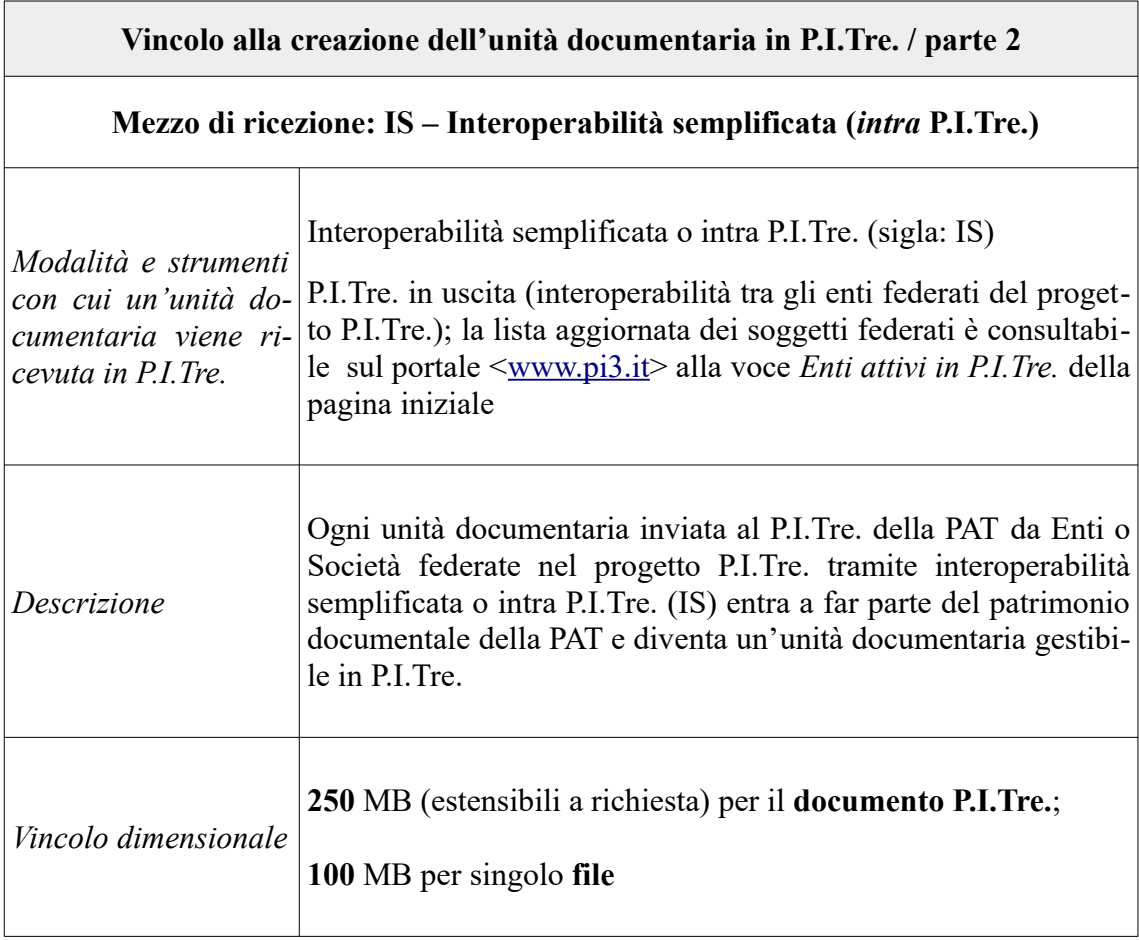

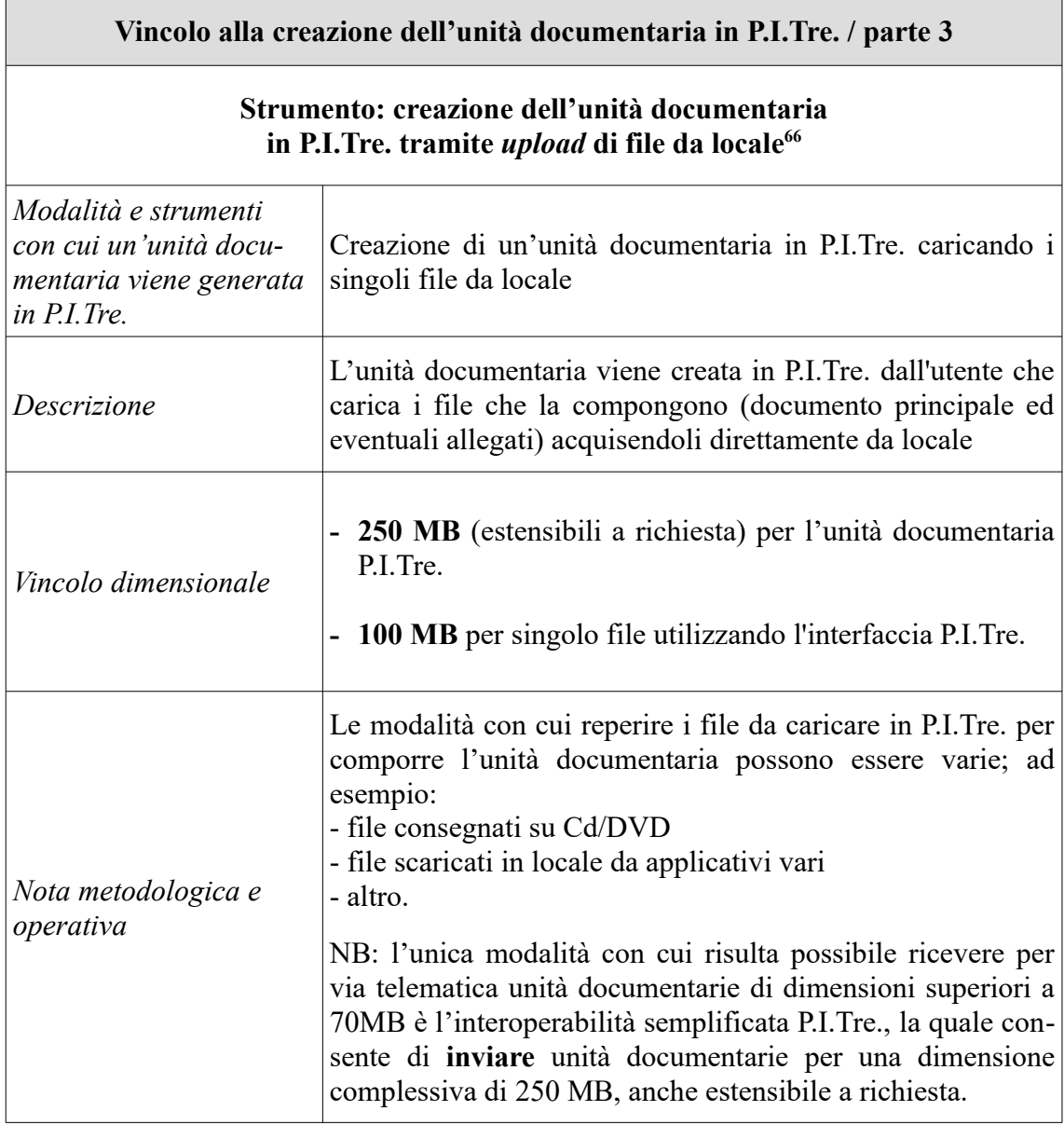

<span id="page-68-0"></span><sup>66</sup> In alcuni casi (ad es. *file* digitali consegnati su chiavetta USB e acquisiti in P.I.Tre. da pc locale) si può trattare di documenti creati ai fini della registrazione di protocollo in arrivo.

- **C)** vincolo all'invio dell'unità documentaria 1) con casella di PEC
	- 2) con interoperabilità semplificata intra P.I.Tre.

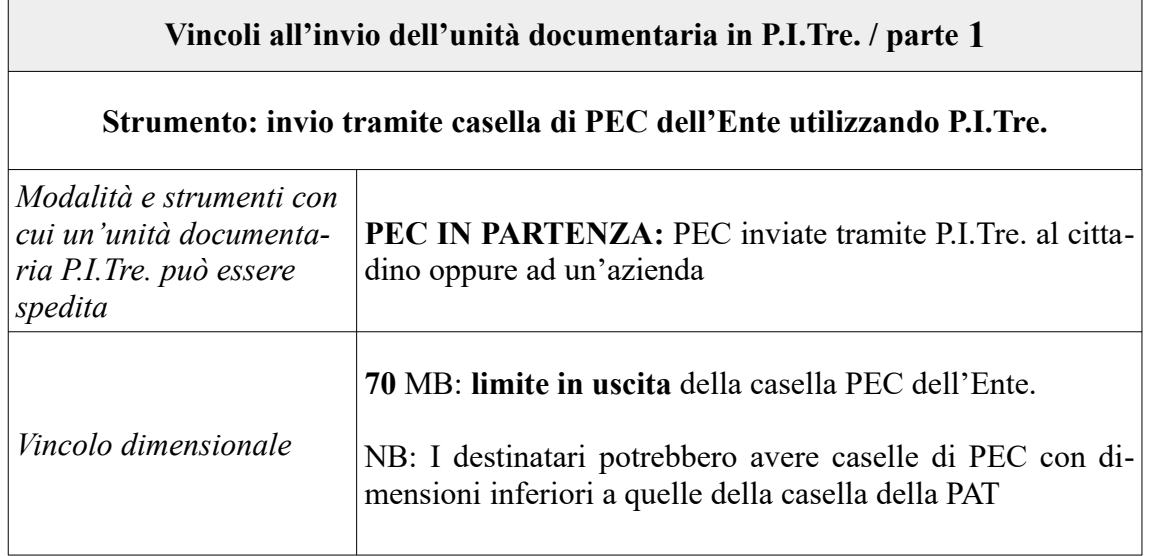

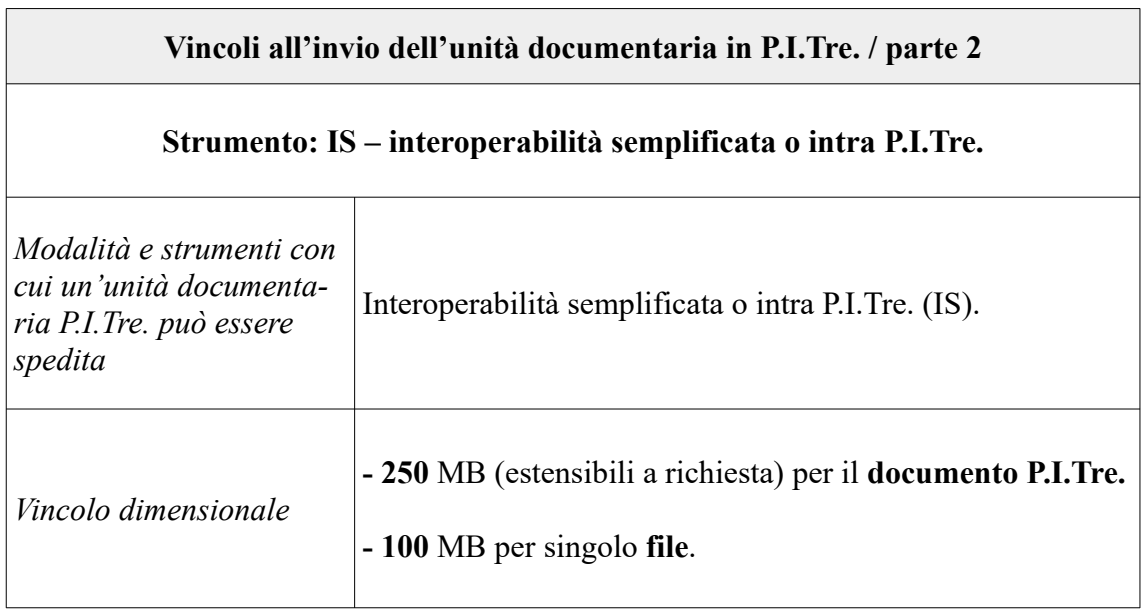

# **Manuale di gestione documentale – Allegato 15 [Torna all'indice](#page-0-0)**

N.B. I formati non ammessi non possono essere utilizzati per le comunicazioni e i documenti ufficiali della Provincia. Qualora<br>un documento in arrivo contenga uno o più file in un formato non ammesso, di esso va chiesta la

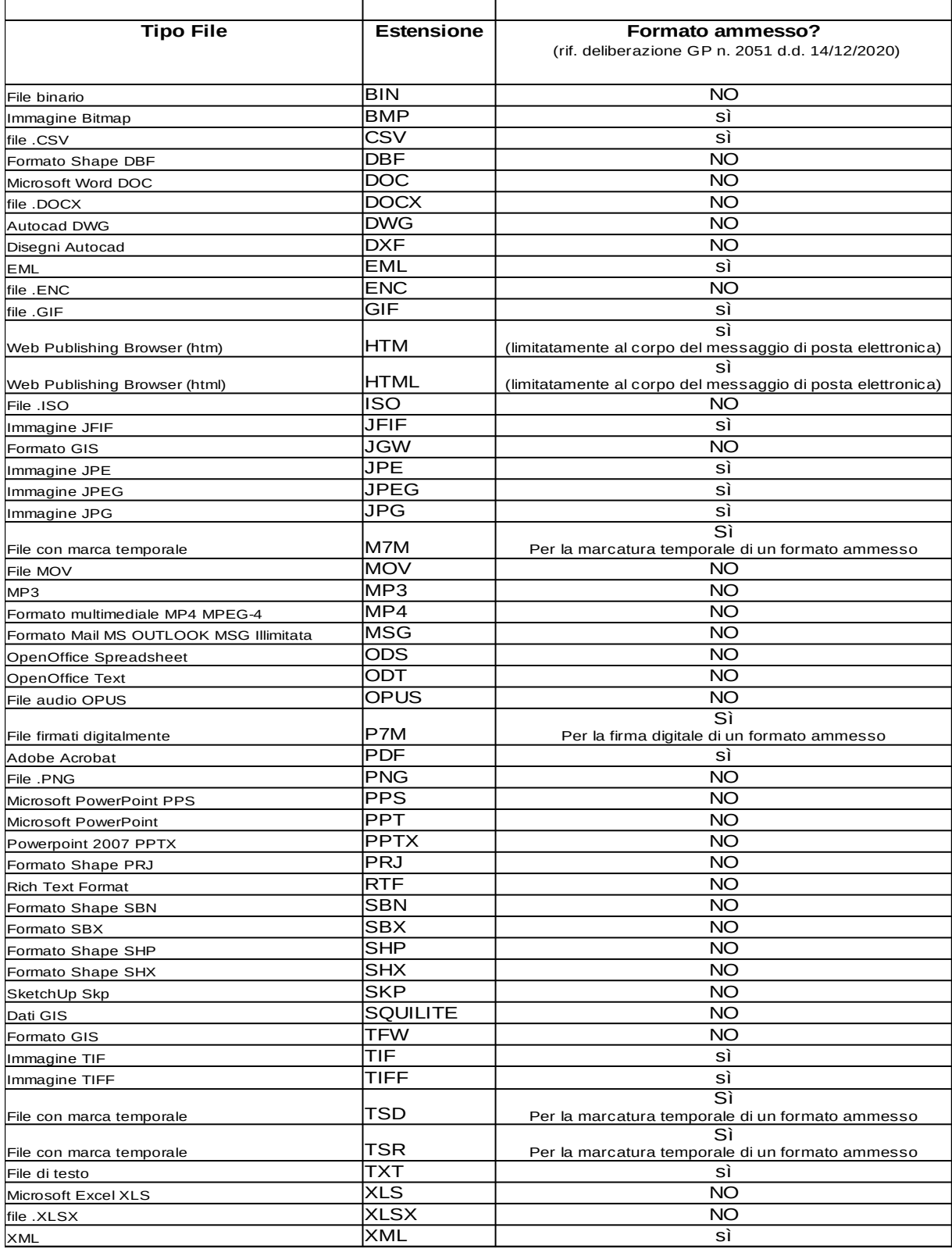

## **PRONTUARIO PER LA GESTIONE DEI DOCUMENTI INFORMATICI DI GRANDI DI-MENSIONI TRA PUBBLICHE AMMINISTRAZIONI**

## **Fonti normative**

Art. 47, c. 1 del Codice dell'Amministrazione digitale (Trasmissione dei documenti tra le pubbliche amministrazioni)

"*Le comunicazioni di documenti tra le pubbliche amministrazioni avvengono mediante l'utilizzo della posta elettronica o in cooperazione applicativa; esse sono valide ai fini del procedimento amministrativo una volta che ne sia verificata la provenienza. Il documento può essere, altresì, reso disponibile previa comunicazione delle modalità di accesso telematico allo stesso.*"

Punto 3 dell'allegato A) della Deliberazione della Giunta provinciale n. 2051 del 14 dicembre 2020 (Comunicazioni tra le Strutture dell'Amministrazione provinciale e nei rapporti con le altre Pubbliche Amministrazioni)

"*Per le comunicazioni e per lo scambio di documenti l'amministrazione provinciale utilizza di regola il canale della cooperazione applicativa (interoperabilità); fanno eccezione le sole amministrazioni non ancora allineate, per le quali, nelle more del loro allineamento all'utilizzo di tale canale, è ancora ammesso l'utilizzo della posta elettronica certificata. Il documento può altresì essere reso disponibile previa comunicazione delle modalità di accesso telematico alle stesse. Per il reciproco scambio di documenti, i soggetti federati in P.I.Tre. sono tenuti ad utilizzare il canale dell'interoperabilità semplificata intra P.I.Tre.*"

## **Casi d'uso**

I casi d'uso 1 e 2 sotto descritti presuppongono che l'ente destinatario non aderisca al protocollo federato P.I.Tre.<sup>[67](#page-71-0)</sup> e che quindi sia necessario spedire il documento ad un indirizzo di posta elettronica certificata anziché ricorrere al canale dell'interoperabilità semplificata.

Il caso d'uso 3 invece si verifica quando i file da gestire superano i limiti dimensionali consentiti dal sistema P.I.Tre.

<span id="page-71-0"></span><sup>67</sup> L'elenco completo degli enti aderenti al protocollo federato P.I.Tre. è disponibile all'indirizzo www.pi3.it
## **CASO 1**

Il documento spedito da P.I.Tre. non viene accettato dalla casella di posta elettronica certificata dell'ente destinatario perché quest'ultima non supporta file di grandi dimensioni (range documento principale e allegati > 20 MB < 70 MB).

Il documento viene protocollato e spedito ma la spedizione non va a buon fine.

1. Si chiede informalmente all'ente destinatario l'indicazione di un indirizzo di posta elettronica per la condivisione del documento mediante google drive.

2. A partire dal documento di P.I.Tre. si copia in locale (duplicato informatico) il documento principale e tutti i suoi allegati.

3. Si crea in google drive una cartella dove caricare i file scaricati da P.I.Tre.

4. Si predispone una comunicazione in P.I.Tre. indirizzata all'ente destinatario, inserita nel fascicolo del procedimento/procedura, nella quale si indica il link per accedere alla cartella di google drive, l'elenco dei file caricati con la specificazione del nome e dell'impronta informatica di ogni file; si consiglia di dare un termine temporale entro il quale il destinatario è tenuto a scaricare i file da google drive; si consiglia inoltre di concatenare (mediante la funzione "risposta a") la comunicazione in partenza con il documento di cui al punto 2.

5. Contestualmente alla spedizione della comunicazione di cui al punto 4 si condivide la cartella di google drive con l'indirizzo mail di cui al punto 1; il livello di condivisione deve essere di tipo "visualizzatore".

## **CASO 2**

Bisogna spedire il documento da P.I.Tre. ad un indirizzo di posta elettronica certificata ma il peso complessivo del documento principale e dei suoi allegati supera i 70 MB (ma inferiore a 250 MB doc. principale + allegati e inferiore a 100 MB i singoli file).

1. Si chiede informalmente all'ente destinatario l'indicazione di un indirizzo di posta elettronica per la condivisione del documento mediante google drive.

2. Creare in P.I.Tre. un documento protocollato in partenza, inserito nel fascicolo del procedimento/ procedura, comprensivo del documento principale e di tutti gli allegati che devono essere condivisi con l'ente destinatario.

3. Si crea in google drive una cartella dove vengono caricati tutti i file (documento principale + allegati) del documento di cui al punto 2.

4. Si predispone una comunicazione in P.I.Tre. indirizzata all'ente destinatario, inserita nel fascicolo del procedimento/procedura, nella quale si indica il link per accedere alla cartella di google drive, l'elenco dei file caricati con la specificazione del nome e dell'impronta informatica di ogni file; si consiglia di dare un termine temporale entro il quale il destinatario è tenuto a scaricare i file da google drive; si consiglia inoltre di concatenare (mediante la funzione "risposta a") la comunicazione in partenza con il documento di cui al punto 2.

5. Contestualmente alla spedizione della comunicazione di cui al punto 4 si condivide la cartella di google drive con l'indirizzo mail di cui al punto 1; il livello di condivisione deve essere di tipo "visualizzatore".

## **CASO 3**

Bisogna spedire un insieme di file per un peso complessivo superiore ai 250 MB (o con almeno un file  $> 100$  MB).

1. Si chiede informalmente all'ente destinatario l'indicazione di un indirizzo di posta elettronica per la condivisione del documento mediante google drive.

2. Si creano in P.I.Tre. tanti documenti protocollati in partenza, inseriti nel fascicolo del procedimento/procedura, quanti sono necessari per ricomprendere il documento principale e tutti gli allegati che devono essere condivisi con l'ente destinatario, tenendo presente che il limite ordinario per un documento in P.I.Tre. è di 250 MB (documento principale + allegati) e di 100 MB per singolo file.

3. Si crea in google drive una cartella dove vengono caricati tutti i file (documento principale + allegati) dei documenti di cui al punto 2.

4. Si predispone una comunicazione in P.I.Tre. indirizzata all'ente destinatario, inserita nel fascicolo del procedimento/procedura, nella quale si indica il link per accedere alla cartella di google drive, l'elenco dei file caricati con la specificazione del nome e dell'impronta informatica di ogni file; si consiglia di dare un termine temporale entro il quale il destinatario è tenuto a scaricare i file da google drive; si consiglia inoltre di inserire una nota nel profilo del documento di P.I.Tre. nella quale riportare i numeri di protocollo dei documenti di cui al punto 2.

5. Contestualmente alla spedizione della comunicazione di cui al punto 4 si condivide la cartella di google drive con l'indirizzo mail di cui al punto 1; il livello di condivisione deve essere di tipo "visualizzatore".

**Manuale di gestione documentale – Allegato 20 [Torna all'indice](#page-0-0)**

**Fac simile di attestazione della copia conforme analogica di documento informatico (documento soggetto a imposta di bollo ai sensi della normativa vigente)**

> Spettabile XXXX

Trento, data

Con la presente ai sensi dell'art. 23, comma 1, del D.lgs. 82/2005 (Codice dell'amministrazione digitale) il sottoscritto dott./dott.ssa -------------- in qualità di Responsabile della Struttura --------------------------- della Provincia autonoma di Trento attesta che il documento qui allegato costituisce copia conforme analogica del documento originale informatico prot. n. …… del ………….

Il documento originale informatico è stato predisposto/ricevuto dalla Scrivente amministrazione ed è registrato nel rispetto della normativa vigente nel sistema di protocollo e gestione documentale della Provincia Autonoma di Trento.

Il dirigente.

Dott.

## **Manuale di gestione documentale – Allegato 21 [Torna all'indice](#page-0-0)**

## **Fac simile di attestazione della copia conforme informatica di documento analogico**

*Fac simile – Attestazione di conformità* (art. 22, c. 2 del D.lgs. 82/2005)

Il sottoscritto dott./dott.ssa \_\_\_\_\_, in qualità di Dirigente del Servizio \_\_\_\_\_ della Provincia autonoma di Trento, attesta mediante apposizione al presente file della propria firma digitale, che il documento allegato alla presente costituisce copia conforme informatica del documento analogico originale prot. n. \_\_\_ di data \_\_\_, oggetto \_\_\_\_\_\_\_ acquisito come copia per immagine all'interno del sistema di protocollo e gestione documentale della Provincia autonoma di Trento.

Ai fini dell'assolvimento dell'imposta di bollo il richiedente ha consegnato il contrassegno telematico n. identificativo ------------------- di data ------------------------per un importo pari ad Euro ----------. Tale contrassegno è conservato a cura del Servizio \_\_\_\_\_\_\_\_\_\_\_\_\_ nel fascicolo del procedimento.

Il dirigente.

Dott.

Questa nota, se trasmessa in forma cartacea, costituisce copia dell'originale informatico firmato digitalmente predisposto e conservato presso questa Amministrazione in conformità alle Linee guida AgID (artt. 3 bis, c. 4 bis e 71 D.Lgs. 82/05). La firma autografa è sostituita dall'indicazione a stampa del nominativo del responsabile (art. 3 D. Lgs. 39/1993).

*N.B. In caso di marca da bollo cartacea è necessario che la struttura scansioni il contrassegno annullato e lo inserisca in PITRE come documento grigio, da inserire nel fascicolo procedimentale.*

**Manuale di gestione documentale – Allegato 22 [Torna all'indice](#page-0-0)**

 $\mathcal{L}=\mathcal{L}$ 

 $\mathcal{L}=\mathcal{L}$ 

**Fac simile di attestazione di un duplicato informatico (documento soggetto a imposta di bollo ai sensi della normativa vigente)**

> Spettabile XXXX

Con la presente, ai sensi dell'art. 23-bis, c. 1, del D.lgs. 82/2005 (Codice dell'amministrazione digitale) il sottoscritto **attesta** che il/i documento/i qui allegato/i - la cui impronta informatica calcolata con algoritmo SHA256 corrisponde a

costituisce/costituiscono **duplicato/i informatico/i del documento originale informatico** prot. n. …… del …………., agli atti presso la Provincia autonoma di Trento.

Il dirigente.

Dott.

Questa nota, se trasmessa in forma cartacea, costituisce copia dell'originale informatico firmato digitalmente predisposto e conservato presso questa Amministrazione in conformità alle Linee guida AgID (artt. 3 bis, c. 4 bis e 71 D.Lgs. 82/05). La firma autografa è sostituita dall'indicazione a stampa del nominativo del responsabile (art. 3 D. Lgs. 39/1993).

## **Manuale di gestione documentale – Allegato 23 [Torna all'indice](#page-0-0)**

**REGOLE TECNICHE E OPERATIVE PER LA SCANSIONE DELLA DOCUMENTAZIONE NATIVA CARTACEA**

I file prodotti dall'azione di scansione devono avere **formato PDF/A** e **risoluzione di acquisizione di 200 dpi** per tutte le combinazioni **bianco/nero o colore.**

Il **nome file** viene attribuito direttamente dal **sistema** e il riferimento è sempre l'ID del documento.

Tutti i documenti devono essere acquisiti in **bianco e nero**; vanno acquisiti a **colori solo** i documenti che lo necessitano strettamente (ad esempio grafici, tabelle, elaborati cartografici, fotografie ecc.).

La scansione deve avvenire in modo tale che **a ciascun documento**, anche composto da più pagine, corrisponda **un unico file.**

È **vietata** ogni operazione di **elaborazione successiva** delle immagini e, in particolare, ogni operazione di cancellazione di parti del testo.

**Di regola** le operazioni di scansione vanno eseguite **ad ogni registrazione**, salvo casi particolari connessi con l'operatività e la modalità organizzativa di ciascuna struttura.

**Di regola tutti gli allegati sciolti** vanno scannerizzati **in formato A4 ed A3.**

**Dopo ogni** scansione è richiesta la **verifica della qualità** dell'immagine digitale realizzata, con **particolare riferimento** alla correttezza dell'inquadratura, all'integrità del testo, all'intelligibilità del contenuto.

Qualora si ravvisino difetti di qualunque natura è necessario **rifare** la scansione.

Le operazioni di verifica qualitativa dell'immagine digitale vanno effettuate **prima** di collegare il file al profilo di protocollo.

**N.B.:** la **verifica della qualità** dell'immagine digitale è **essenziale**, in considerazione del fatto che, per i documenti interni alla Provincia, alla struttura destinataria perviene solo il file con l'immagine digitale del documento scansionato.

## **Manuale di gestione documentale – Allegato 24 [Torna all'indice](#page-0-0)**

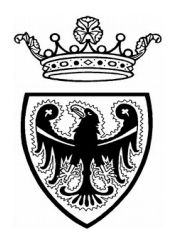

# Provincia Autonoma di Trento Codice Dipartimento - Dipartimento \_\_\_\_\_\_\_\_\_ Codice Struttura – Servizio \_\_\_\_\_\_\_\_\_\_\_\_\_ Codice Ufficio – Ufficio \_\_\_\_\_\_\_\_\_\_\_\_\_\_\_\_

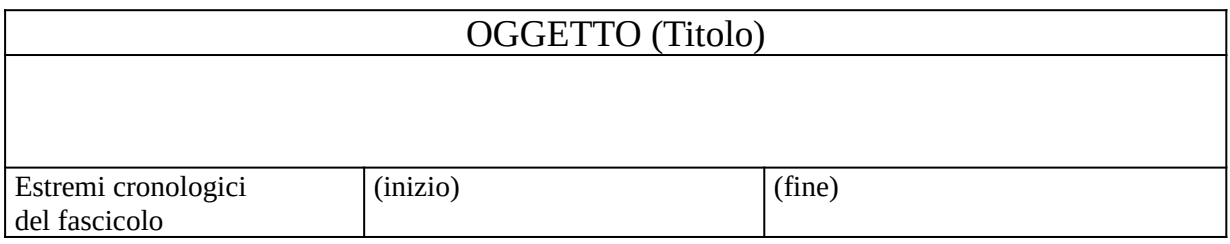

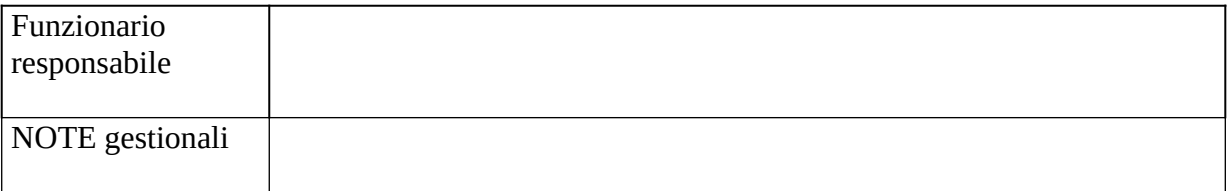

## O **SEGNATURA ARCHIVISTICA**

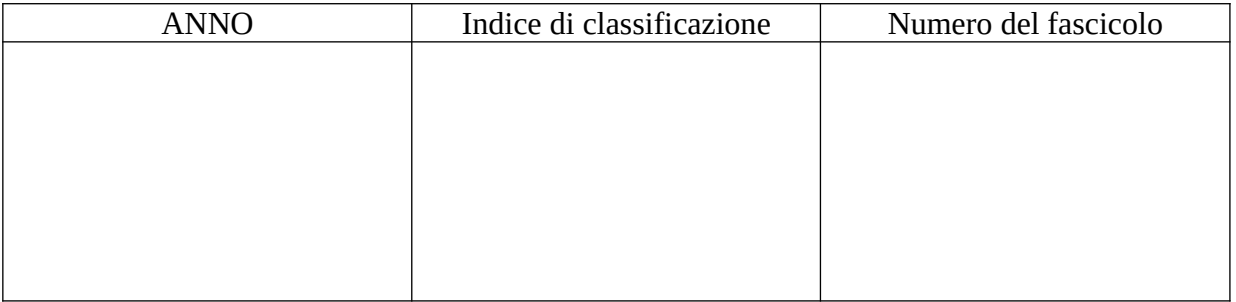

## **Manuale di gestione documentale – Allegato 25 [Torna all'indice](#page-0-0)**

**MODULO PER LO SPOSTAMENTO DI FASCICOLI CARTACEI FRA RPA IN ARCHIVIO CORRENTE**

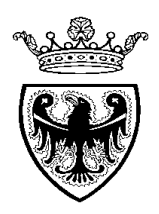

# **PROVINCIA AUTONOMA DI TRENTO**

## **Richiesta assegnazione temporanea di fascicoli per consultazione**

Il sottoscritto <Cognome e Nome>, matr. n. <numero>, dipendente della UOR <nome UOR> in data <giorno, mese, anno> riceve in consegna i seguenti fascicoli:

- codice di classificazione e numero di fascicolo e titolo del fascicolo
- codice di classificazione e numero di fascicolo e titolo del fascicolo
- codice di classificazione e numero di fascicolo e titolo del fascicolo
- codice di classificazione e numero di fascicolo e titolo del fascicolo

- codice di classificazione e numero di fascicolo e titolo del fascicolo

PER CONSEGNA PER RICEVUTA

Riconsegnati in data <giorno, mese, anno> i seguenti fascicoli:

- codice di classificazione e numero di fascicolo e titolo del fascicolo
- codice di classificazione e numero di fascicolo e titolo del fascicolo
- codice di classificazione e numero di fascicolo e titolo del fascicolo
- codice di classificazione e numero di fascicolo e titolo del fascicolo
- codice di classificazione e numero di fascicolo e titolo del fascicolo

PER CONSEGNA PER RICEVUTA

## **Manuale di gestione documentale – Allegato 26 [Torna all'indice](#page-0-0)**

# **CRITERI DI FUNZIONAMENTO DELL'ARCHIVIO GENERALE DI DEPOSITO DELLA PROVINCIA AUTONOMA DI TRENTO**

L'Archivio generale di deposito della PAT, previsto dall'art. 17, c. 1, lett. h) della L.P. 1/2003 tra le funzioni dell'Archivio provinciale, ha **sede** presso i depositi A, B1, B3, B4 e D del Centro polifunzionale provinciale sito a Trento in via Vienna, n. 17.

L'**accesso** all'Archivio generale di deposito avviene previo contatto con l'Archivio provinciale, il quale esercita il controllo esclusivo degli accessi.

## **SITUAZIONE DEI FONDI ARCHIVISTICI GIÀ PRESENTI NEI DEPOSITI PRIMA DELL'ATTIVAZIONE DELL'ARCHIVIO GENERALE DI DEPOSITO**

I fondi già presenti nei depositi sopra elencati prima dell'attivazione dell'Archivio generale di deposito (1 luglio 2019) sono oggetto di **schedatura** da parte dell'Archivio provinciale.

Al termine della schedatura di ogni fondo viene presentata alla Struttura di provenienza una **proposta di scarto** per la documentazione che ha superato i tempi minimi di conservazione fissati dal piano di conservazione. Una volta effettuato lo scarto, è redatto un **verbale di versamento** della documentazione all'Archivio generale di deposito, sottoscritto da un referente della Struttura cedente e da un referente dell'Archivio provinciale. Fino alla firma del suddetto verbale di versamento l'Archivio provinciale non risponde del contenuto dei fondi archivistici e, in particolare, del mancato reperimento di documentazione necessaria allo svolgimento dell'attività amministrativa.

## **VERSAMENTI FUTURI ALL'ARCHIVIO GENERALE DI DEPOSITO**

È compito preliminare della Struttura cedente la documentazione:

- effettuare lo **scarto informale** della documentazione, preferibilmente già in fase di archivio corrente, mediante l'estrazione dei documenti non destinati alla conservazione, quali fotocopie, appunti, copie di testi normativi ecc.

- verificare la completezza del contenuto delle unità destinate al trasferimento all'archivio generale di deposito

- redigere un **elenco della documentazione da trasferire** all'Archivio generale di deposito.

È compito dell'Archivio provinciale:

- revisionare l'elenco fornito dalla Struttura cedente, al fine di verificare la presenza di documentazione immediatamente scartabile, ed effettuare gli opportuni controlli a campione sulle unità descritte, al fine di verificare la corretta effettuazione dello scarto informale e la completezza del contenuto dei fascicoli

- coordinarsi con il Servizio Gestioni patrimoniali e logistica per il **trasferimento** fisico della documentazione

- prendere in carico, mediante apposito verbale, la documentazione descritta nell'elenco di versamento

- curare l'ordinata sistemazione della documentazione sugli scaffali

- verificare la presenza di documentazione da destinare allo scarto e inviare alla Struttura di provenienza una bozza di proposta di scarto

- gestire la procedura di scarto archivistico (vd. Allegato 29 al Manuale)

- in caso di necessità, garantire il reperimento delle unità archivistiche, la consultazione ed eventualmente il prelevamento temporaneo delle stesse.

Una volta effettuato il trasferimento della documentazione all'Archivio generale di deposito, la Struttura cedente è comunque tenuta a collaborare con l'Archivio provinciale per le gestione di eventuali procedure di scarto archivistico. In particolare, la Struttura cedente è tenuta a formalizzare la richiesta di autorizzazione allo scarto sulla base della proposta avanzata dall'Archivio provinciale così come definito dal punto D) della deliberazione della Giunta provinciale n. 584 del 3 maggio 2019.

## **Manuale di gestione documentale – allegato 28** [Torna all'indice](#page-0-0)

(trasferire il fac-simile su carta intestata PAT)

Spett.

Soprintendenza per i Beni culturali *tramite interoperabilità P.I.Tre.*

Classificazione: 6.1.3

OGGETTO: richiesta di autorizzazione allo scarto di atti d'archivio

In applicazione dell'art. 21, c. 2 della legge provinciale 17 febbraio 2003, n. 1 e ss.mm. si richiede l'autorizzazione allo scarto della documentazione descritta nell'elenco allegato.

Si attesta che l'uso amministrativo degli atti proposti per lo scarto è cessato e che non esistono controversie o accertamenti da parte dell'autorità giudiziaria e/o amministrativa che ne richiedano l'utilizzo.

(eventuale) Si comunica inoltre che con l'occasione verranno inviati al macero anche n. …. scatoloni di documentazione a stampa per un totale di circa ….. kg.

IL DIRIGENTE

# PROPOSTA DI SCARTO

Elenco dei documenti proposti per l'eliminazione in conformità del piano di conservazione

# SERVIZIO (NOME SERVIZIO)

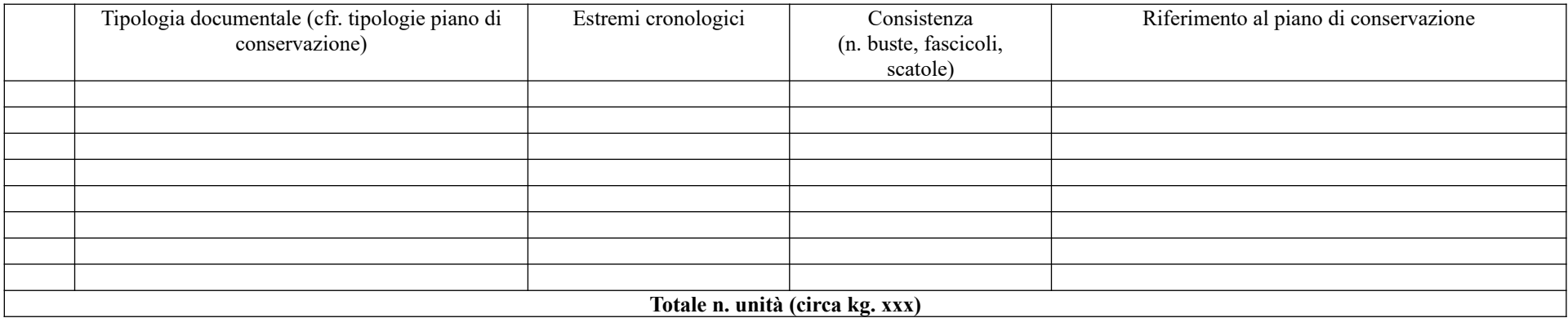

IL DIRIGENTE